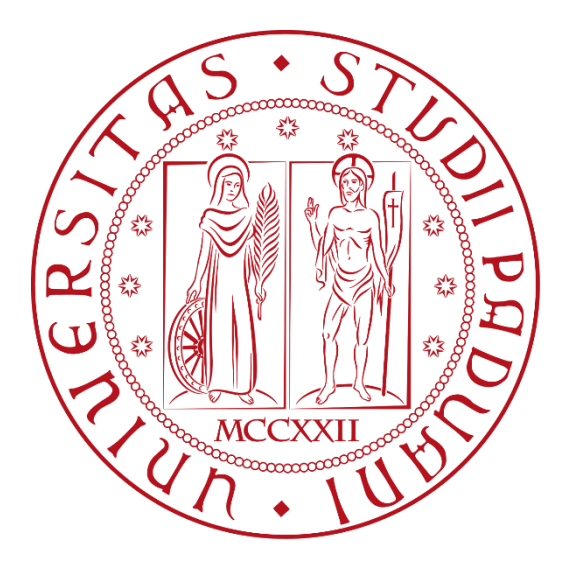

Università degli Studi di Padova Dipartimento di Ingegneria Industriale Corso di Laurea Magistrale in Ingegneria dell'Energia Elettrica

# Valutazione del radiodisturbo e del rumore acustico prodotto dalle linee aeree in alta tensione

Relatore: Laureando: Prof. Roberto Turri Fabio Pitton

Anno Accademico 2022-2023

# Sommario

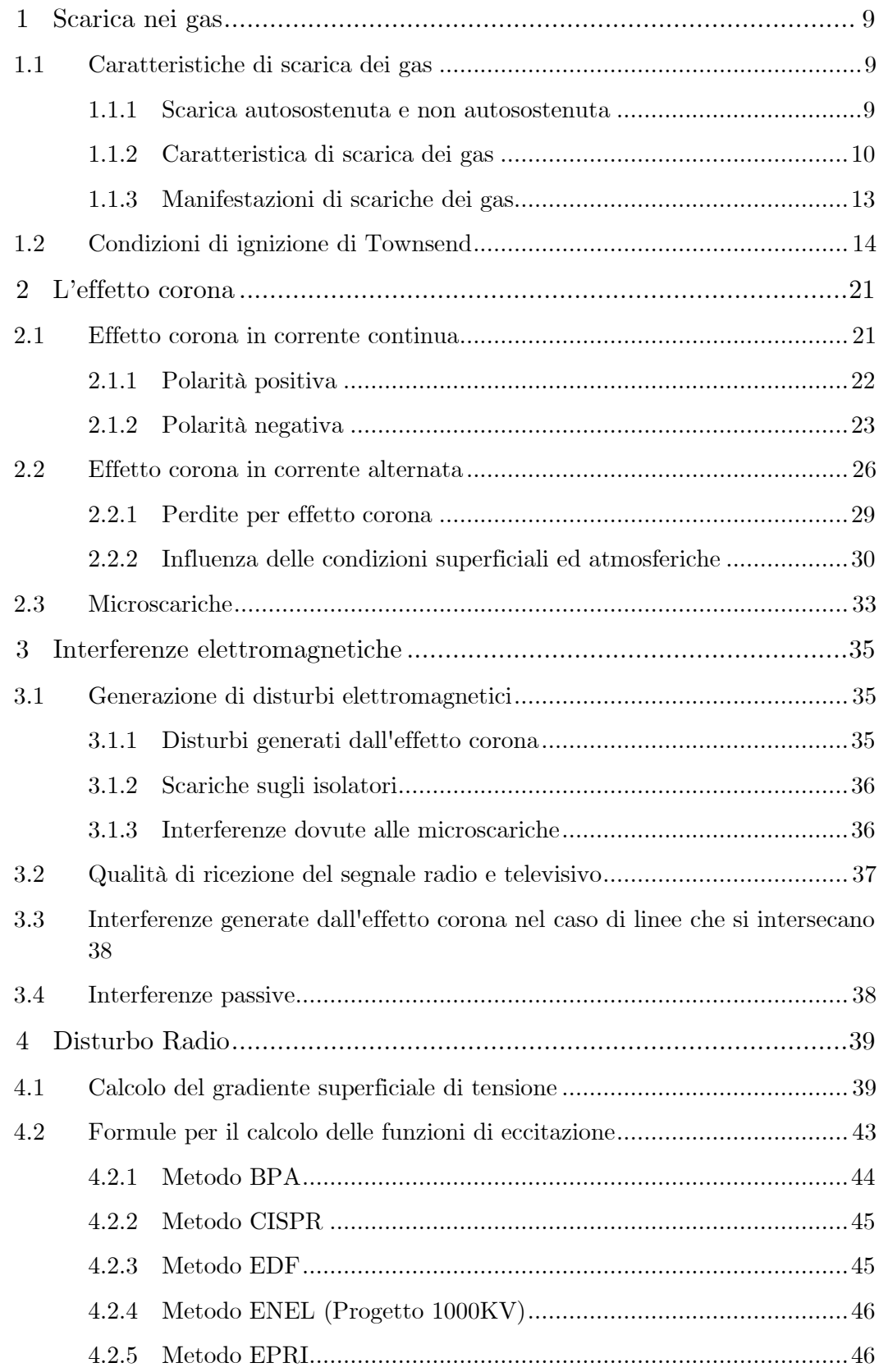

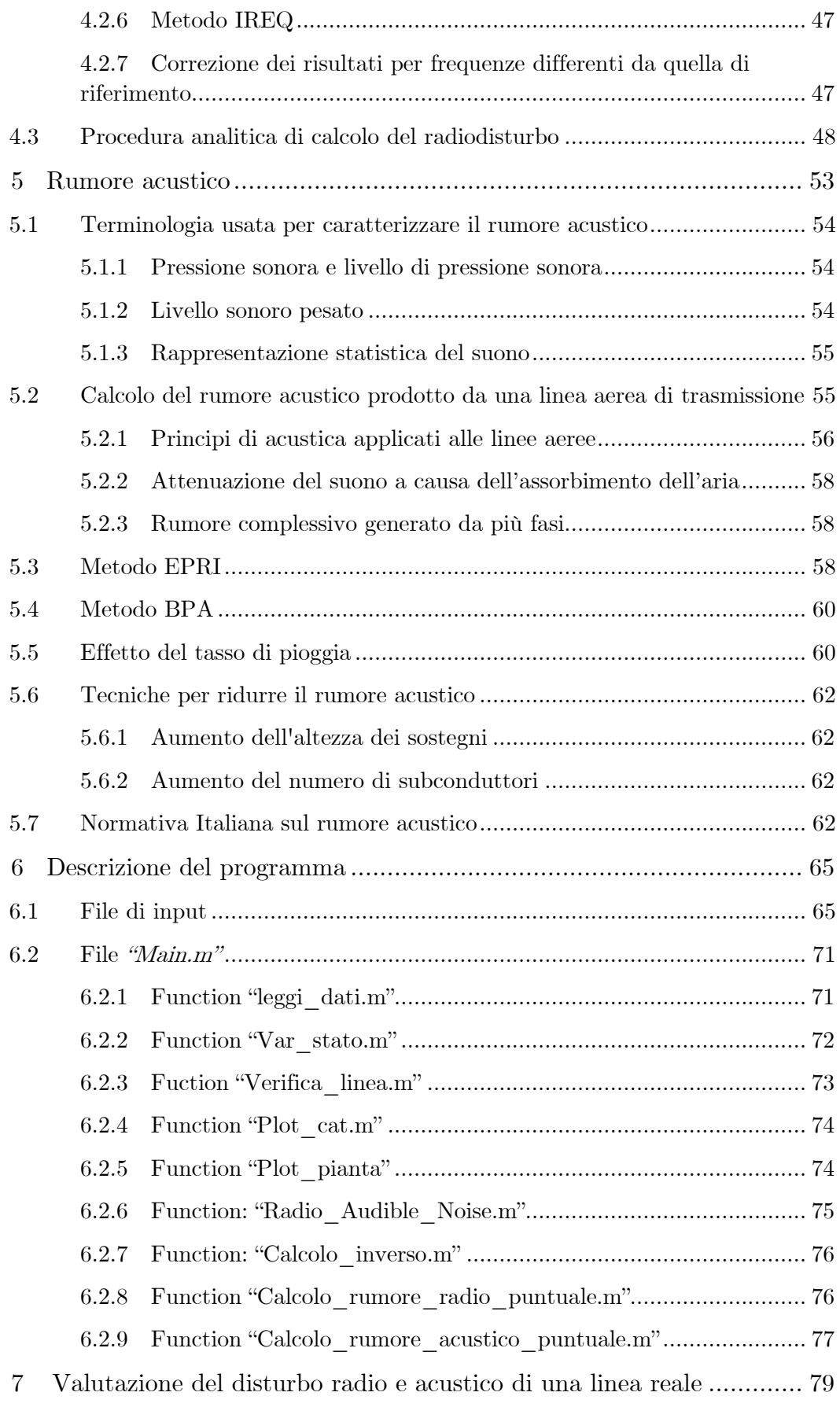

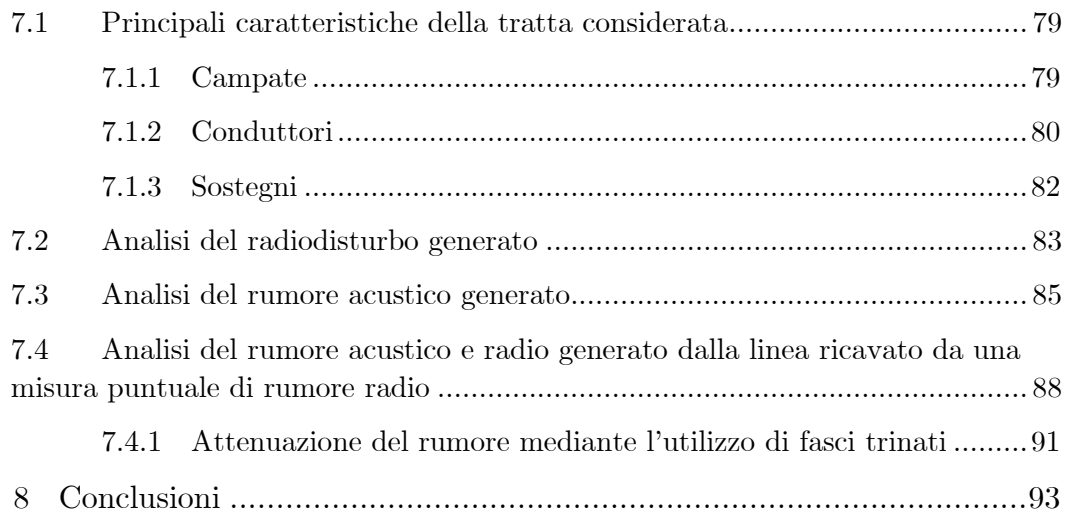

# Introduzione

A causa dell'aumento del livello di tensione nei sistemi elettrici si ha un incremento del rumore acustico e radio generato dalle linee elettriche aeree di trasmissione; Questi influenzano la comunità locale in cui è situata la linea e variano a seconda dell'ambiente, dalle condizioni meteorologiche e dallo stato dell'impianto interessato. Nonostante vi siano limitate evidenze scientifiche di un rapporto di causalità tra campi elettrici e magnetici prodotti dagli elettrodotti ed effetti a lungo termine sulla salute, la legislazione italiana ha adottato limiti di esposizione molto restrittivi[1] [2], se paragonati con quelli suggeriti dalle principali istituzioni europee e internazionali.[3] La presenza di tali limiti comporta conseguenze non indifferenti nella pianificazione, progettazione e nell'esercizio delle infrastrutture elettriche convenzionali, con potenziali riflessi anche sulla trasmissione di energia rinnovabile e l'efficienza della rete AT di trasmissione.

Lo scopo di questa tesi è lo sviluppo di un codice di calcolo in linguaggio Matlab per lo studio e la valutazione del disturbo radio ed acustico generato da una linea elettrica aerea, con la possibilità di eseguire il calcolo su più campate e di valutare il rumore provocato dall'effetto corona lungo linea mediante una misura del rumore acustico o radio realizzata in un punto qualsiasi della linea.

Nei primi capitoli della tesi viene data una descrizione del fenomeno corona nelle varie forme in cui si presenta, le cause che lo provocano e i fattori che lo influenzano. Successivamente vengono descritti i radiodisturbi e la produzione di rumore associati alla comparsa dell'effetto corona e vengono presentate le metodologie proposte dalle varie società elettriche (BPA, EDF, ENEL, ecc)[4] per la determinazione dei valori associati a tali fenomeni.

Viene quindi illustrato il codice sviluppato per eseguire tale analisi e le varie function che lo compongono. Si è voluto realizzare un codice che fosse il più flessibile possibile, quindi in grado di effettuare l'analisi per linee a singola terna e doppia terna, con la capacità di effettuare il calcolo della variazione di stato della catenaria in funzione della temperatura dei conduttori e di essere in grado di eseguire le analisi anche nei casi di campate in dislivello o con differenti tipologie di teste palo lungo la linea. Per ottenere dei risultai che fossero il più possibile aderenti alla realtà si è tenuto anche conto dell'andamento orografico del terreno sottostante la linea.

# <span id="page-8-0"></span>1 Scarica nei gas

I gas, a basse intensità di campo e in confronto con altri materiali isolanti, sono buoni dielettrici a basse perdite, bassa conducibilità  $(\gamma = 1/\rho \left[ S/m \right]$  con  $\rho$  resistività), e bassa permittività  $(\varepsilon = D/E \vert F/m]$  con D spostamento elettrico ed E campo elettrico); Ricordiamo che la permittività rappresenta la capacità di un isolante di essere polarizzato quando viene applicato un campo elettrico.

In particolari condizioni di stress, si possono verificare processi di scarica. Ciò significa che la relazione tra corrente e tensione non è lineare.

Rispetto ai dielettrici solidi e liquidi, i gas hanno proprietà fisiche molto ben definite; Pertanto è possibile sviluppare un modello fisico per la descrizione matematica della tensione di breakdown nel caso di campo omogeneo in assenza di cariche spaziali libere.[5]

## <span id="page-8-1"></span>1.1 Caratteristiche di scarica dei gas

#### <span id="page-8-2"></span>1.1.1 Scarica autosostenuta e non autosostenuta

A basse intensità di campo elettrico, la corrente attraverso il gap è proporzionale alla tensione applicata ("regione ohmica"), [Figura 1.1.](#page-9-1) I portatori di carica libera nel gas, cioè elettroni negativi e ioni positivi, sono generati dalla radiazione (fotoionizzazione, ad esempio per radiazione cosmica o luce UV) e da collisioni causate dal moto termico delle molecole di gas o atomi (ionizzazione termica). Gli ioni negativi possono essere generati dall'attaccamento di elettroni a molecole o atomi. Il numero di portatori di carica liberi è determinato dall'equilibrio tra generazione e ricombinazione. La corrente attraverso il gas è molto piccola e non genera ulteriori portatori di carica. La scarica è quindi chiamata non autosostenuta.

Con l'aumento dell'intensità del campo la corrente aumenta e raggiunge un valore di saturazione quando tutti i portatori di carica generati vengono estratti dal campo elettrico prima che possano ricombinarsi. La densità di corrente di saturazione è trascurabile ed è approssimativamente:

$$
J_{sat} \approx 10^{-8} [A/cm^2]
$$
\n
$$
(1.1)
$$

Essa può essere aumentata di molti ordini di grandezza dalle radiazioni ionizzanti. Con ulteriori incrementi di tensione e campo, i portatori di carica sono accelerati dal campo elettrico e possono accumulare sufficiente energia cinetica all'interno di un percorso libero che gli permette di generare un numero significativo di portatori di carica per collisioni. Pertanto, vengono generati i portatori di carica dalla scarica stessa, infatti viene chiamata autosostenuta, [Figura 1.1.](#page-9-1)

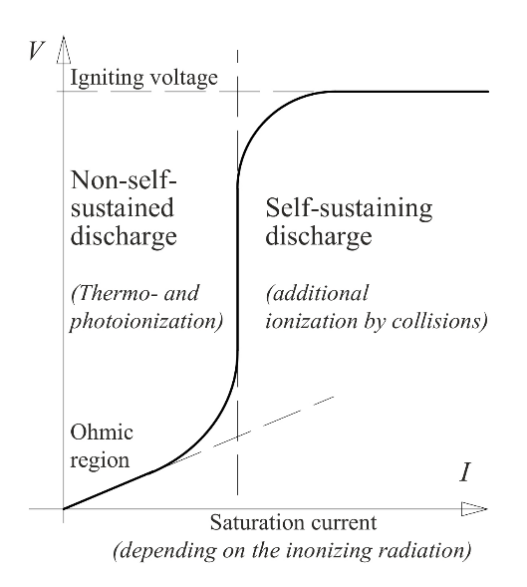

<span id="page-9-1"></span>Figura 1.1: Caratteristica di scarica dei gas nella regione di transizione tra non autosostenuta e scarica autosostenuta.

### <span id="page-9-0"></span>1.1.2 Caratteristica di scarica dei gas

I portatori di carica aggiuntivi, che vengono generati per ionizzazione di collisione, provocano un aumento della corrente a una tensione quasi costante. Questa tensione è nota come tensione di ignizione.

Se la tensione di ignizione viene raggiunta in un campo uniforme e in un circuito a bassa resistenza, la corrente aumenta in modo molto significativo e il la tensione crolla. In questo caso la tensione di breakdown $V_{bd}$  è uguale alla tensione di ignizione  $V_{\mathbf{z}}.$ 

In un circuito con limitazione di corrente sono presenti scariche stabili se viene raggiunta la tensione di ignizione, ma la tensione decade. A causa del bagliore di luce emesso, queste pre-scariche o scariche parziali sono note come scariche a bagliore o scariche corona. In questo caso, la tensione di inizio di tali scariche  $V_i$  è uguale alla tensione di ignizione  $V_z$ .

La funzione di scarica tra corrente e tensione in un gap di gas è altamente non lineare. Essa viene descritta dalla cosiddetta caratteristica di scarica dei gas in un campo quasi uniforme. Viene usata la scala logaritmica in quanto le correnti e le tensioni variano di molti ordini di grandezza, [Figura 1.2.](#page-10-0)

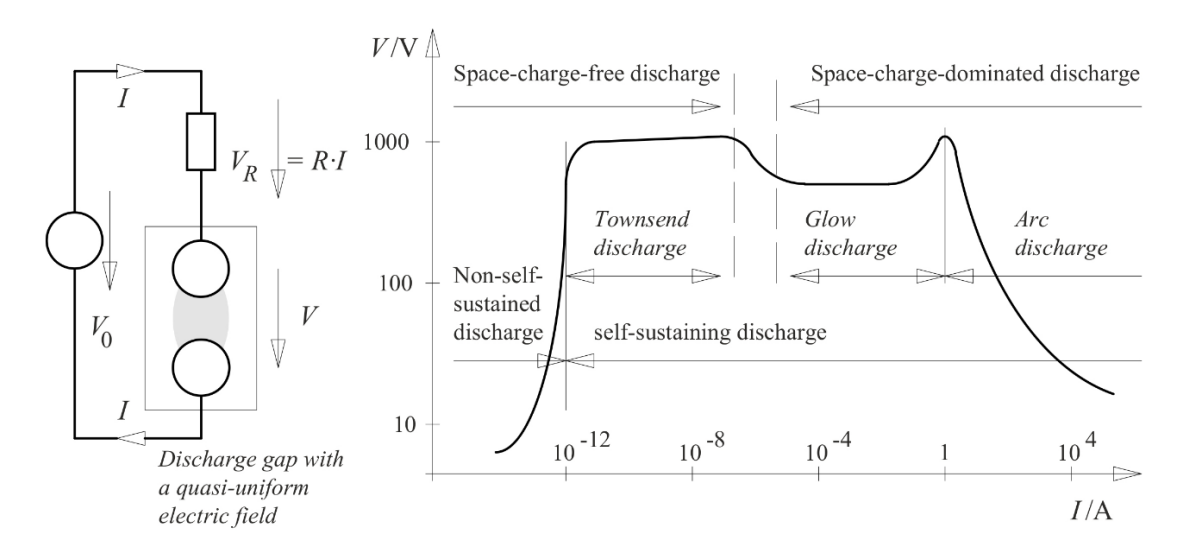

Figura 1.2: Caratteristica  $V, I$  della scarica dei gas in un diagramma logaritmico

<span id="page-10-0"></span>Se la tensione raggiunge la tensione di ignizione, la ionizzazione provocata dalle collisioni provoca un aumento significativo della corrente senza un ulteriore aumento della tensione. All'inizio, le cariche spaziali generate sono deboli e non influenzano ancora l'intensità del campo elettrico in un campo uniforme. Questa situazione di cariche spaziali libere è nota come scarica di Townsend.

Un forte aumento della corrente provoca cariche spaziali che causano forti distorsioni di campo (scarica dominata dalla carica spaziale). In questo caso, c'è un ulteriore aumento della corrente, anche se la tensione decresce. In questa regione, l'emissione di luce correlata alla collisione e alla ricombinazione diventa così intensa che è visibile all'occhio umano sotto forma di bagliore di luce (scarica corona).

Per correnti molto elevate, la generazione dei portatori di carica è determinato dalle perdite ohmiche (Joule sotto forma di calore) nello spazio di scarica. Questo significa che la ionizzazione termica provoca la generazione di molti portatori di carica generando del plasma gassoso conduttivo. In questo modo una piccola tensione è sufficiente per pilotare una scarica con corrente elevata. Questa situazione è nota come scarica ad arco.

L'esatta caratteristica  $V, I$  viene derivata dall'equilibrio termico tra la potenza Joule generata  $P_{gen} = V \cdot I$  e il trasferimento di calore  $P_{trans}$  nell'ambiente per convezione, irraggiamento e conduzione del calore:

$$
V \cdot I = P_{trans} \tag{1.2}
$$

Il tipo di scarica dipende dalla sorgente di tensione e dalla resistenza del circuito. Il punto di lavoro sulla caratteristica di scarica del gas può essere determinata per mezzo di linee di resistenza, [Figura 1.3.](#page-11-0) Per i tre punti di lavoro (1, 2 e 3), la caduta di tensione sulla resistenza  $V_R = R \cdot I$  e la tensione richiesta dalla scarica è erogata dalla tensione della sorgente  $V_0$ , [Figura 1.2](#page-10-0) (a sinistra) e [Figura 1.3.](#page-11-0)

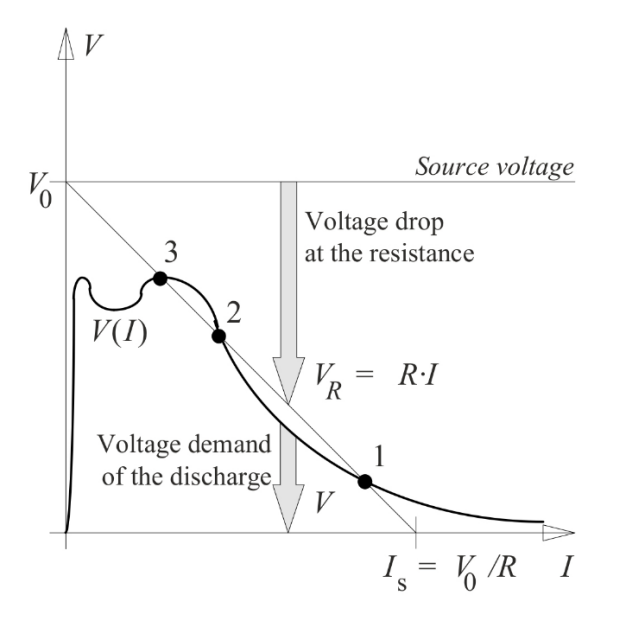

<span id="page-11-0"></span>Figura 1.3: Possibili punti di lavoro nei punti di intersezione tra le caratteristiche di scarica dei gas e la linea di resistenza

Se la somma delle due tensioni è minore o maggiore della tensione della sorgente, c'è un aumento o diminuzione della corrente  $I$  a causa della differenza di tensione. Questo dimostra che lo spostamento dai punti di lavoro 1 e 3 provoca a cambiamento di corrente il quale riporta il sistema al vecchio punto di lavoro. 1 e 3 sono quindi punti di lavoro stabili.

Uno spostamento dal punto 2 provoca un cambiamento di corrente che a sua volta sposta il punto di lavoro sempre più lontano. Pertanto, il punto di lavoro 2 è instabile. Diversi punti di lavoro sulla caratteristica di scarica dei gas possono essere fissati variando la tensione della sorgente  $V_0$ , [Figura 1.4.](#page-12-1) Il correlato spostamento della linea di resistenza determina i nuovi punti di lavoro.

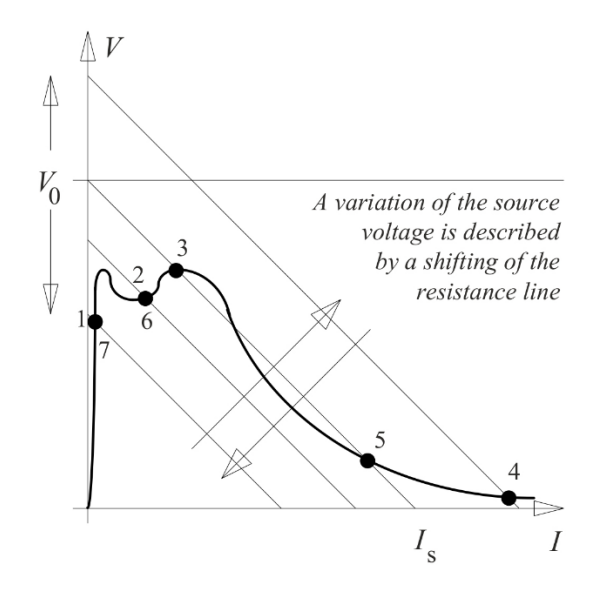

<span id="page-12-1"></span>Figura 1.4: Spostamento dei punti di lavoro lungo la caratteristica di scarica dei gas al variare della tensione della sorgente

La corrente di saturazione scorre durante l'aumento della tensione della sorgente  $V_{0}$  e inferiore la tensione di ignizione  $(WP_1)$ . Se la tensione di ignizione viene raggiunta si sviluppa una scarica a bagliore stabile  $(WP2)$ . L'intensità della scarica aumenta all'aumentare della tensione della sorgente  $(WP 3)$ . Infine, c'è il passaggio alla scarica ad arco con una corrente molto alta e una piccola tensione d'arco  $(WP 4)$ . La maggior parte della caduta di tensione della sorgente si manifesta ai capi della resistenza esterna in serie  $R$ .

I punti di lavoro 4, 5, 6 e 7 si ottengono considerando tensioni della sorgente via via più piccoli.

#### <span id="page-12-0"></span>1.1.3 Manifestazioni di scariche dei gas

Fondamentalmente, le scariche dei gas si suddividono in pre-scariche che non provocano direttamente a brakedown o scariche elettriche che colmano l'intero spazio di isolamento con un canale conduttivo, con conseguente crollo della tensione, [Figura](#page-13-1)  [1.5.](#page-13-1) In un campo uniforme o debolmente non uniforme, l'interruzione della tensione avviene immediatamente dopo aver raggiunto la tensione di accensione. Non si verificano pre-scariche, [Figura 1.5.](#page-13-1)

Una scarica a bagliore stabile (invece di un arco o scarica di scintille) può essere raggiunto solo se la corrente di scarica è limitata da una alta resistenza in serie.

Scariche ad alta corrente a basse tensioni di esercizio sono conosciute come scariche d'arco se la sorgente fornisce una potenza costante e se c'è un equilibrio termico stazionario. Se l'energia della fonte è limitata (ad es. nel caso di un condensatore carico) si avranno delle Spark discharge, caratterizzata da a impulso transitorio di corrente. Le scariche atmosferiche (fulmine) possono essere considerate come un caso speciale di scintille (sparks) molto lunghe.

In un campo fortemente non uniforme, l'ignizione per la scarica dei gas viene raggiunta (durante l'aumento della tensione di prova) in un piccolo volume di campo altamente

sollecitato che si trova adiacente al contorno dell'elettrodo appuntito, [Figura 1.5.](#page-13-1) Pertanto, queste prime scariche non possono propagarsi su tutto il divario larghezza come in un campo uniforme. Si avranno quindi pre-scariche corona. Punte, bordi e conduttori con piccoli raggi sono circondati da effetti luminosi visibili ("corona"). Le scariche corona visibili iniziano con un'uniforme scarica a bagliore (meccanismo Townsend). Ulteriore tensioni crescenti causano l'inizio e la crescita di streamer e leader. Infine, a seguito del breakdown dell'intero isolamento, si verifica un arco.

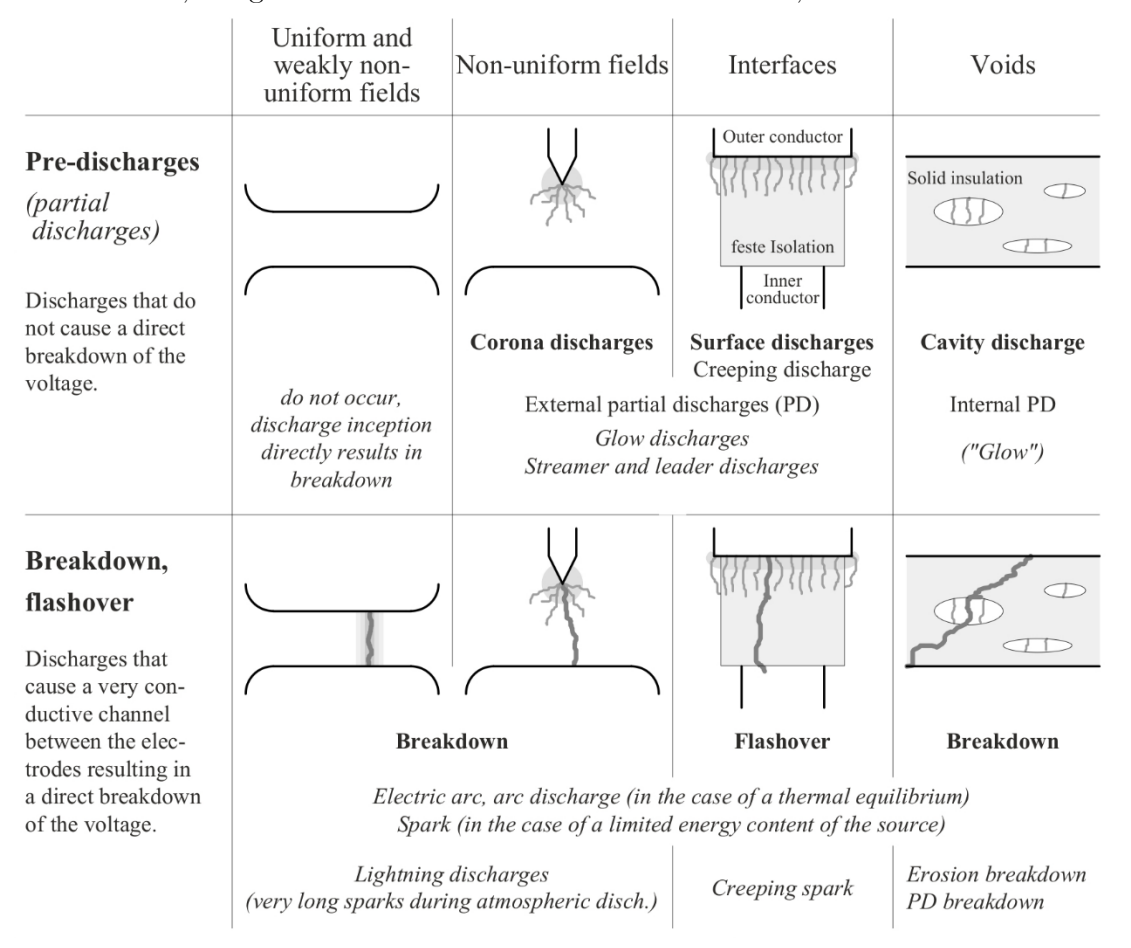

Figura 1.5: Manifestazioni importanti di scariche nei gas

## <span id="page-13-1"></span><span id="page-13-0"></span>1.2 Condizioni di ignizione di Townsend

Il primo elettrone libero (o alcuni elettroni) per l'inizio di una valanga di elettroni può essere liberato dal elettrodo negativo (catodo) se viene fornita energia sufficiente. L'energia richiesta  $W_a$  differisce dal materiale degli elettrodi ed è vale nel range da 3 a 5 eV. Ci sono diversi modi in cui l'energia può essere fornita in modo tale da rilasciare elettroni, ad es. emissione fotoelettrica (luce UV, radiazione cosmica), da impatti ionici (in un campo elettrico), per emissione termoionica (ad alte temperature) e per emissione di campo (a campo locale molto elevato punti di forza), [Figura 1.6.](#page-14-0)

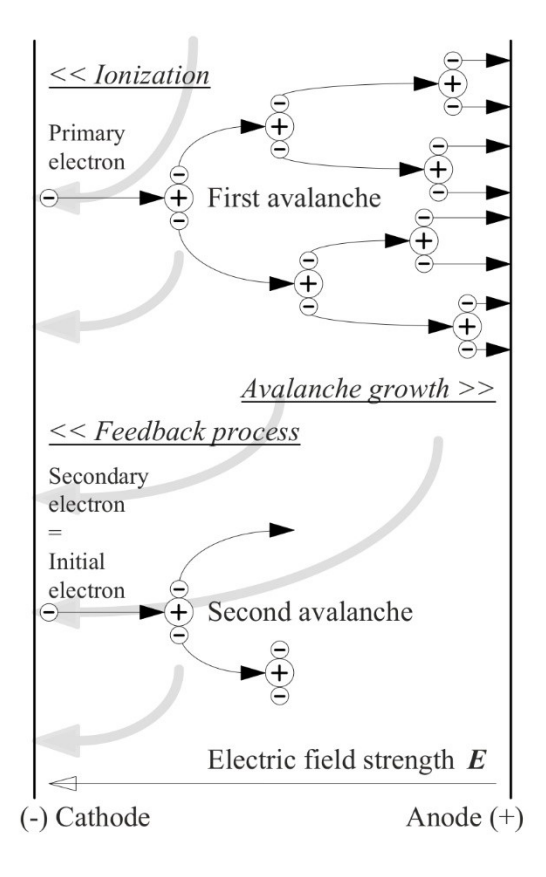

Figura 1.6: Meccanismo a valanga di Townsend

<span id="page-14-0"></span>All'inizio, l'elettrone primario rilasciato è soggetto a movimenti termici arbitrari. Collisioni con molecole e gas non provocano ionizzazione, fintanto che l'energia cinetica è inferiore all'energia di ionizzazione. Tra le collisioni, l'elettrone è accelerato dal campo elettrico accumulando energia cinetica. Ciò provoca una corrente elettronica nella direzione del campo elettrico. A causa della conservazione della quantità di moto, l'elettrone leggero non perde significativa energia durante le collisioni con le più pesanti molecole di gas (urto elastico). Perciò, l'energia viene accumulata fino a quando l'energia di ionizzazione richiesta viene raggiunta provocando una collisione ionizzante. Le collisioni ionizzanti generano elettroni aggiuntivi, che sono anche accelerati dal campo e che a sua volta generano sempre più elettroni da collisioni. Quindi, una valanga di elettroni si sviluppa con un numero crescente di portatori di carica dal catodo all'anodo.

Durante i processi di ionizzazione dovuti dalle collisioni gli elettroni e gli ioni positivi vengono generati. Gli ioni si spostano verso il catodo dove vengono emessi gli elettroni secondari. In concomitanza con i processi di ionizzazione di collisione ci sono processi di ricombinazione che sono accompagnati dall'emissione di quanti di luce (fotoni). Questi fotoni possono anche rilasciare elettroni secondari dal catodo per fotoionizzazione. Ciò significa che ci sono diversi processi di feedback che forniscono elettroni secondari al catodo che agiscono come nuovi elettroni primari per la prossima valanga, [Figura 1.6](#page-14-0) (in basso).

Sulla base di questi concetti, la condizione di ignizione può essere formulata come segue:

Un singolo elettrone che è stato rilasciato dal catodo deve generar almeno un elettrone secondario al catodo a seguito della valanga e del processo di feedback, in modo da fornire almeno un nuovo elettrone per la valanga successiva. Questo significa che ogni valanga causa almeno un'altra valanga. In questo modo viene generato il canale di scarica conduttivo.

Per la descrizione matematica della condizione di ignizione, viene definito il coefficiente di ionizzazione  $\alpha$  (primo coefficiente di ionizzazione di Townsend). Esso descrive il numero di elettroni che sono generati per unità di lunghezza da un singolo elettrone (ionizzazione da collisione).

In una valanga, l'aumento  $dN$  del numero di elettroni  $N$  lungo la distanza  $dx$  è:

$$
dN = N \cdot \alpha \cdot dx \tag{1.3}
$$

Considerando  $N_1$  elettroni primari e con  $\alpha = cost$  in un campo uniforme, troviamo per integrazione:

$$
ln(N/N_1) = \alpha \cdot x \tag{1.4}
$$

Pertanto, otteniamo una crescita esponenziale di elettroni:

$$
N = N_1 \cdot e^{\alpha \cdot x} \tag{1.5}
$$

Partendo da un singolo elettrone primario  $N_1 = 1$ , la prima valanga cresce esponenzialmente tra  $x = 0$  (catodo) e  $x = d$  (anodo). Da un singolo elettrone si arriva ad  $e^{\alpha d}$  elettroni, Tabella 1.1 Descrizione matematica delle successive valanghe [di elettroni causate da un singolo elettrone primario.](#page-16-0) Allo stesso tempo  $e^{\alpha d} - 1$ vengono generate cariche positive. In seguito alla moltiplicazione con il coefficiente di ionizzazione  $\gamma$ , il numero di elettroni secondari vale  $N_2 = \gamma \cdot (e^{\alpha d} - 1)$ . Questi elettroni sono disponibili al catodo come nuovi elettroni primari per la seconda valanga. Quindi, la crescita del numero di elettroni è determinato moltiplicandoli per il fattore di valanga  $e^{\alpha d}$ . Il numero di nuovi ioni positivi si calcola sottraendo il numero di elettroni primari iniziali. Dopo la moltiplicazione con il coefficiente di ionizzazione superficiale γ, il numero iniziale di elettroni per la terza valanga è data da  $N_3 = \gamma^2 \cdot (e^{\alpha d} - 1)^2$ . In generale, il numero iniziale di elettroni per la valanga  $n$  è:

$$
N_n = \gamma^{n-1} \cdot \left( e^{\alpha d} - 1 \right)^{n-1} \tag{1.6}
$$

| No. of<br>avalanche<br>$\boldsymbol{n}$ | Number of<br>initial electrons<br>$N_n$           | Number of<br>electrons<br>in the avalanche | Number of the positive charges<br>additionally generated in the avalanche<br>(positive ion elementary charges)                                                                                                    |
|-----------------------------------------|---------------------------------------------------|--------------------------------------------|----------------------------------------------------------------------------------------------------|
| 1                                       | 1                                                 | $e^{\alpha d}$                             | $e^{\alpha d}$ - 1                                                                                                    |
| $\mathcal{D}$                           | $\gamma$ (e <sup><math>\alpha d</math></sup> - 1) |                                            | $\gamma$ (e <sup><math>\alpha d</math></sup> - 1) e <sup><math>\alpha d</math></sup> $\gamma$ (e <sup><math>\alpha d</math></sup> - 1) e <sup><math>\alpha d</math></sup> - $\gamma$ (e <sup><math>\alpha d</math></sup> - 1) |
|                                         |                                                   |                                            | $= \gamma (e^{ad} - 1)^2$                                                                                                    |
| 3                                       |                                                   |                                            | $\gamma^2 (e^{\alpha d} - 1)^2$ $\gamma^2 (e^{\alpha d} - 1)^2 e^{\alpha d}$ $\gamma^2 (e^{\alpha d} - 1)^2 e^{\alpha d} - \gamma^2 (e^{\alpha d} - 1)^2$                                                                     |
|                                         |                                                   |                                            | $= \gamma^2 (e^{ad} - 1)^3$                                                                                                    |
| $\overline{4}$                          |                                                   |                                            | $\gamma^{3}(e^{\alpha d} - 1)^{3}$ $\gamma^{3}(e^{\alpha d} - 1)^{3}e^{\alpha d}$ $\gamma^{3}(e^{\alpha d} - 1)^{3}e^{\alpha d} - \gamma^{3}(e^{\alpha d} - 1)^{3}$                                                           |
|                                         |                                                   |                                            | $= \gamma^{3} (e^{ad} - 1)^{4}$                                                                                                    |
| $\boldsymbol{n}$                        | etc.                                              | etc.                                       | etc.                                                                                                    |

<span id="page-16-0"></span>Tabella 1.1 Descrizione matematica delle successive valanghe di elettroni causate da un singolo elettrone primario

Ovviamente, il numero iniziale di elettroni nelle consecutive valanghe è descritto da una serie geometrica. Nel caso della matematica convergenza, la somma di tutti gli elettroni iniziali al catodo è dato da un termine analitico:

$$
N_c = N_1 + N_2 + \dots + N_n = \sum_{n=1}^{\infty} \left[ \gamma^{n-1} \cdot \left( e^{\alpha d} - 1 \right)^{n-1} \right] = \frac{1}{1 - \gamma \cdot \left( e^{\alpha d} - 1 \right)} \tag{1.7}
$$

Quindi, il numero totale di elettroni che raggiungono l'anodo si ottiene moltiplicando il numero di elettroni iniziali di un fattore  $e^{\alpha d}$ :

$$
\frac{e^{\alpha d}}{1 - \gamma \cdot (e^{\alpha d} - 1)}\tag{1.8}
$$

La condizione di convergenza per la serie geometrica è:

$$
\gamma \cdot \left(e^{\alpha d} - 1\right) < 1\tag{1.9}
$$

Nel caso di convergenza, l'equazione 1.8 descrive una somma finita di cariche, non c'è il breakdown. Tuttavia, il numero di portatori di carica è aumentato dalle collisioni ionizzanti e la crescita delle valanghe. C'è un transitorio aumento di corrente, cioè un impulso di corrente.

Si ottiene una serie geometrica divergente per:

$$
\gamma \cdot \left(e^{\alpha d} - 1\right) \ge 1\tag{1.10}
$$

Ciò significa che il numero di elettroni iniziali diventa infinito formando un canale conduttivo tra gli elettrodi e la tensione crolla. Evidentemente, l'equazione 1.10 è la condizione di ignizione per il meccanismo di Townsend che può essere risolta per il termine  $\alpha d$ :

$$
\alpha d = \ln(1 + 1/\gamma) = k \tag{1.11}
$$

In generale, il prodotto  $\alpha d$  deve essere sostituito dall'integrale lungo una linea del campo:

$$
\int_{x=0}^{d} \alpha \cdot dx \ge \ln(1 + 1/\gamma) = k \tag{1.12}
$$

Quindi, l'equazione 1.12 vale anche per un campo non uniforme. Tuttavia, deve essere considerato che  $\alpha$  non è costante poiché, a causa di una forte dipendenza dall'intensità del campo, anche  $\alpha$  dipende dalla posizione:

$$
\alpha = \alpha \big( E(x) \big) \tag{1.13}
$$

La descrizione matematica della condizione di ignizione come divergenza di una serie geometrica (1.8) può essere chiaramente spiegata come l'aumento delle correnti delle valanghe consecutive, [Figura 1.7-](#page-18-0)c. Nel caso estremo  $\gamma \cdot (e^{\alpha d} - 1) = 1$ , l'entità delle valanghe consecutive è costante, [Figura 1.7-](#page-18-0)b. Nel caso di convergenza, l'entità delle le valanghe consecutive diminuiscono, ma c'è un aumento di corrente e un impulso di corrente a causa delle collisioni ionizzanti.

Non si verifica il breakdown, [Figura 1.7-](#page-18-0)a. Si presume che la prima valanga inizi con un numero più alto  $N_1$  di elettroni primari, al fine di dimostrare che il numero di elettroni iniziali per il consecutivo le valanghe diminuiscono.

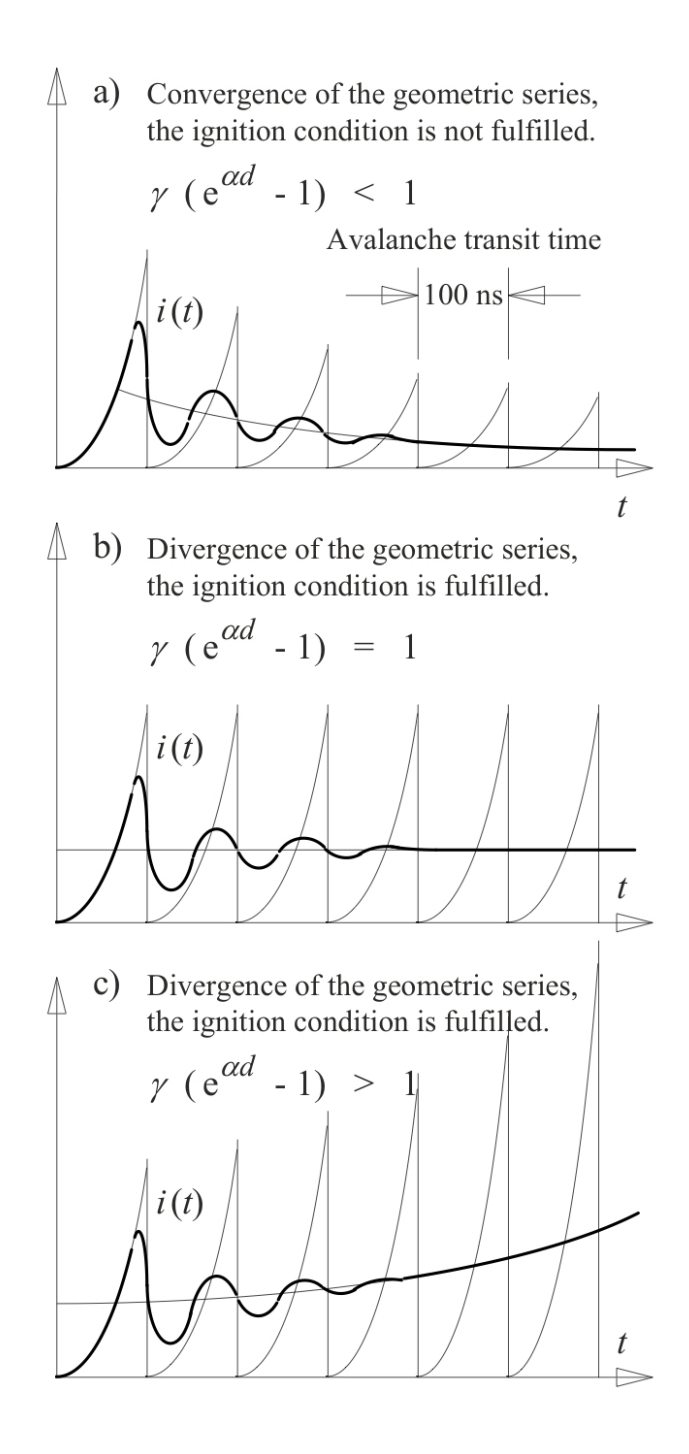

<span id="page-18-0"></span>Figura 1.7: Sviluppo di valanghe di elettroni secondo il meccanismo di Townsend

# <span id="page-20-0"></span>2 L'effetto corona

L'effetto corona si manifesta quando il campo elettrico nell'intorno dei conduttori di una linea aerea supera la rigidità dielettrica dell'aria. Il superamento di tale valore genera calore, luce, rumore udibile, radio interferenze ed ingenti perdite di energia.

Tale fenomeno genera una scarica luminosa di colore bluastro che interessa una guaina intorno al conduttore, che diventa conduttrice, pur senza che vi sia una scarica disruptiva verso massa.

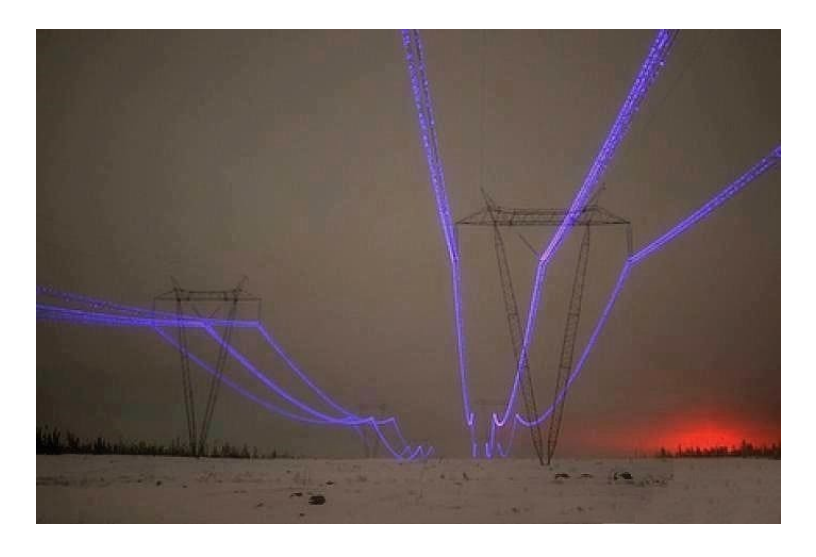

Figura 2.1: Effetto luminoso del corona sulle corde delle linee aeree

La formazione della corona conduttrice sulle corde equivale ad un aumento del diametro  $(d)$  del conduttore provocando un aumento della capacità chilometrica della linea.[6]

$$
ce \cong \frac{24,15}{\log\left(\frac{2\cdot Dm}{d}\right)} \left[\frac{nF}{Km}\right]
$$
\n(2.1)

### <span id="page-20-1"></span>2.1 Effetto corona in corrente continua

I diagrammi di [Figura 2.2](#page-21-1) mostrano qualitativamente il meccanismo delle scariche parziali da conduttori positivi a negativi. Anche per la stessa polarità l'effetto può manifestarsi in uno o più modi diversi, in funzione della tensione applicata, dalla forma dei conduttori e dalle loro condizioni superficiali[7]. Ciascun modo di presentarsi dell'effetto corona ha differenti caratteristiche, ad esempio diversi andamenti e ampiezze di corrente e diversa frequenza degli impulsi, pertanto ogni modalità di corona produce effetti diversi per quanto riguarda i radiodisturbi, il rumore udibile e la potenza dissipata per effetto corona.

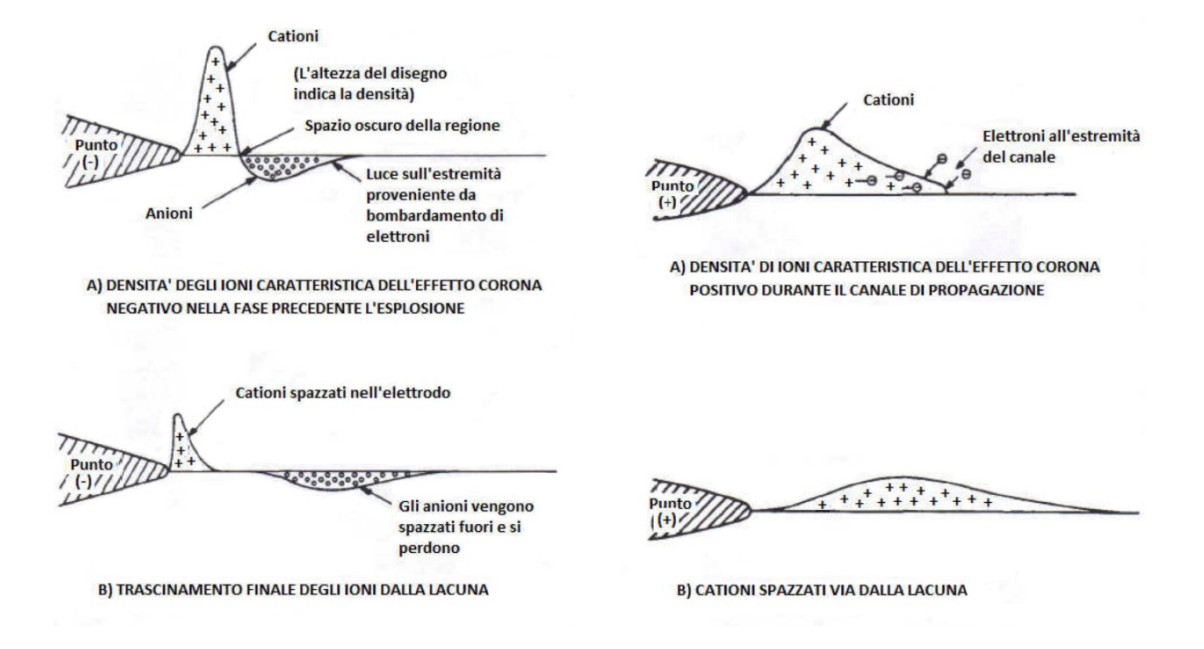

<span id="page-21-1"></span>Figura 2.2: Meccanismo di scarica parziale, a sinistra per conduttori negativi, a destra per conduttori positivi

### <span id="page-21-0"></span>2.1.1 Polarità positiva

Al crescere della tensione applicata si presentano, via via, tre tipi di corona: filamenti iniziali (detti pre-onset streamer), corona luminescente (Hermstein glow) e filamenti di prescarica (pre-breakdown streamer). Si consideri il caso di una geometria elettrodica punta-piano alla quale sia applicata una tensione continua di polarità positiva. Se la tensione è superiore ad un minimo, un elettrone libero in posizione opportuna può dar origine alla formazione di uno streamer con il meccanismo di scarica visto in precedenza. Se il campo è molto disuniforme, il canale si estende solo per un tratto limitato e, una volta che la sua punta è arrivata dove il campo applicato è troppo basso, si ferma e i processi di ionizzazione cessano. Le cariche libere che si sono formate ovvero ioni, positivi e negativi, si spostano quindi sotto l'azione del campo che va riassumendo la sua distribuzione iniziale. Il fenomeno, pertanto, si può ripetere anche se, generalmente, senza regolarità.

Durante la fase di "ripulimento" del gap, gli ioni negativi migrano verso l'elettrodo [\(Figura 2.3-](#page-22-1)a) e, se la quantità di carica messa in gioco dal filamento è abbastanza grande, ossia se la tensione applicata a cui si è verificato il fenomeno è sufficientemente elevata, durante il periodo di ripulimento si può venire a creare una situazione di distribuzione di carica spaziale analoga a quella schematizzata in [Figura 2.3-](#page-22-1)b. Il campo tra l'elettrodo e la guaina di carica negativa è aumentato e gli ioni più prossimi all'elettrodo perdono il loro elettrone in più a causa di distaccamento dovuto all'effetto del campo.

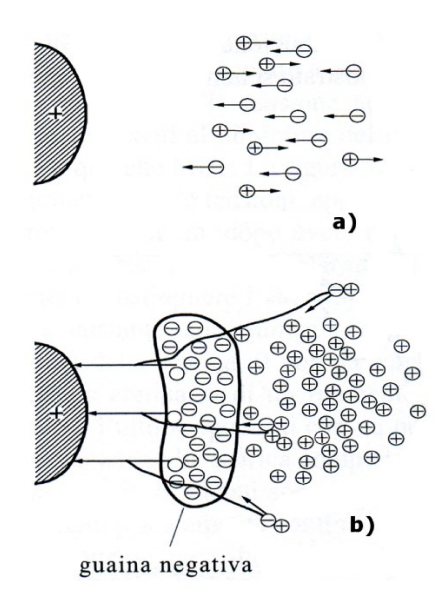

<span id="page-22-1"></span>Figura 2.3: Schematizzazione del movimento della carica spaziale che porta alla formazione del corona luminescente

Data la breve distanza tra guaina negativa e anodo, l'elettrone, pur ionizzando, non è in grado di formare valanghe di grandi dimensioni. Si viene a costituire una condizione di regime caratterizzata da una guaina di carica negativa in prossimità dell'anodo e da una zona di carica spaziale positiva più esterna. La guaina negativa perde cariche verso l'elettrodo e ne acquista dall'esterno per effetto dei fenomeni di fotoionizzazione. Si ha, in questo caso, un corona luminescente caratterizzato da una corrente praticamente costante e da una luminosità diffusa aderente all'elettrodo. La fase di passaggio tra streamer iniziali e corona luminescente avviene gradualmente all'aumentare della tensione applicata. La formazione di streamer iniziali avviene via via più raramente e si allungano le durate dei periodi di corona luminescente fino a che questa fase del corona diventa stabile. La presenza della guaina negativa ha l'effetto di impedire la formazione di scariche di tipo filamentare per un ampio campo di valori della tensione. Per valori della tensione applicata abbastanza elevati, il fenomeno perde la stabilità e cominciano a ricomparire scariche filamentari che pur avendo le stesse caratteristiche di quelle inizialmente esaminate, sono caratterizzate da una tensione maggiore e da una corrente di maggiore ampiezza e durata. É proprio da una di queste scariche filamentari che si sviluppano i fenomeni che portano alla scarica completa nel gap.

#### <span id="page-22-0"></span>2.1.2 Polarità negativa

Anche in questo caso al crescere della tensione si presentano tre tipi diversi di corona: corona intermittente (Trichel corona), corona luminescente (pulseless corona) e filamenti di prescarica (pre-breakdown streamer). Un elettrone libero nella zona a campo sufficientemente elevato viene accelerato verso l'esterno e crea una valanga. Le condizioni di sviluppo della valanga sono, in questo caso, sempre più sfavorevoli mano a mano che ci si allontana dal catodo, in quanto il campo applicato va rapidamente diminuendo. Fotoni prodotti dalla valanga primaria estraggono dal catodo altri elettroni che creano altre valanghe; in tempi molto brevi la corrente sale molto rapidamente così come la carica spaziale positiva lasciata indietro dalle valanghe. Gli elettroni, ad una certa distanza dal catodo, si attaccano a molecole di ossigeno e costituiscono una carica spaziale negativa. Anche senza la formazione di uno streamer negativo, si viene a creare una distribuzione di cariche di segno opposto che altera la distribuzione del potenziale come mostrato schematicamente in [Figura 2.4-](#page-23-0)a. Il campo risulta aumentato in prossimità del catodo, diminuito o addirittura di segno opposto tra le due cariche spaziali e aumentato nella zona più esterna. Il movimento della carica positiva verso il catodo aumenta il campo sull'elettrodo ma diminuisce la distanza in cui un elettrone, estratto dal catodo per bombardamento ionico, può ionizzare. Con il movimento della carica positiva verso il catodo, la ionizzazione va riducendosi fino a cessare quando, per la neutralizzazione della carica positiva all'elettrodo e la presenza della carica negativa in una zona più esterna, il campo si riduce in prossimità del catodo al di sotto del valore iniziale [\(Figura 2.4-](#page-23-0)a).

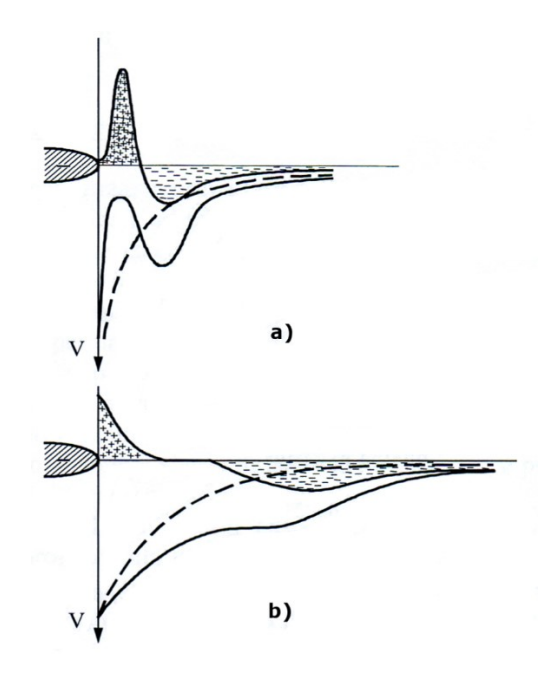

Figura 2.4: Schematizzazione della formazione di un impulso di Trichel

<span id="page-23-0"></span>Quando, sotto l'azione del campo, la carica negativa si è allontanata a sufficienza, il fenomeno si ripete. In questo caso, a differenza di quanto avviene per gli streamer iniziali positivi, la ripetizione del fenomeno è molto regolare e può essere individuata una ben precisa frequenza di ripetizione che aumenta con la tensione applicata e varia da valori minimi attorno al  $kHz$  a valori massimi, crescenti al diminuire del raggio di curvatura dell'elettrodo, che vanno dal centinaio di  $kHz$  a qualche  $MHz$ . Se la tensione viene aumentata ancora, dopo aver raggiunto la frequenza massima di ripetizione, il corona di Trichel perde la sua regolarità e si passa d un corona stabile luminescente senza la possibilità di distinguere i vari impulsi. Questo corona è caratterizzato da una corrente praticamente costante che aumenta continuamente all'aumentare della tensione fino a che, in prossimità della scarica, il corona cambia ancora con la comparsa di streamer negativi di prescarica. La comparsa di un filamento parzialmente ionizzato

che si allunga dal catodo verso l'anodo è l'ultimo modo di corona negativo ed il suo sviluppo in gap non troppo lunghi porta necessariamente alla scarica completa.

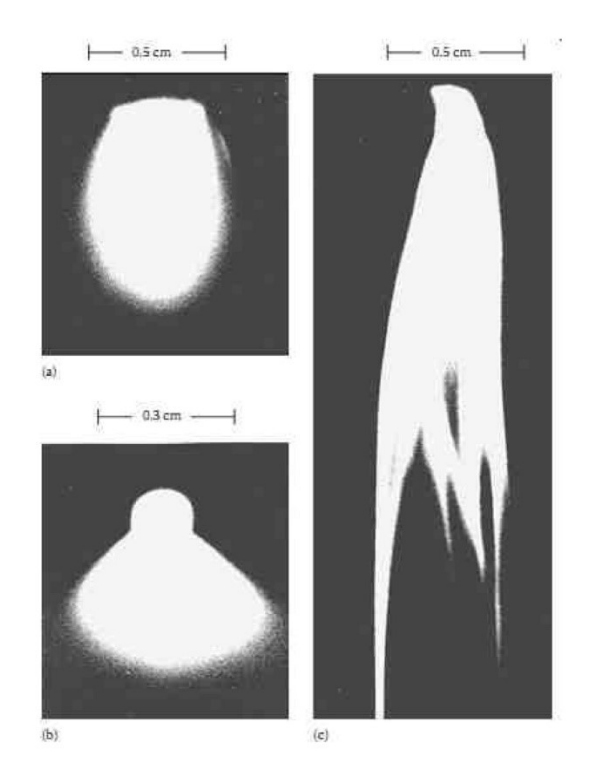

Figura 2.5: Tipologie di corona negativo: in alto a sinistra Trichel corona, in basso a sinistra pulseless corna, a destra pre-breakdown streamer

Dei diversi tipi di corona esaminati, alcuni sono caratterizzati da correnti impulsive di durata molto breve e altri da correnti praticamente continue. Tutti i tipi di corona visti causano una dissipazione di energia e quindi peggiorano l'efficienza di trasmissione della linea elettrica, le perdite infatti sono dovute ad emissione di luce, suono, energia elettromagnetica, ecc. e principalmente ad energia persa nei fenomeni di collisione nel gas. Per quanto riguarda, invece, i radiodisturbi, hanno influenza solo quei tipi di corona che prevedono rapidi impulsi di corrente. Hanno importanza, pertanto, gli impulsi di Trichel e sopratutto gli streamer positivi che prevedono impulsi di corrente molto elevati; Gli streamer negativi che sarebbero altrettanto pericolosi, si presentano solo in condizioni particolari.[8]

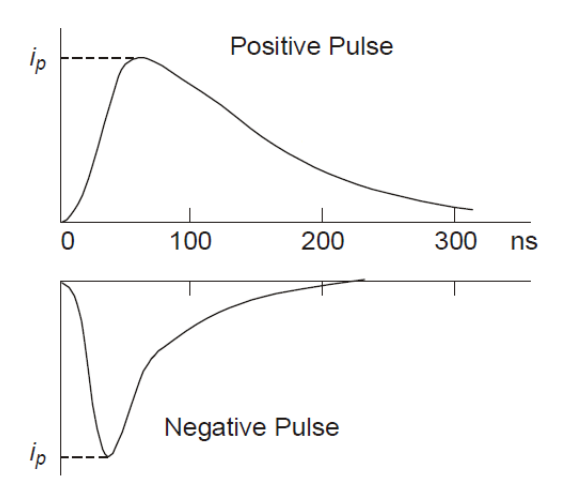

Figura 2.6: Impulso positivo e negativo di corrente

Tabella 2.1 Valori tipici degli impulsi

| Type     | Time to<br>Crest | Time to $50\%$<br>on Tail | Peak Value<br>of Current | <b>Repetition Rate</b><br>Pulses per Second |        |
|----------|------------------|---------------------------|--------------------------|---------------------------------------------|--------|
|          |                  |                           |                          | A.C.                                        | D.C.   |
| Positive | $50$ ns          | $200$ ns                  | $100 \text{ mA}$         | Power Freq.                                 | 1.000  |
| Negative | $20$ ns          | $50$ ns                   | $10 \text{ mA}$          | $100 \times P.F.$                           | 10,000 |

## <span id="page-25-0"></span>2.2 Effetto corona in corrente alternata

Nel caso in cui la tensione applicata sia alternata possono essere presenti tutte le tipologie di fenomeni descritti in precedenza, pur presentando alcune differenze rispetto ai casi in tensione continua. Va tenuto presente, infatti, che il valore della tensione applicata, e quindi del campo geometrico, continua a variare durante un semiperiodo e, soprattutto, si inverte quando è ancora presente una distribuzione di carica spaziale che compete ai fenomeni che si erano sviluppati con la polarità opposta. A titolo di esempio ed in modo molto schematico, si consideri il caso rappresentato in [Figura 2.7,](#page-26-0) che si riferisce al passaggio da polarità positiva a polarità negativa della tensione applicata.

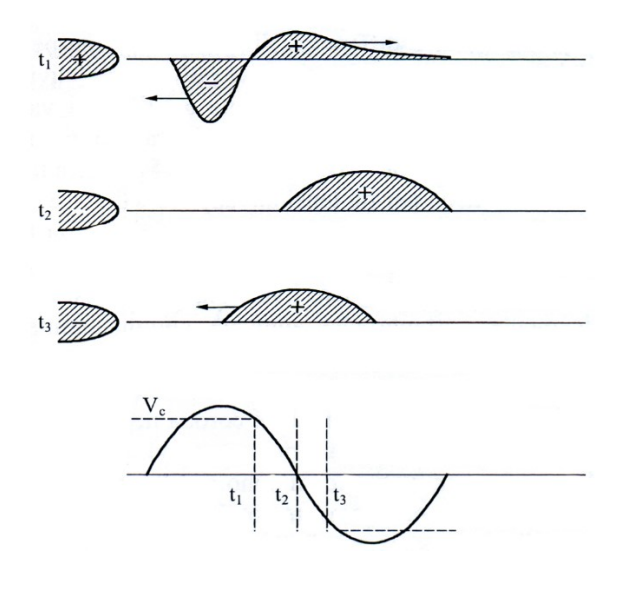

<span id="page-26-0"></span>Figura 2.7: Schematizzazione del movimento della carica spaziale al passaggio da un semiperiodo ad un altro

Se all'istante  $t_1$  cessano i fenomeni di ionizzazione perché la tensione è scesa sufficientemente, la carica spaziale che si era formata si muove sotto l'azione del campo applicato fino a quando questo non si riduce a zero (istante  $t<sub>2</sub>$ ). Se la distanza tra gli elettrodi è abbastanza grande, la carica positiva non fa in tempo, prima dell'inversione della tensione, a raggiungere l'elettrodo opposto e ad annullarsi. Quando la tensione si inverte, anche il movimento della carica spaziale si inverte ed essa ritorna verso l'elettrodo che l'ha prodotta e che ora ha cambiato polarità. Per la presenza di questa carica, il campo sull'elettrodo risulta maggiore che non nel caso della sola tensione applicata e, pertanto, il corona negativo inizia ad una tensione più bassa (istante  $t_3$ ) che non nel caso di assenza della carica spaziale. La carica spaziale formata dal nuovo corona neutralizza la vecchia carica spaziale, ne inietta della nuova e il fenomeno si sviluppa con polarità invertita. Nel cambiamento da polarità negativa a polarità positiva il fenomeno è di tipo analogo per la presenza della carica negativa che non si è annullata. Il campo, una volta iniziato il corona, rimane praticamente costante anche se la tensione aumenta e questo è in accordo con l'effetto proprio del corona che è quello di uniformare la distribuzione del campo all'interno del gap. Gli studi compiuti sul fenomeno hanno mostrato, durante il semiperiodo negativo, la presenza di impulsi di Trichel che provocano rapide riduzioni del campo che poi risale sia per l'aumento della tensione sia per l'allontanamento della carica spaziale dell'elettrodo. Durante la fase di impulsi di Trichel, la tensione applicata continua a variare e quindi varia la frequenza degli impulsi stessi. Durante il semiperiodo positivo, invece, l'andamento del campo è diverso. Non è possibile distinguere nessuna brusca discontinuità a causa, probabilmente, della presenza di un corona luminescente. Proprio questo è l'aspetto più particolare del comportamento in alternata. In questo caso infatti la prima forma di corona positivo che compare è il corona luminescente senza essere preceduto da alcuna formazione di scariche filamentari. Ciò è da attribuirsi alla presenza, già prima dell'inizio del corona, di una carica spaziale negativa che, prodotta nel semiperiodo precedente, facilita la formazione di una guaina negativa e quindi di un glow corona.

I conduttori a fascio utilizzati nelle linee ad alta ed altissima tensione possono anche non presentare tutte le tipologie di fenomeno corona appena descritte, infatti con i normali gradienti di tensione di progetto ed in condizioni di bel tempo le linee aeree di trasmissione non danno luogo a manifestazioni particolarmente evidenti dell'effetto corona, nonostante esso sia, per linee a tensione superiore al centinaio di  $kV$ , un fatto del tutto normale. La presenza di irregolarità superficiali nei conduttori, quali ad esempio le gocce d'acqua che si formano superficialmente quando piove, ne facilita però la comparsa. Il valore del campo elettrico oltre al quale l'effetto corona si manifesta viene chiamato gradiente critico di innesco dell'effetto corona, si indica con  $g_c$  e dipende dalla tensione, dal raggio del conduttore, dalle condizioni atmosferiche ambientali e dalla distanza tra i subconduttori del fascio. L'equazione per il calcolo del gradiente critico di innesco  $g_c$  deriva dall'equazione di Peek e presenta dei coefficienti correttivi per tener conto delle condizioni ambientali dell'aria e delle irregolarità superficiali del conduttore[6]:

$$
g_c = g_0 \cdot \delta \cdot m \cdot \left(1 + \frac{K}{\sqrt{\delta \cdot r}}\right)[kV/cm] \tag{2.2}
$$

dove  $g_0$  è il gradiente di innesco dell'effetto corona per le condizioni ambientali di riferimento (espresso in  $kV/cm$  a 25 °C, 76 cmHg), r è il raggio di un cilindro avente diametro pari all'insieme dei trefoli del conduttore  $(m)$ ,  $m$  è il fattore di irregolarità del conduttore (di cui alcuni valori tipici sono riportati in [Tabella 2.2\)](#page-27-0),  $\delta$  è la densità relativa dell'aria (calcolata con la formula (2.3), è la pressione ambientale dell'aria  $(\textit{cmHg}\circ \textit{Pa})\cdot t$  è la temperatura ambiente dell'aria (°C)

<span id="page-27-0"></span>Tabella 2.2 Diversi valori del parametro m in funzione delle condizioni superficiali e ambientali

| m              | Condizioni superficiali e ambientali            |  |  |
|----------------|-------------------------------------------------|--|--|
|                | superfici lisce                                 |  |  |
| $0,6 \div 0,8$ | tempo secco                                     |  |  |
| $0.3 \div 0.6$ | gocce di pioggia, fiocchi di neve, inquinamento |  |  |
|                | esterno                                         |  |  |
| 0.25           | Pioggia intensa                                 |  |  |

$$
\delta = K_d \cdot \frac{p}{273 + t} \tag{2.3}
$$

con  $p$  pressione dell'aria (Pa), t temperatura dell'aria (°C) e  $K_d$  ricavato dalla Tabella [2.3.](#page-28-1)

| Condizioni ambientali                            | Кa      |
|--------------------------------------------------|---------|
| Condizioni normali (25 $\degree$ C, 76 cmHg)     | 3,921   |
| Condizioni normali ( ${}^{\circ}C$ <i>e Pa</i> ) | 0,00294 |
| Condizioni normali IEC(20 $\degree$ C, 76 cmHg)  | 3,855   |
| Condizioni normali IEC( ${}^{\circ}C e Pa$ )     | 0.00289 |

<span id="page-28-1"></span>Tabella 2.3 Valori del coefficiente  $K_d$  in funzione della pressione e della temperatura dell'aria

L'influenza della densità relativa dell'aria sul gradiente critico di innesco diventa particolarmente importante nel caso in cui si vada a costruire una linea ad elevate altitudini, partendo da misure del radiodisturbo e del rumore generati a differenti quote rispetto al livello del mare il valore può essere incrementato di una quantità pari a  $q = 300$  dB. Queste soluzioni empiriche risultano valide fino ad oltre 3000 m per gradienti superficiali dei conduttori compresi nell'intervallo  $13 \div 15 kV/cm$ . Tuttavia, l'influenza maggiore sul gradiente critico di innesco è data dal fattore di  $irregolarità superficiale dei conduttori  $m$ . Molte delle prove svolte nelle gabbie di prova$ dei laboratori o su porzioni di linee sperimentali sono state eseguite in assenza di corrente circolante nei conduttori, nelle linee reali il riscaldamento del conduttore per effetto Joule porta, nel caso di tempo piovoso o con elevata umidità, a dei benefici poiché riduce il fenomeno della condensazione della nebbia sul conduttore, velocizza l'asciugatura della superficie dei trefoli dopo la pioggia e mitiga l'effetto delle gelate. Ulteriori analisi andrebbero svolte per capire più approfonditamente l'effetto del riscaldamento dei conduttori in condizioni di tempo bello, molto probabilmente la densità relativa dell'aria, che è inversamente proporzionale alla temperatura, risulterà inferiore in prossimità della superficie riscaldata del conduttore, facilitando così la comparsa dell'effetto corona.

### <span id="page-28-0"></span>2.2.1 Perdite per effetto corona

Una stima ragionevole della perdita media annua ammonta a circa  $2 \div 10 \; kW/Km$  a per linee da 400 km e da  $20 \div 40$  kW/Km per 800 km di autonomia poiché di solito tensioni maggiori sono necessarie per le linee più lunghe. Pertanto, la perdita corona media annuale cumulativa ammonta solo al  $10\%$  della perdita  $I^2R$ , nell'ipotesi di pieno carico continuo trasmesso.

Frank William Peek nei suoi studi del 1911 scoprì che, nel caso di conduttori asciutti e puliti, la potenza persa per effetto corona ad una determinata frequenza poteva essere espressa tramite la relazione quadratica[8]:

$$
P = k \cdot (V - V_0)^2 \quad [kW] \tag{2.4}
$$

in cui  $P$  è la potenza persa,  $V$  è la tensione in  $kV$  del conduttore,  $V_0$  è la tensione di innesco (in  $kV$ ) dell'effetto corona e  $k$  è una costante. Il limite di tale legge è che non risulta valida per tensioni dei conduttori prossime a quella di innesco dell'effetto corona, quindi nel 1924 venne proposta la seguente equazione[8]:

$$
P = 4 \cdot f \cdot C \cdot V \cdot (V - V_0) \quad [kW]
$$
 (2.5)

in cui  $f$  è la frequenza della tensione applicata,  $C$  è la capacità rispetto terra dei conduttori e  $V_0$  è la tensione di innesco dell'effetto corona. Poiché la potenza elettrica è il prodotto di una tensione per una corrente, il termine  $4 \cdot f \cdot C \cdot (V - V_0)$ dell'equazione 2.5 può essere pensato come rappresentante una corrente equivalente di effetto corona.

La principale difficoltà nell'utilizzo operativo di queste formule è data dal fatto che le perdite per effetto corona con tempo bello hanno una ridotta incidenza dal punto di vista elettrico ed economico nell'esercizio delle linee elettriche in alta e altissima tensione, poiché le perdite che si hanno con tempo piovoso sono molto maggiori rispetto a quelle con condizioni meteo di bel tempo.

#### <span id="page-29-0"></span>2.2.2 Influenza delle condizioni superficiali ed atmosferiche

Studi passati sulle cause che facilitano la comparsa dell'effetto corona hanno evidenziato come sono soprattutto le sostanze presenti in atmosfera che, posandosi sulle superfici in tensione, favoriscono la comparsa dell'effetto corona anche con condizioni di tempo bello. Qualora i conduttori siano stati posati con cura, in modo da evitare danneggiamenti superficiali durante la tesatura, le eventuali piccole imperfezioni superficiali dovute al processo di fabbricazione generalmente danno origine solamente a corona luminescente (glow corona) che, anche in presenza di numerosi punti in cui si manifesti, produce radiodisturbi di entità ridotta che vengono mascherati dai radiodisturbi prodotti dal corona dovuto agli isolatori ed agli altri accessori di sospensione (morsetteria, ecc.). Una sola, singola, scarica per effetto corona non contribuisce in maniera significativa alle perdite ma può produrre un significativo incremento del radiodisturbo prodotto dalla linea.

Corona causato da particelle in prossimità del conduttore.

Si possono verificare delle scariche anche quando una piccola particella estranea, come un fiocco di neve, una goccia di pioggia, o un altro corpo solido, si trova in prossimità del conduttore, si avrà allora una scarica dal conduttore verso la particella. L'avvicinamento al conduttore della particella provoca una distorsione locale del campo elettrico; per induzione, sulla superficie della particella, compare una distribuzione di carica bipolare che incrementa il campo elettrico locale dando inizio alla scarica. Nell'istante in cui si ha la scarica tra conduttore e particella essa assume la stessa polarità di carica del conduttore e poiché cariche della stessa polarità si respingono, la particella si allontana velocemente dalla regione spaziale in cui il campo elettrico è più elevato. Sperimentalmente si è osservato come i fiocchi di neve aderiscano molto più facilmente sui conduttori non in tensione, questo a conferma del processo di repulsione che si ha al momento della scarica tra conduttore e particella, e che vale anche nel caso di gocce di pioggia.

Influenza delle gocce di pioggia.

L'acqua, sotto forma di pioggia o pioggerella, quando cade su un conduttore posato da molto tempo forma delle piccole gocce sulla superficie superiore che, dopo poco tempo, scendono lungo i trefoli formando uno strato d'acqua attorno al conduttore che successivamente si sposta portando alla formazione di grosse gocce sospese nella parte inferiore. Periodicamente, con l'accumularsi dell'acqua, le gocce nella parte inferiore cadono per effetto della forza di gravità. Questo fenomeno si verifica prevalentemente per conduttori vecchi e puliti, ma lo stato superficiale può influenzare notevolmente il fenomeno. Tipicamente si hanno due condizioni opposte per diversi livelli di umidità sul conduttore: quella idrofila in cui l'acqua si espande in maniera uniforme attorno al conduttore (come appena visto per i conduttori posati da più tempo), e quella di idrofobicità, nella quale l'acqua si dispone sulla superficie del conduttore sotto forma di tante piccole goccioline, come in [Figura 2.8,](#page-30-0) caratteristica per conduttori da poco posati.

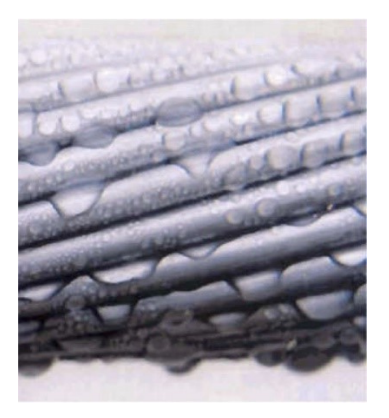

Figura 2.8: Condizione di idrofobicità di un conduttore

<span id="page-30-0"></span>Influenza delle condizioni superficiali del conduttore.

Un conduttore nuovo generalmente presenta molte irregolarità superficiali che comportano un abbassamento del gradiente critico di innesco dell'effetto corona. Poiché le linee elettriche di trasmissione sono dimensionate anche secondo criteri economici, nel normale funzionamento si hanno valori del gradiente di tensione prossimi a quelli di innesco dell'effetto corona, quindi un conduttore nuovo con irregolarità superficiali significative può portare maggiori perdite per effetto corona, maggiori radiodisturbi e maggior rumore. La carica libera sulle irregolarità superficiali dovuta all'effetto corona provoca un bombardamento ionico locale che può smussare le estremità appuntite causate dalle abrasioni superficiali del conduttore velocizzando così la rimozione da parte degli agenti atmosferici di tutti quei corpi estranei che possono trovarsi sulla superficie del conduttore e che sono responsabili dell'effetto corona con tempo bello. I risultati di molteplici studi svolti su linee in esercizio indicano come le perdite per effetto corona tendano a diminuire con il passare del tempo (pur se nei primi 15 ÷ 20 minuti successivi all'energizzazione di una linea esse tendono ad aumentare), in particolare si ha una significativa diminuzione dopo i primi sei mesi di esercizio, questo indipendentemente dalle condizioni meteorologiche e dal livello di tensione della linea. Anche i radiodisturbi tendono a diminuire col passare

del tempo, quantitativamente, su linee esercite a tensioni superiori ai 330 kV, si è osservata una riduzione del 25% del livello di radiodisturbo dopo un periodo di 32 mesi. Il fatto particolarmente interessante che è tale riduzione dei radiodisturbi si ha indipendentemente dal livello di tensione della linea, ciò sta ad indicare che il processo di "invecchiamento" del conduttore è dovuto solamente agli agenti atmosferici e non dalla presenza o meno dell'effetto corona. Un conduttore posato da alcuni anni presenterà quindi minori perdite per effetto corona, e produrrà minori radiodisturbi e minor rumore rispetto ad un conduttore nuovo; presenterà anche un minor numero di punti in cui si verificano scariche corona intense. A scopo di studio, l'effetto di invecchiamento può essere riprodotto artificialmente tramite la sabbiatura della superficie di un conduttore nuovo, in modo da rimuovere il grasso presente sulla superficie che provoca la condizione di idrofobicità. In [Figura 2.9](#page-31-0) si può osservare il caso di conduttore con una irregolarità superficiale, quale potrebbe essere un insetto o un inquinante presente in atmosfera, dove si nota come la particella estranea provochi una scarica particolarmente estesa formata da numerosi streamer; in [Figura 2.10](#page-31-1) invece si possono notare le scariche che si hanno su un conduttore asciutto ad elevato gradiente elettrico.

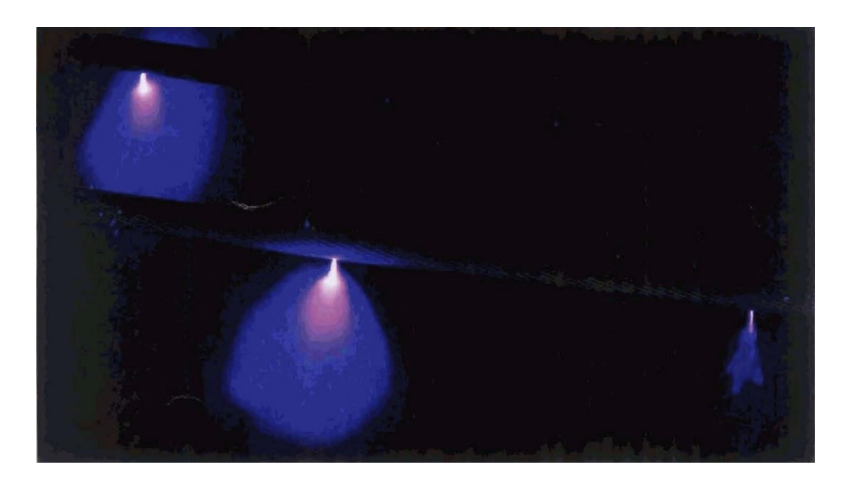

Figura 2.9: Effetto corona su conduttore in tensione in presenza di sporcizia superficiale

<span id="page-31-1"></span><span id="page-31-0"></span>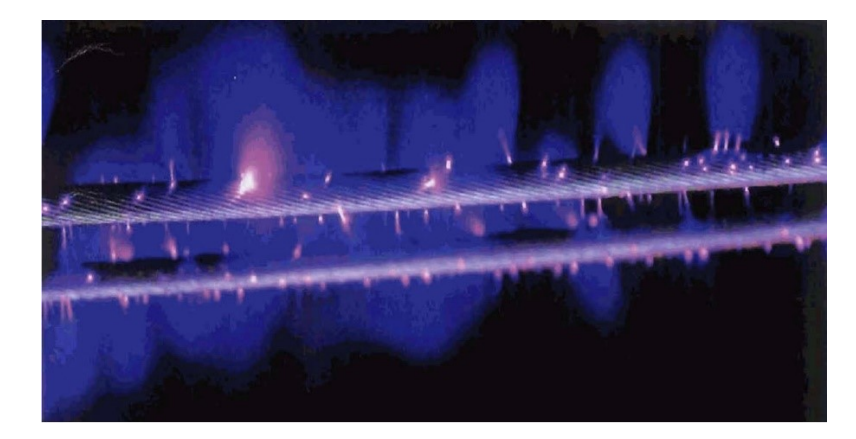

Figura 2.10: Effetto corona su un fascio di conduttori in condizioni di elevato gradiente elettrico

Influenza della densità dell'aria, dell'umidità e del vento.

Le condizioni atmosferiche quali la densità dell'aria, l'umidità ed il vento influenzano l'effetto corona in modi diversi. La densità relativa dell'aria influenza il gradiente critico di innesco dell'effetto corona. L'umidità e la densità relativa dell'aria influenzano anche la caratteristica di scarica nel gap, così come influenzano le caratteristiche di scarica parziale: la diminuzione della densità relativa porta alla comparsa dell'effetto corona per valori di gradiente inferiori. Le condizioni atmosferiche influenzano anche le caratteristiche delle sorgenti di corona sui conduttori nel caso di bel tempo, e quindi modificano le caratteristiche del corona che si presenta. La presenza di vento aumenta l'attività degli streamer positivi poiché la carica spaziale prodotta nel semiciclo negativo viene allontanata. In assenza di vento tale carica spaziale ridurrebbe il gradiente superficiale in corrispondenza della sorgente ed inibirebbe la formazione di streamer positivi. Le condizioni atmosferiche elencate provocano variazioni dei radiodisturbi prodotti con tempo bello (fair-weather radio noise), ad esempio, è stato misurato un incremento del radiodisturbo tra 0,3 e 0,5 dB per ogni diminuzione dell'1% della densità relativa dell'aria ed un'aumento nell'intensità del vento di 1  $Km/h$  può portare ad un aumento da 0,2 a 1 dB dei radiodisturbi. Si nota quindi come i radiodisturbi diminuiscano all'aumentare dell'umidità finché non si formano delle gocce d'acqua sul conduttore, a tal punto si ha un significativo aumento dell'attività del corona.

## <span id="page-32-0"></span>2.3 Microscariche

Oltre all'effetto corona anche le microscariche concorrono alla generazione di radiodisturbi, esse sono la conseguenza del cedimento completo dell'isolamento in aria tra degli elettrodi situati a distanza ridotta. Tipicamente tale fenomeno è molto più comune nelle linee di media tensione ma riveste una certa importanza anche nella trasmissione in alta e altissima tensione. Nelle linee di trasmissione, le microscariche si formano quando due componenti di uno stesso componente metallico, come ad esempio un bullone ed un dado, diventano elettricamente isolate. La tensione tra gli elettrodi può anche essere prodotta dall'azione del campo elettrico dei conduttori o da perdite lungo la superficie degli isolatori, nel primo caso si avrà un accoppiamento capacitivo, nel secondo un accoppiamento diretto dovuto alla microscarica. Una volta raggiunto il valore di tensione critica tra i due elettrodi si avrà la scarica, che inizialmente scaturisce dalla porzione di spazio in cui il campo elettrico è troppo elevato, per poi portare al rapido e completo cedimento dell'isolante interposto tra i due elettrodi. Attraverso l'arco elettrico risultante vengono scambiate delle cariche tra i due elettrodi fino a che i due potenziali si eguagliano, a tal punto il processo di scarica si ferma, l'aria inizia a riacquistare le sue proprietà isolanti e la carica dei due elettrodi riprende a crescere, dando il via ad un nuovo processo di scarica. Gli studi svolti hanno evidenziato come in presenza di tempo bello siano stati rilevati solamente piccoli disturbi a frequenze di circa  $30 MHz$ , mentre nel caso di tempo piovoso il valore di radiodisturbo in prossimità delle linee di trasmissione assumeva talvolta valori elevati tale da produrre problemi alla trasmissioni televisive. I parametri utilizzati per caratterizzare le forme d'onda degli impulsi di corrente sono gli stessi che si utilizzano per l'effetto corona e sono:

- $I_{cr}$ : valor massimo dell'impulso di corrente (A o mA);
- $\bullet$   $T_r:$  tempo di salita, il tempo che intercorre tra il  $10\%$ ed il 90% del valore di ampiezza dell'impulso, misurato sul fronte di salita  $(n s)$ ;
- $T_f$ : tempo di discesa, il tempo che intercorre tra il 90% ed il 10% del valore di ampiezza dell'impulso, misurato sulla cosa dell'onda  $(n s)$ ;
- $\bullet$   $T_d$ : tempo di durata, il tempo trascorso dall'inizio alla fine della corrente d'onda  $(ns)$ .

Viene poi introdotto un'ulteriore parametro, detto "frequenza di ripetizione dell'impulso" (PRR, Pulse Repetiton Rate) e misurato in pulsazione per secondo, che tiene conto dell'influenza delle pulsazioni quando si presentano sotto forma di serie di impulsi. In [Tabella 2.4,](#page-33-0) a scopo di confronto, sono riportati dei valori tipici delle grandezze appena descritte per le microscariche e per l'effetto corona positivo e negativo.

<span id="page-33-0"></span>Tabella 2.4 Grandezze caratteristiche di impulsi dovuti a microscariche e ad effetto corona

| Tipo di pulsazione | $I_{cr}[mA]$ | $T_r$ [ns] | $T_f$ [ns] | $T_d$ [ns] | <b>PRR</b> $[pulsazioni/s]$ |
|--------------------|--------------|------------|------------|------------|-----------------------------|
| Microscariche      | 1000         |            |            |            | $\rm fino$ a $2000$         |
| Corona positivo    | 50           | 10         | $100\,$    | 200        | $\lim$ a $10000$            |
| Corona negativo    |              |            | $80\,$     | $100\,$    | fino a 100000               |

# <span id="page-34-0"></span>3 Interferenze elettromagnetiche

## <span id="page-34-1"></span>3.1 Generazione di disturbi elettromagnetici

Le interferenze elettromagnetiche sono fenomeni che si presentano nella ricezione di un segnale radio o TV di interesse dovuti a disturbi indesiderati presenti nello spettro delle radiofrequenze. Nella seguente trattazione lo spettro elettromagnetico viene suddiviso in due fasce e si indicherà con radiodisturbi  $(RI)$  le interferenze fino a  $30 MHz$  e con interferenze televisive i disturbi a frequenze superiori ai  $30 MHz$  e che interessano le frequenze utilizzate nella trasmissione di segnali televisivi. Le interferenze elettromagnetiche in genere interessano la ricezione di segnali radio in modulazione di ampiezza  $(AM)$  ed i segnali dedicati alle trasmissioni video, altri sistemi di modulazione (come la modulazione in frequenza  $FM$ ) sono tipicamente meno interessati da tali disturbi. Le interferenze elettromagnetiche possono essere prodotte sia da fenomeni naturali, quali fulmini e tempeste solari, che da dispositivi costruiti dall'uomo (come applicazioni elettriche, apparecchiature elettroniche, ecc). Anche le linee di trasmissione elettriche possono essere responsabili della generazione di radiodisturbi, generati da determinati fenomeni che possono interessare i vari componenti della linea. La principale fonte di interferenze elettromagnetiche prodotte dalle linee elettriche è l'effetto corona sui conduttori e sui giunti non correttamente eseguiti, le scariche sugli isolatori e le microscariche dovute a contatti imperfetti.

#### <span id="page-34-2"></span>3.1.1 Disturbi generati dall'effetto corona

I disturbi dovuti all'effetto corona sono caratterizzati da uno spettro delle frequenze che generalmente si estende fino a qualche  $MHz$ , quindi non provocano interferenze ai segnali TV. Solo nei casi particolari di linee che operano con campi elettrici superficiali dei conduttori particolarmente elevati in combinazione a condizioni meteo sfavorevoli (precipitazioni nevose o piovose intense) si sono rilevate interferenze con i segnali televisivi nella banda tra 40 e 60  $MHz$ . Mentre nella fascia tra 1 e 30  $MHz$  l'ampiezza dello spettro è inversamente proporzionale al quadrato della frequenza, nello spettro delle trasmissioni televisive è solamente inversamente proporzionale alla frequenza. A causa delle frequenze relativamente basse la propagazione del disturbo avviene principalmente lungo la linea. Nella maggior parte delle linee, nel caso di condizioni meteo uniformi lungo il percorso, la generazione del disturbo è uniforme lungo la linea ed il campo elettromagnetico si attenua lateralmente seguendo un profilo che dipende dalla configurazione geometrica dei conduttori della linea e dalle caratteristiche del terreno (resistività e orografia); si è inoltre osservato come l'andamento dell'attenuazione laterale cambi a circa un sesto della lunghezza d'onda della linea  $(100 \text{ m a } 0.5 \text{ MHz})$ . L'attenuazione laterale interessa in particolare le aree a bassa densità abitativa, qualora il segnale radio ricevuto risulti debole, e nel caso in cui dispositivi particolarmente sensibili, quali radio telescopi o apparati di comunicazione militari, siano situati in prossimità di una linea elettrica. Attualmente non sono invece pubblicati risultati riguardanti l'attenuazione del radiodisturbo in direzione verticale al disopra della linea, studi teorici indicano un decadimento inversamente proporzionale alla distanza.

### <span id="page-35-0"></span>3.1.2 Scariche sugli isolatori

Dagli studi sulle scariche sugli isolatori si possono identificare due condizioni principali:

- isolatori puliti in presenza di clima secco o piovoso o isolatori asciutti in ambiente inquinato: in questi casi il range di frequenza interessato e le caratteristiche di propagazione sono simili a quelle caratteristiche dell'effetto corona sui conduttori. Tuttavia la distribuzione complessiva dei disturbi dovuti agli isolatori generalmente non contribuisce al disturbo totale generato dalla linea. Questo poiché generalmente non è oneroso dal punto di vista economico progettare una linea che presenti, in condizioni di tempo asciutto, radiodisturbo dovuto agli isolatori inferiore a quello generato ai conduttori e perché la comparsa o l'aumento dell'attività del corona sugli isolatori in condizioni piovose è inferiore rispetto a quella dei conduttori;
- isolatori in ambiente inquinato con condizioni meteo piovose: in tale caso le pulsazioni dovute alla scarica nel gap sono caratterizzate da picchi più ripidi rispetto a quelli caratteristici del corona e degli altri tipi di scarica fin qui analizzati. Di conseguenza il corrispondente spettro delle frequenze si estende verso dei valori più alti, fino ad alcune decine di  $MHz$ , andando quindi a disturbare la fasci più bassa delle trasmissioni radiotelevisive. Per queste frequenze più elevate la propagazione del radiodisturbo avviene principalmente per radiazione (disturbo irradiato) e produce effetti locali nel raggio di alcune centinaia di metri dall'isolatore sorgente del disturbo. L'attenuazione laterale è minore rispetto a quella dei disturbi legati al corona, l'ampiezza del disturbo può essere abbastanza elevata e può risultare antieconomico adottare soluzioni progettuali per ridurla a valori equivalenti a quella del corona dei conduttori.

### <span id="page-35-1"></span>3.1.3 Interferenze dovute alle microscariche

Lo spettro di tali disturbi è quasi piatto per le frequenze tra  $0,1$  e  $100 MHz$  ed è inversamente proporzionale al quadrato della frequenza tra i 100 ei 1000 MHz. Una estesa campagna di misure è stata svolta in Canada mettendo in evidenza come tali radiodisturbi possano provocare elevate interferenze alle trasmissioni TV nei pressi delle linee di trasmissione. In generale tali disturbi non sono presenti sulle linee in alta tensione quindi la loro comparsa indica la comparsa di condizioni di guasto che possono essere evitate ponendo particolare cura in fase d'installazione ed adottando delle corrette tecniche di manutenzione.
# 3.2 Qualità di ricezione del segnale radio e televisivo

Il grado di disturbo è determinato dal rapporto tra segnale e rumore nel punto di ricezione. Quando si vogliono stabilire dei limiti alle emissioni di radiodisturbi bisogna stabilire l'intensità minima di segnale che deve essere garantita e tale compito spetta alle autorità nazionali competenti poiché gli standard internazionali danno solo delle linee guida su come stabilire tali limiti. Per i disturbi dovuti all'effetto corona ed alle scariche su isolatori puliti o isolatori sporchi, facendo riferimento alle trasmissioni radio AM, la letteratura fornisce diversi livelli di decadimento della ricezione come funzione del rapporto tra segnale e rumore. La scala creata dalla CIGRE è riportata in [Tabella 3.1](#page-36-0) [4], dalla quale si deduce che per avere una buona ricezione e necessario un rapporto di 30  $dB$ . Basandosi sul rapporto segnale/rumore, sul valor minimo di segnale da garantire e sul profilo laterale del disturbo, è possibile definire l'ampiezza di un corridoio al di fuori del quale la ricezione è accettabile per una certa percentuale di tempo. L'estensione di tale corridoio dipende dall'entità del segnale minimo da proteggere e dalle caratteristiche della linea, inoltre giocano un ruolo importante anche le considerazioni economiche sui costi relativi alla riduzione del radiodisturbo tramite modifiche alla configurazione delle linee o all'incremento della potenza del segnale trasmesso.

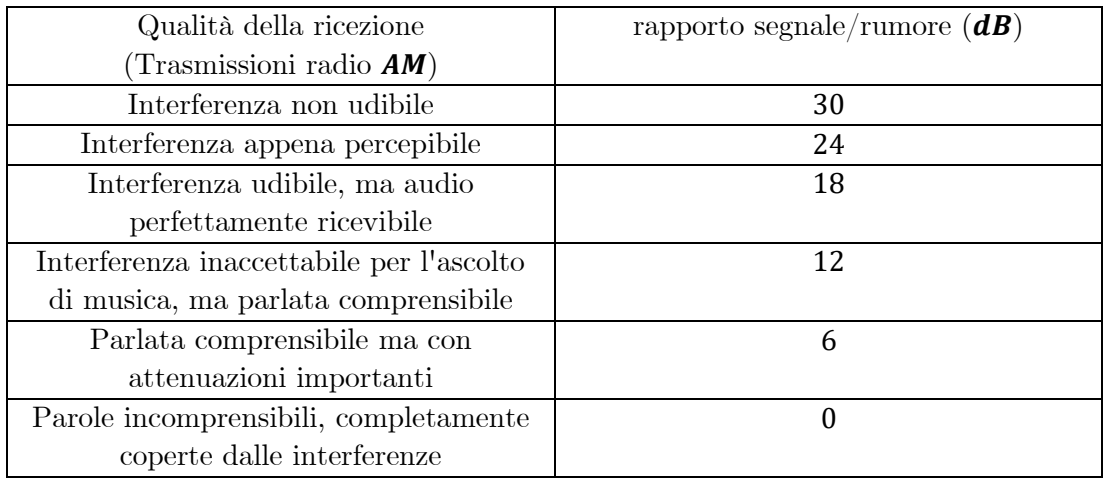

<span id="page-36-0"></span>Tabella 3.1 Qualità della ricezione radio AM in funzione del rapporto segnale/rumore

Per quanto riguarda i segnali TV, diversi studi svolti in Nord America indicano un rapporto segnale/rumore di  $40 dB$  come sufficiente a garantire una ricezione soddisfacente.

# 3.3 Interferenze generate dall'effetto corona nel caso di linee che si intersecano

Il radiodisturbo generato da una linea in media tensione che interseca una linea a tensione superiore può dipendere da due fattori principali:

- un aumento dell'intensità del campo elettrico sulla superficie dei conduttori della linea a tensione inferiore nel punto di intersezione con la linea ad alta tensione;
- correnti indotte nella linea a tensione inferiore nel punto di intersezione a causa dell'effetto corona presente sulla linea AT.

Studi su linee reali hanno evidenziato come il tratto di linea MT interessata da un aumento di campo elettrico è molto ridotto (in genere inferiore a  $20 \div 30$  m dalle fasi esterne della linea AT). Per tale motivo l'aumento di gradiente nella linea MT difficilmente può portare ad un contributo significativo alle interferenze generate dalla linea a tensione minore. L'accoppiamento elettromagnetico ad alta frequenza tra le due linee sembra quindi il fattore con incidenza maggiore sul fenomeno.

## 3.4 Interferenze passive

Le interferenze ai segnali radio e televisivi prodotte da linee AT e descritte nei paragrafi precedenti possono essere classificate come interferenze attive, poiché la linea è la fonte primaria dei disturbi. La linea tuttavia può anche essere oggetto di quella che viene definita "interferenza passiva". Casi tipici di interferenza passiva sono la riflessione e la ri-radiazione di segnali radio. Questo fenomeno è legato alle dimensioni dei sostegni della linea e quindi presente anche per altre strutture (edifici, ecc.), non solo nel caso di linee elettriche. Si ha riflessione quando la linea intercetta un segnale e lo riflette. Nel caso della ricezione di segnali TV ciò dà origine a delle immagini "fantasma" dovute al tempo di ritardo tra il segnale principale ed il segnale riflesso. La ri-radiazione è un fenomeno che insorge qualora il sostegno della linea sia situato in prossimità di un'antenna di trasmissione. Il sostegno, in funzione delle sue dimensioni, può comportarsi come un'antenna sintonizzata su alcune frequenze emesse e quindi andare a modificare le caratteristiche di emissione delle stazioni di trasmissione.

# 4 Disturbo Radio

# <span id="page-38-0"></span>4.1 Calcolo del gradiente superficiale di tensione

Uno dei parametri più importanti per caratterizzare il livello di interferenza di una linea e, in particolare, sull'entità dell'effetto corona è il campo elettrico sulla superficie del conduttore o gradiente superficiale. A causa della stretta dipendenza degli effetti corona con il valore di questo campo, è necessario utilizzare un metodo di calcolo che quantifichi il campo con una precisione dell'ordine dell'1%. Visto che le corde delle linee aeree sono formate da trefoli intrecciati, il campo elettrico superficiale varia attorno alla loro circonferenza di un valore medio. È consuetudine calcolare il campo superficiale di un conduttore liscio dello stesso diametro esterno anche se si deve introdurre un fattore di cordatura sperimentale. Tale campo elettrico si può ricavare dal teorema di Gauss[6] [9]:

$$
\emptyset = 2 \cdot \pi \cdot r \cdot l \cdot E(r) = \frac{Q}{\varepsilon_0} \tag{4.1}
$$

con:

- ∅: flusso
- $2 \cdot \pi \cdot r \cdot l$ : superficie laterale conduttore
- $E(r)$ : campo elettrico
- $Q$ : carica elettrica
- $\varepsilon_0$ : permittività

si ottiene:

$$
E(r) = \frac{Q}{2 \cdot \pi \cdot r \cdot l \cdot \varepsilon_0} \tag{4.2}
$$

La relazione generale usata per calcolare le cariche nelle corde di una linea polifase è la seguente:

$$
[Q] = [C] [V] \tag{4.3}
$$

Dove  $Q \text{ } \in V$  sono matrici colonna rispettivamente delle cariche e dei potenziali dei conduttori (la massa è a potenziale zero).  $C$  è la matrice quadrata delle capacità composta dagli auto e mutui accoppiamenti.

Per determinare  $\mathcal C$  bisogna calcolare i coefficienti di potenziale della linea che si ottengono applicando la teoria delle immagini: la massa, considerata a potenziale zero, è sostituita dall'immagine dei conduttori rispetto a tale piano. Vengono inizialmente fatte le seguenti ipotesi:

- subconduttori perfettamente cilindrici
- conduttori perfettamente paralleli al piano terra
- uniformità della resistività di terra

Indichiamo con  $i, j, ...$  i conduttori paralleli presenti e con  $i', j', ...$  le loro immagini.

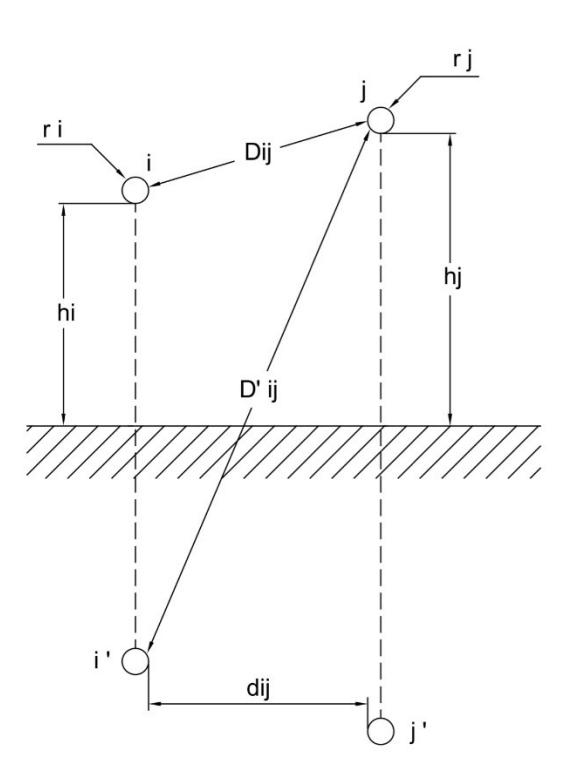

Figura 4.1: Distanze per il calcolo dei coefficienti di potenziale di due fasi diverse

Bisogna sottolineare che le altezze dei conduttori  $h_i$  e  $h_j$ , nella pratica, variano durante la campata. Per questo motivo si calcolano dei valori di altezza media:

$$
h_{media} = h_{min} + \frac{1}{3} f_r \quad [m] \tag{4.4}
$$

$$
h_{media} = h_{anc} - \frac{2}{3} f_r \quad [m] \tag{4.5}
$$

dove:

•  $h_{min}$ : altezza dal suolo nel punto più basso della campata

- $h_{anc}$ : altezza dal suolo in corrispondenza dell'ancoraggio
- $\bullet$   $f_r$ : valore della freccia massima

Se le fasi sono composte da più subconduttori si calcola il raggio equivalente  $r_e$  del fascio con la formula:

$$
r_e = R \cdot \sqrt[n]{\frac{n \cdot r}{R}} \quad [cm]
$$
 (4.6)

con:

- $\bullet$   $\cdot$  r: raggio del subconduttore
- $n:$  numero di subconduttori
- $\bullet$   $\bullet$   $\bullet$   $\bullet$  raggio della circonferenza su cui giacciono i subconduttori che si calcola con la seguente formula

$$
R = \frac{a}{2\sin(\pi/n)}\tag{4.7}
$$

dove  $\boldsymbol{a}$  è la distanza tra i subconduttori. Si calcolano i termini  $D'_{ij}$  e  $D_{ij}$ :

$$
D'_{ij} = \sqrt{d_{ij}^2 + \left(h_{median} + h_{median}\right)^2}
$$
 (4.8)

$$
D_{ij} = \sqrt{d_{ij}^2 + \left(h_{median} - h_{median}\right)^2}
$$
 (4.9)

I valori calcolati tramite le 4.8 e 4.9 vengono utilizzati per il calcolo della matrice dei coefficienti di potenziale  $[\lambda]$ , essa è composta da un numero di righe e colonne pari al numero totale di fasi presenti nella tratta considerata; Gli elementi che la compongono vengono ricavati con tramite le formule:

$$
\lambda_{ii} = \frac{1}{2 \pi \, \varepsilon_0} \cdot \ln \frac{2 \, h_{median}}{r_i} \tag{4.10}
$$

$$
\lambda_{ij} = \frac{1}{2 \pi \, \varepsilon_0} \cdot \ln \frac{D'_{ij}}{D_{ij}} \tag{4.11}
$$

$$
[\lambda] = \begin{bmatrix} \lambda_{11} & \dots & \lambda_{1i} \\ \dots & \dots & \dots \\ \lambda_{j1} & \dots & \lambda_{ji} \end{bmatrix}
$$
 (4.12)

Dalla matrice dei coefficienti di potenziale si ricava, tramite la sua inversione, la matrice quadrata delle capacità:

$$
[\mathcal{C}] = [\lambda]^{-1} \tag{4.13}
$$

Se la sequenza delle fasi è diretta, ovvero  $1, \alpha^2, \alpha$  (dove  $\alpha$  è l'operatore Fortescue), verrà scritta la matrice colonna delle tensioni come:

$$
[V] = \begin{bmatrix} V_1 \\ V_2 \\ V_3 \end{bmatrix} = V \cdot \begin{bmatrix} 1+j0 \\ -\frac{1}{2} + j\frac{\sqrt{3}}{2} \\ -\frac{1}{2} - j\frac{\sqrt{3}}{2} \end{bmatrix}
$$
(4.14)

Ricordiamo che l'operatore  $\alpha$ ha ampiezza pari all'unità e argomento pari a 120° ed ammette quindi la seguente scrittura esponenziale:

$$
\alpha = e^{j \cdot 120^{\circ}} = \cos(120^{\circ}) + j \sin(120^{\circ}) = -\frac{1}{2} + j\frac{\sqrt{3}}{2}
$$
(4.15)

Si applica poi la Formula 4.3 per calcolare le cariche di ciascuno dei conduttori in funzione dei rispettivi potenziali.

$$
[Q] = \begin{bmatrix} Q_1 \\ Q_2 \\ Q_3 \end{bmatrix} = [C] \cdot V \cdot \begin{bmatrix} 1+j0 \\ -\frac{1}{2} + j\frac{\sqrt{3}}{2} \\ -\frac{1}{2} - j\frac{\sqrt{3}}{2} \end{bmatrix}
$$
(4.16)

$$
Q_1 = |[Q_1]| \quad [Coulomb] \tag{4.17}
$$

 $Q_2 = |[Q_2]|$  [Coulomb] (4.18)

$$
Q_3 = |[Q_3]| \quad [Coulomb] \tag{4.19}
$$

È importante sottolineare come la posizione relativa tra le fasi può modificare la quantità di carica presente in ogni conduttore soprattutto nelle linee a doppia terna, infatti nel caso di una configurazione piana i due circuiti  $1, \alpha, \alpha^2$  -  $1, \alpha, \alpha^2$  hanno un gradiente superficiale più alto rispetto al caso  $1, \alpha, \alpha^2$  -  $\alpha^2, \alpha, 1$ .

Il gradiente medio di un conduttore a fascio, considerando che la carica  $Q$  è calcolata con il raggio equivalente (4.6) nell'equazione dei coefficienti di potenziale (4.9), vale:

$$
E_{\text{medio}_i} = \frac{Q_i}{n \cdot 2 \cdot \pi \cdot \varepsilon_0 \cdot r} = g_a \quad [kV/cm] \tag{4.20}
$$

con:

- $r$ : raggio del subconduttore
- $n:$  numero di subconduttori

A causa dell'effetto di prossimità, il gradiente effettivo è maggiore verso l'esterno e minore verso l'interno del fascio. Si definiscono quindi gradiente massimo e minimo dei conduttori mediante le seguenti espressioni:

$$
E_{max_i} = E_{median_i} \cdot \left[ 1 + \frac{(n-1) \cdot r}{R} \right] = g \quad [kV/cm] \tag{4.21}
$$

$$
E_{min_i} = E_{median_i} \cdot \left[1 - \frac{(n-1) \cdot r}{R}\right] \quad [kV/cm] \tag{4.22}
$$

Generalmente il campo assume un andamento di tipo sinusoidale attorno al conduttore:

$$
E_{\vartheta} = E_{media} \cdot \left[ 1 + \frac{(n-1) r}{R} \cdot \cos(\vartheta) \right] \quad [kV/cm] \tag{4.23}
$$

# 4.2 Formule per il calcolo delle funzioni di eccitazione

Esistono delle formule empiriche, stabilite da varie organizzazioni, che permettono di calcolare direttamente il radiodisturbo alla frequenza di riferimento di 500  $Hz$  o 1 KHz, ad una certa distanza dalla linea trifase, in certe condizioni meteo e considerando l'influenza di alcuni parametri (gradiente di tensione, diametro dei subconduttori, numero di subconduttori, frequenza, ecc).

In questa trattazione si vuole usare una procedura analitica per il calcolo del radiodisturbo ad una data distanza dalla linea che si basa sulla propagazione modale.

Viene quindi introdotta la "funzione di eccitazione del radio disturbo" Γ che si presenta nella seguente forma[10]:

$$
\Gamma = k + f_1(g) + f_2(d) + f_3(n) \tag{4.24}
$$

dove:

- $\bullet$   $\Gamma$ : funzione di eccitazione del radiodisturbo  $(RI)$
- $g:$  valore efficace del gradiente elettrico massimo del subconduttore  $\left[\frac{kV}{cm}\right]$
- $\bullet$  d: diametro del subconduttore  $\lceil cm \rceil$
- $\bullet$   $\ldots$  numero di subconduttori del fascio

L'approccio della funzione di eccitazione sfrutta il fatto che le correnti dell'effetto corona in una linea polifase dipendono dalle caratteristiche intrinseche dei conduttori e anche da come sono costruite tali linee considerando le capacità auto e mutue del sistema polifase. Quindi le correnti relative alle radio interferenze corona dei conduttori sono caratterizzate da una relazione del tipo:

$$
[I] = \frac{1}{2 \pi \varepsilon_0} \cdot [C] \cdot [I'] \tag{4.25}
$$

con:

- $\bullet$  I: correnti di fase
- $\bullet$   $\mathcal{C}$ : capacità di fase
- Γ: funzione di eccitazione dei conduttori

La frequenza di misurazione del radiodisturbo, in accordo con le specifiche CISPR, è di 500 $kHz$ .

#### 4.2.1 Metodo BPA

La formula, derivata da misure effettuate su linee in esercizio, è la seguente[4]:

$$
\Gamma_{BPA} = 40,42 + 120 \log \left(\frac{g}{15}\right) + 40 \log \left(\frac{d}{4}\right) \quad \left[dB\left(1 \,\mu A/\sqrt{m}\right)\right] \tag{4.26}
$$

dove  $g \hat{e}$  la media dei gradienti superficiali massimi dei conduttori  $(kV/cm) e d \hat{e}$  il diametro del conduttore  $(cm).$ 

E usuale esprimere la funzione di eccitazione  $\Gamma$  in  $dB$  riferiti a 1  $\mu A/\sqrt{m}$  ( $\Gamma$  in  $dB =$ 20 · log( $\Gamma/\Gamma_0$ ) con  $\Gamma_0 = 1 \mu A/\sqrt{m}$ ).

#### 4.2.2 Metodo CISPR

Questa formula, come suggerisce la normativa CIGRE, dovrebbe essere utilizzata solamente nella fase di progettazione o per un confronto di massima tra differenti configurazioni della stessa linea poiché fornisce l'inviluppo superiore dei risultati ottenuti con le altre formule, permette quindi una valutazione estremamente conservativa. La formula 4.27 vale per pioggia intensa e conduttori a fascio con rapporto tra distanza e diametro dei subconduttori  $(s/d)$  compreso nell'intervallo  $10 \div 15$  [4]:

$$
\Gamma_{CISPR_f} = 70 - \frac{585}{g} + 35 \log(d) - 10 \log(n) \quad [dB \left(1 \,\mu A/\sqrt{m}\right)] \tag{4.27}
$$

e nel caso di conduttore singolo si utilizza la:

$$
\Gamma_{CISPR_S} = -121 + 120 \log(g) + 40 \log(d) \quad [dB \left(1 \mu A / \sqrt{m}\right)] \tag{4.28}
$$

#### 4.2.3 Metodo EDF

Per precipitazioni intense e conduttore singolo[4]:

$$
T_{EDF_s} = 155 \log \left( \frac{g}{11,1} \right) + 11,5 \cdot r \quad \left[ dB \left( 1 \mu A / \sqrt{m} \right) \right] \tag{4.29}
$$

dove  $r$  è il raggio dei conduttori in centimetri ed il gradiente  $g$  deve essere inferiore a 17 *kV/cm*. Nel caso di conduttori a fascio, con 10 *kV/cm*  $\lt g \lt 25$  *kV/cm* e valore di precipitazione medio  $> 1$   $mm/hr$ , si usa la formula:

$$
\Gamma_{EDF_f} = -3.03 + \Gamma'(g, r) + A \cdot r - B(n) \quad [dB \left(1 \mu A / \sqrt{m}\right)] \tag{4.30}
$$

dove:

$$
\Gamma'(g, r) = 155 \log \left(\frac{g}{11,1}\right) \tag{4.31}
$$

$$
A = 11.5 + log(n^2)
$$
 (4.32)

e  $B(n)$  assume i valori riportati nella seguente tabella in base al numero di subconduttori  $n$  presenti.

Tabella 4.1 Valori del coefficiente  $B(n)$  in funzione del numero n di subconduttori

| n              | B(n)[dB] |
|----------------|----------|
|                |          |
| $\overline{2}$ | 5        |
| 3              |          |
| 4              | 8        |
| 6              | 9        |
| Q              | 9,5      |

### 4.2.4 Metodo ENEL (Progetto 1000KV)

Nel caso di pioggia intensa  $(1.5 \div 2 \, mm/min)$  [4]:

$$
T_{ENEL_i} = 69 - \frac{586}{g} - 10 \log(n) + 30 \log(d) \quad [dB \left(1 \mu A / \sqrt{m}\right)] \tag{4.33}
$$

mentre per un'intensità delle precipitazioni di  $0.01 \div 0.03$  mm/min si utilizza la:

$$
\Gamma_{ENEL} = 73 - \frac{948}{g} - 12 \log(n) + 60 \log(d) \quad [dB \left(1 \,\mu A / \sqrt{m}\right)] \tag{4.34}
$$

#### 4.2.5 Metodo EPRI

Le formule EPRI sono valide per conduttori a fascio con un rapporto tra distanza e diametro  $(s/d)$  dei subconduttori costituenti il fascio tra 10 e 20. Nel caso di pioggia intensa (heavy rain,  $8 \div 12 \, mm/hr$ ) la formula è [4]:

$$
\Gamma_{EPRI_i} = 76,62 - \frac{580}{g} + 38 \log \left(\frac{d}{3,8}\right) + K_n \quad [dB \left(1 \,\mu A/\sqrt{m}\right)] \tag{4.35}
$$

dove $\mathit{K}_n$  è un coefficiente che dipende dal numero n<br/> di subconduttori costituenti il fascio, in particolare:

- $K_n = 0$  per  $n \leq 8$
- $K_n = 5$  per  $n > 8$

Nel caso di tempo non piovoso (fair weather) viene utilizzata la formula:

$$
T_{EPRI} = 10,87 + T_{EPRI_i} + F(g,d,n) - 17
$$
\n(4.36)

dove  $\Gamma_{EPRI_{i}}$  è il valore della calcolato con la formula (4.37), mentre  $F(g,d,n)$  è calcolato come:

$$
F(g, d, n) = -14.2 \cdot \frac{g^{0}}{g}
$$
 (4.37)

in cui

•  $g^0 = \frac{24.4}{d^{0.24}}$  per  $n \le 4$ •  $g^0 = \frac{24.4}{d^{0.24}} - \frac{n-4}{2}$  $\frac{-4}{2}$  per  $n > 4$ 

46

### 4.2.6 Metodo IREQ

Nel caso di pioggia forte  $(18 \, mm/hr)$  e per conduttori a fascio la funzione di eccitazione è data dall'equazione [4]:

$$
\Gamma_{IREQ} = \Gamma_s - B(n, s) \quad [dB \left( 1 \,\mu A / \sqrt{m} \right)] \tag{4.38}
$$

dove

$$
T_s = -88,85 + 92,42 \log(g) + 43,03 \log(d) \tag{4.39}
$$

e

- $B(n, s) = 0$  per  $n = 1$
- $B(n, s) = 3.7$  per  $n = 2$
- $B(n, s) = 6$  per  $n \ge 3$

## 4.2.7 Correzione dei risultati per frequenze differenti da quella di riferimento

Le funzioni di eccitazione appena viste permettono il calcolo del radiodisturbo generato alla frequenza di 500  $kHz$ , qualora lo si voglia calcolare per frequenze differenti sarà necessario introdurre una termine correttivo. Infatti se si osserva l'andamento dello spettro del radiodisturbo contenuto nell'addendum CIGRE e riportato nella seguente tabella, si può notare come per frequenze di misura inferiori a quella di riferimento esso presenti dei valori di radiodisturbo superiori, mentre per frequenze maggiori di  $500\ kHz$ il radiodisturbo diminuisce di intensità.

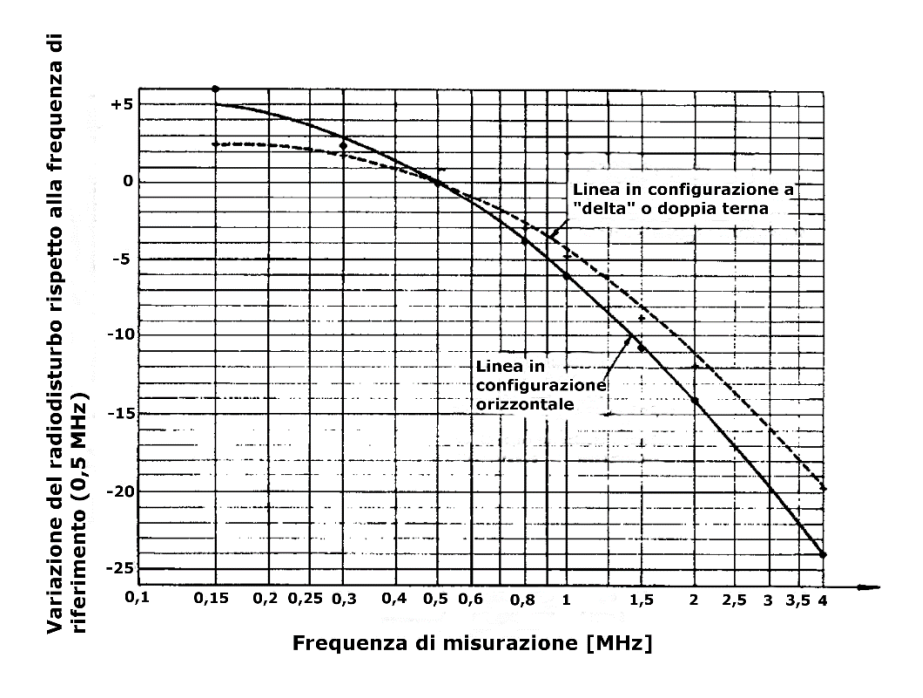

Figura 4.2: Andamento dello spettro del radiodisturbo generato per effetto corona da una linea a 420 kV

Pertanto in ciascuna delle funzioni di eccitazione verrà inserito il termine correttivo:

$$
K_f = 20 \log \left( \frac{1 + f_{rij}^{1.5}}{1 + f_{mis}^{1.5}} \right) \tag{4.40}
$$

dove  $f_{\text{rif}}$  è la frequenza di riferimento di 500 kHz stabilita dalle norme CIGRE, mentre  $f_{\text{mis}}$  è la frequenza a cui si vuole effettuare il calcolo del radiodisturbo.

### 4.3 Procedura analitica di calcolo del radiodisturbo

Dopo aver calcolato la matrice  $[C]$  delle capacità della linea ed il gradiente massimo superficiale del conduttore  $g$  per ciascuna fase secondo il metodo indicato in [4.1,](#page-38-0) e dopo aver determinato le funzioni di eccitazione Γ per ciascuna fase secondo i metodi di calcolo scelti tra quelli illustrati nei paragrafi precedenti, il passo successivo consiste nel calcolare la matrice  $[m_k]$  dei coefficienti modali totali. Essa è ottenuta tramite la formula [4]:

$$
[m_k] = \frac{1}{2} \cdot \left[\frac{1}{\sqrt{\alpha_k}}\right] \cdot [N]^{-1} \cdot \frac{1}{2 \pi \varepsilon_0} \cdot [C] \tag{4.41}
$$

La CIGRE propone due alternative: la prima prevede di utilizzare per [N] ed  $\alpha_k$  i valori forniti dalla CIGRE stessa, che sono, per  $[N]$  la matrice simmetrica di Clarke-Concordia:

$$
[N] = \begin{bmatrix} \frac{1}{\sqrt{6}} & \frac{1}{\sqrt{2}} & \frac{1}{\sqrt{2}} \\ \frac{-2}{\sqrt{6}} & 0 & \frac{1}{\sqrt{3}} \\ \frac{1}{\sqrt{6}} & \frac{-1}{\sqrt{2}} & \frac{1}{\sqrt{3}} \end{bmatrix}
$$
(4.42)

mentre per la matrice diagonale dei guadagni  $[1/\sqrt{\alpha_k}]$  sono forniti due valori, a seconda della configurazione della linea:

• per linee con conduttori disposti in configurazione a "delta":

$$
\left[\frac{1}{\sqrt{\alpha_k}}\right] = \begin{bmatrix} 216 & 0 & 0 \\ 0 & 216 & 0 \\ 0 & 0 & 54 \end{bmatrix}
$$
 (4.43)

• per linee con conduttori disposti in piano:

$$
\left[\frac{1}{\sqrt{\alpha_k}}\right] = \begin{bmatrix} 300 & 0 & 0 \\ 0 & 136 & 0 \\ 0 & 0 & 54 \end{bmatrix}
$$
 (4.44)

In alternativa ai valori forniti è possibile calcolare i valori delle due matrici a partire dai dai parametri della linea analizzata, in particolare la matrice  $[N]$  è ottenuta calcolando gli autovettori della matrice  $[B]$  calcolata come:

$$
[B] = [Y] \cdot [Z] \tag{4.45}
$$

Mentre  $\alpha_k$  viene ottenuta dal calcolo degli autovalori di [N]. Dopodiché si calcola la matrice totale delle correnti modali per ciascuna fase:

$$
[I_i] = [N] \cdot [m_i] \tag{4.46}
$$

in cui $\left[m_i\right]$  è la matrice diagonale costituita dagli elementi della  $i\text{-}\mathrm{esima}$ colonna della matrice  $[m_k]$ :

$$
[m_i] = \begin{bmatrix} m_1 & 0 & 0 \\ 0 & m_2 & 0 \\ 0 & 0 & m_3 \end{bmatrix}
$$
 (4.47)

con:

•  $m_1 = [m_k]_{i1}$ 

•  $m_2 = [m_k]_{i2}$ 

•  $m_3 = [m_k]_{i3}$ 

Il campo modale  $E_{ki}$  [ $\mu V/m$ ] viene ricavato come:

$$
E = Z_0 \cdot H \tag{4.48}
$$

dove:

- $Z_0$ : impedenza nel vuoto
- $\bullet$   $H:$  campo magnetico

$$
Z_0 = \sqrt{\frac{\mu_0}{\varepsilon_0}} = \sqrt{\frac{4 \pi 10^{-7}}{\frac{1}{36 \pi} 10^{-9}}} = 120 \pi
$$
 (4.49)

con:

- $\varepsilon_0$ : costante dielettrica del vuoto
- $\mu_0$ : permeabilità del vuoto

Il valore di  $H$  si ricava dalla legge di Biot-Savart in cui un conduttore filiforme rettilineo indefinito con corrente  $I$  produce nel punto  $P$  di un mezzo uniforme il campo magnetico  $H(P)$ :

$$
H = \frac{I}{2\pi r} \tag{4.50}
$$

Dove  $r$  è la distanza di  $P$  dal conduttore.

$$
\Rightarrow E = 120 \pi \frac{I}{2 \pi r} = 60 \frac{I}{r}
$$
 (4.51)

Utilizzando la notazione di [Figura 4.3,](#page-50-0) in cui  $d_i$  è la distanza (con segno) di ciascuna fase dall'asse del sostegno,  $P$  è il punto di misura definito dalla distanza  $x$  dall'asse sostegno e dall'altezza  $h_a$  dal suolo, e definito lo spessore di penetrazione  $p$  come:

$$
p = \sqrt{\frac{2 \rho}{\mu_0 \omega}}\tag{4.52}
$$

è possibile utilizzare l'espressione:

$$
\begin{array}{c|c}\n\begin{array}{c}\n\text{1} & \text{1} \\
\text{1} & \text{1}\n\end{array}\n\end{array}
$$

 $E_{ki}(x) = 60 \cdot e_{ki}$  (4.53)

Figura 4.3: Notazione utilizzata per il calcolo del valore di  $E_{ki}$ 

<span id="page-50-0"></span>con

$$
e_{ki} = [I_i]_{1k} \cdot \left[ \frac{h_1 - h_a}{(h_1 - h_a)^2 + (x - d_1)^2} + \frac{h_1 + h_a + 2p}{(h_1 + h_a + 2p)^2 + (x - d_1)^2} \right] + [I_i]_{2k}
$$
  

$$
\cdot \left[ \frac{h_2 - h_a}{(h_2 - h_a)^2 + (x - d_2)^2} + \frac{h_2 + h_a + 2p}{(h_2 + h_a + 2p)^2 + (x - d_2)^2} \right] + [I_i]_{3k}
$$
  

$$
\cdot \left[ \frac{h_3 - h_a}{(h_3 - h_a)^2 + (x - d_3)^2} + \frac{h_3 + h_a + 2p}{(h_3 + h_a + 2p)^2 + (x - d_3)^2} \right] \tag{4.54}
$$

Dopodiché si calcola il campo  ${\cal E}_i$  per ciascuna fase:

$$
E_i = 20 \log \left( \sqrt{\sum_{k=1}^i E_{ki}^2} \right) \quad [dB(1\mu V/m)] \tag{4.55}
$$

dove  $i$  è il numero di fasi presenti nella tratta considerata. E usuale esprimere il campo elettrico  $E$  in  $dB$  riferiti a 1  $\mu V/m$  ( $E$  in  $dB = 20 \cdot$  $log(E/E_0)$  con  $E_0 = 1 \mu V/m$ .

A questo punto, conoscendo il campo per ciascuna fase e le funzioni di eccitazione secondo i vari metodi, è possibile calcolare il radiodisturbo generato da ciascuna fase:

$$
RI_i = E_i + \Gamma_i \quad [dB(1\mu V/m)] \tag{4.56}
$$

Dopo aver messo in ordine i radiodisturbi calcolati come segue:

$$
RI_a \ge RI_b \ge RI_c \tag{4.57}
$$

si ricava il radiodisturbo prodotto dalla linea distinguendo due casi:

$$
RI_a - RI_b \ge 3 \quad \rightarrow \quad RI = RI_a \quad [dB(1\mu V/m)] \tag{4.58}
$$

Altrimenti:

$$
RI_a - RI_b < 3 \quad \to \quad RI = \frac{RI_a + RI_b}{2} + 1.5 \quad [dB(1\mu V/m)] \tag{4.59}
$$

Quindi a partire dai valori di radiodisturbo di ciascuna fase si ottiene un valore unico per ciascun punto analizzato.

# 5 Rumore acustico

Una persona che si trovi in prossimità di una linea elettrica aerea in esercizio a tensioni tipicamente superiori a 200 kV e che presenti effetto corona sia sui conduttori che sugli isolatori o anche solo su uno dei due componenti, potrà in alcuni casi sentire del rumore. Qualora stia piovendo, ci sia nebbia o della pioggerella, il rumore percepito sarà più intenso.

Secondo le linee guida sul rumore notturno per l'Europa sviluppate dall'Organizzazione mondiale della sanità OMS, il rumore è la seconda fonte di impatto sulla salute dopo la cattiva qualità dell'aria. Durante gli anni 1960-1980 il rumore della scarica a effetto corona è stato oggetto di grande interesse da parte dei fornitori di energia elettrica e degli istituti di ricerca di molti paesi, nonché di organizzazioni internazionali, come CIGRE e IEEE, risultando in metodi di previsione semi-empirici, così come molti articoli sull'argomento.

Il rumore udibile emanato dalle variazioni di pressione causate dalle scariche corona è provocato dagli streamer creati da una tensione continua o nel semiperiodo positivo nel caso di tensione alternata.

Ci sono due componenti di rumore udibile provocato dal corona:

- Componente a banda larga sotto forma di "crepitio o sibilo", che si ha nel range di frequenze che va da  $1kHz$  agli ultrasuoni. Questo fenomeno è causato da scariche corona non correlate l'una con l'altra.
- Componente tonale sotto forma di "ronzio", presente nelle linee in alternata, causato dal movimento degli ioni positivi e negativi attorno ai conduttori. Questo fenomeno avviene per frequenze doppie rispetto quella di rete (100 Hz  $o$  120 $Hz$ ).

Il rumore udibile provocato dal corona generalmente è minore rispetto agli altri rumori presenti nell'ambiente ma lo spettro di frequenze è molto più ampio (vedi [Figura 5.1\)](#page-53-0).

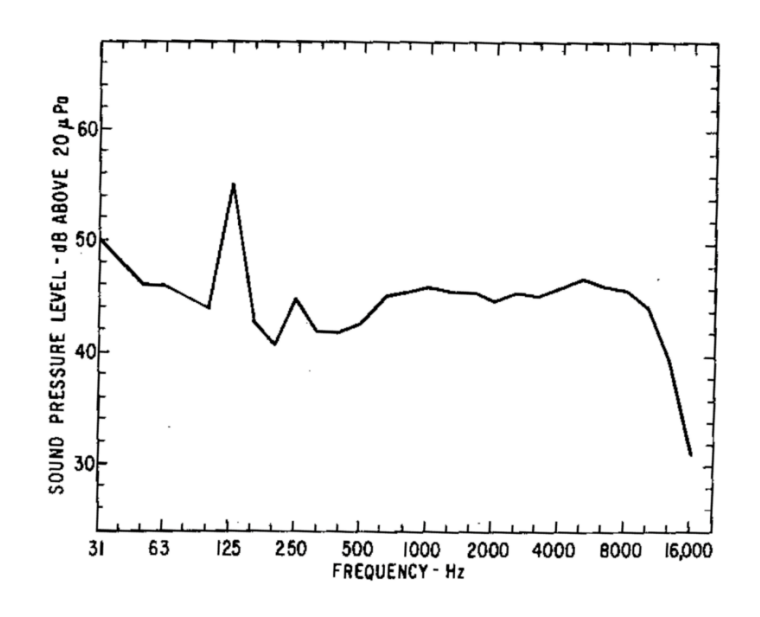

<span id="page-53-0"></span>Figura 5.1 Tipico spettro di frequenza del rumore acustico prodotto da una linea AC in condizioni di pioggia

# 5.1 Terminologia usata per caratterizzare il rumore acustico

### 5.1.1 Pressione sonora e livello di pressione sonora

L'ampiezza o la dimensione di un'onda sonora può essere caratterizzata dalla pressione sonora dell'onda che di solito è espressa in  $\mu Pa$  (1  $\mu Pa = 1 \mu N/m^2 = 10^{-5} \mu bar$ ). La gamma di variazioni di pressione che l'orecchio umano può rilevare è molto ampia, infatti varia da 20  $\mu Pa$  a 100  $P_a$ .

Per comodità, è stata ideata una scala compressa in base logaritmica della pressione sonora chiamata livello di pressione sonora:

*Livello di pressione sonora* = 20 
$$
log \left( \frac{pressione sonora}{pressione di riferimento} \right)
$$
 [*dB*] (5.1)

con pressione sonora calcolata come la radice della media dei quadrati (RMS) e con la pressione di riferimento di 20  $\mu Pa$ .

#### 5.1.2 Livello sonoro pesato

L'orecchio umano è più sensibile alla gamma media delle frequenze, dove viene trasportata la maggior parte delle informazioni vocali. Questa caratteristica può essere considerata nelle misurazioni del suono regolando lo spettro del livello di pressione sonora misurata per la sensibilità dell'udito umano. Negli strumenti di misurazione del suono, questo è implementato con spettri di ponderazione  $A, B \in \mathcal{C}$  selezionabili. Il

termine "ponderato" è usato perché ad alcune frequenze viene data più o meno peso rispetto ad altre frequenze.

La scala di valutazione del rumore più utilizzata è il livello sonoro ponderato  $A$ , espresso in  $dBA$ , infatti è quella comunemente usata per suoni prodotti delle linee di trasmissione.

#### 5.1.3 Rappresentazione statistica del suono

Molti suoni hanno un livello di pressione sonora che non è costante nel tempo quindi non possono essere adeguatamente caratterizzati da un unico valore di livello di pressione sonora.

Un metodo per trattare i suoni fluttuanti o intermittenti è quello di esaminare il livello sonoro statisticamente come una funzione del tempo. Vengono quindi usati i livelli di superamento L. Per esempio,  $L_{10}$  è il livello sonoro superato per il 10% del tempo in un periodo di tempo specificato. Per il restante 90% delle volte, il livello sonoro è inferiore al  $L_{10}$ . Allo stesso modo,  $L_{50}$  è il livello sonoro superato il 50% delle volte;  $L_{90}$  è il livello sonoro superato ed il 90% delle volte [11].

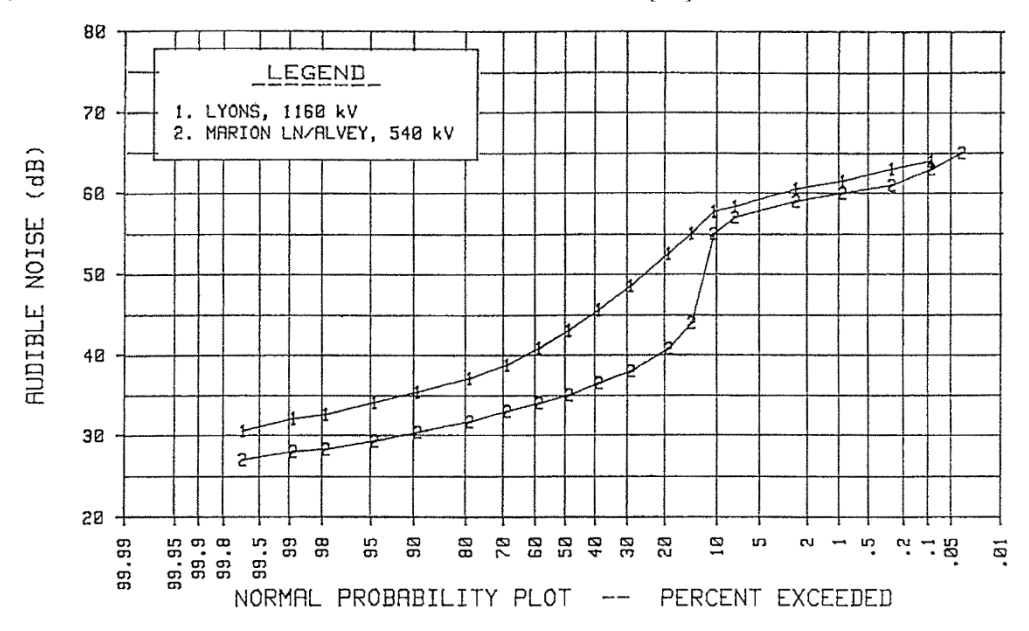

Figura 5.2 Livello sonoro in funzione del tempo di due linee situate nel Lyons, Oregon

# 5.2 Calcolo del rumore acustico prodotto da una linea aerea di trasmissione

La generazione del rumore acustico viene determinato in modo empirico, tipicamente in funzione delle caratteristiche del conduttore come gradiente superficiale, diametro, e numero di conduttori del fascio. Tali metodi di calcolo si basano sulla valutazione del rumore prodotto da ogni fase in un certo punto di misurazione per poi determinare il rumore complessivo.

Le linee aeree possono essere composte da una singola terna o doppia terna, le fasi possono essere posizionate nello spazio in modo orizzontale, verticale o triangolare.

Tutti i metodi presentati permettono di calcolare il livello di pressione sonora pesato A in condizioni di pioggia. In particolare i valori  $L_5$  vengono usati per rappresentare condizioni di forte pioggia, mentre il termine  $L_{50}$  rappresenta la situazione in cui i conduttori sono bagnati a causa della pioggia leggera o della nebbia fitta.

In generale il rumore provocato dalla componente tonale a  $100 Hz$  è molto più basso rispetto a quello provocato da quello a banda larga; Per questo motivo viene calcolato solamente il valore di A della seconda componente.

### 5.2.1 Principi di acustica applicati alle linee aeree

Consideriamo il caso ideale di un singolo conduttore lontano dal terreno e che il corona sia distribuito in modo uniforme su di esso in modo tale che il livello sonoro ponderato A sia costante.

In questo caso, ogni lunghezza elementare  $dx$  genera una potenza di rumore pari ad ∙ . Il rumore generato da questa sorgente puntiforme si propaga sotto forma di un'onda sferica. Alla distanza  $r$  dalla sorgente, l'energia sonora è uniformemente distribuita sulla sfera immaginaria di raggio r con una densità di potenza acustica pari a [12] [11]:

$$
dJ = \frac{A \cdot dx}{4\pi r^2} \tag{5.2}
$$

La pressione sonora è legata alla densità di potenza acustica:

$$
dP = \sqrt{\delta v \cdot dJ} = \sqrt{\frac{\delta v A}{4\pi r^2} dx}
$$
\n(5.3)

con  $\delta$  densità dell'aria e  $\nu$  velocità di propagazione.

La pressione sonora causata dal corona per l'intera lunghezza della linea  $l$  si calcola applicando l'integrale:

$$
P = \sqrt{\int_0^l \frac{\delta v A}{4\pi r^2} dx}
$$
 (5.4)

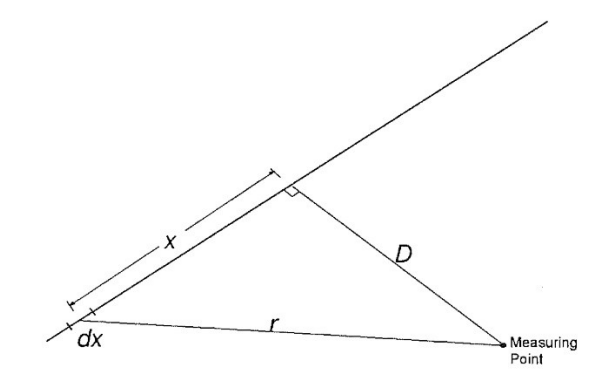

Figura 5.3 Distanze tra un singolo conduttore e il punto di misura

<span id="page-56-0"></span>Dalla [Figura 5.3](#page-56-0) si ricava:

$$
r^2 = D^2 + x^2 \tag{5.5}
$$

Sostituendo l'equazione 5.5 nella 5.4 si ottiene:

$$
P = \sqrt{\int_0^l \frac{\delta v A}{4\pi (D^2 + x^2)} dx} = \sqrt{\frac{\delta v A}{2\pi D} \tan^{-1} \left(\frac{l}{2D}\right)}
$$
(5.6)

Nelle linee reali  $l\gg 2D$  quindi l'equazione 5.6 diventa:

$$
P = \sqrt{\frac{\delta v A}{4D}}\tag{5.7}
$$

Applicando i logaritmi, usando come pressione sonora di riferimento  $20 \mu Pa$  si ottiene:

$$
P = 10 \log A + 10 \log \frac{\delta v}{4} - 10 \log D - 20 \log P_0 \quad [dB]
$$
 (5.8)

In condizioni atmosferiche normali $\delta = 1.29 \ kg/m^3$ e $c = 331 \ m/s,$ sostituendo tali valori nella formula 5.8:

$$
P = 10 \log A + 10 \log 106.8 - 10 \log D - 20 \log(20 \cdot 10^{-6})
$$
  
= 114.3 + 10 \log A - 10 \log R \quad [dB] (5.9)

### 5.2.2 Attenuazione del suono a causa dell'assorbimento dell'aria

L'attenuazione del suono a causa dell'assorbimento dell'aria è un fenomeno piuttosto complesso da quantificare in modo preciso in quanto dipende dalla frequenza, temperatura e dall'umidità relativa. Per questo motivo ogni metodo considera questo contributo in modo diverso:

$$
P_{EPRI} = A + 114.3 - 10 \log D - 0.02 \cdot D \tag{5.10}
$$

$$
P_{BPA} \to P = A + 114.3 - 11.4 \log D \tag{5.11}
$$

Notare che entrambe le equazioni danno lo stesso risultato alla distanza  $D = 150$  m.

#### 5.2.3 Rumore complessivo generato da più fasi

Ciascuna fase può essere considerata come una sorgente di linea separata. La pressione sonora del sistema multifase può essere trovata sommando i contributi delle singole fasi (per i conduttori di fase a fascio, l'intero fascio può essere considerato come una sorgente a linea singola).

Il livello di pressione sonora totale risulta essere:

$$
P_{tot} = 10 \log \left( \sum_{i=1}^{N_p} 10^{(P_i/10)} \right) \tag{5.12}
$$

con  $N_p$  numero di fasi.

### 5.3 Metodo EPRI

Le equazioni empiriche sviluppate si basano su ricerche e test sviluppati su una grande varietà di configurazioni di fasci all'interno di speciali gabbie, su linee monofase e su linee trifase.

Durante i test in gabbia il rumore udibile della pioggia battente è stato ottenuto con un sistema di nebulizzazione artificiale a pioggia che ha erogato pioggia uniforme con diametro di gocce d'acqua caratteristiche della pioggia naturale.

Presso il sito UHV del progetto EPRI, dove sono stati ricavati molti dati di rumore udibile, al livello  $L_{50}$  corrisponde una pioggia naturale/nebbia fitta di circa 0.75  $mm/h$ , mentre al livello  $L_5$  corrispondevano circa 6.5  $mm/h$ .

Il livello di pioggia intensa è stato equiparato a  $L_5$ , mentre il livello di rumore generato dal conduttore bagnato è stato equiparato al  $L_{50}$ .

La potenza acustica generata A, espressa in  $dBA$  pesati su 1  $W/m$ , prodotta da una fase composta da un fascio di  $n$  subconduttori viene calcolato con le seguenti equazioni[13][14]:

$$
A = 20 \log(n) + 44 \log(d) - \frac{665}{E_{max}} + K_n - 39,1 \qquad n < 3 \tag{5.13}
$$

$$
A = 20 \log(n) + 44 \log(d) - \frac{665}{E_{max}} + \left[ 22.9 \cdot \frac{(n-1) \cdot d}{d_{eq}} \right] - 46.4 \qquad n \ge 3 \tag{5.14}
$$

Il livello di pressione sonora P, espresso in  $dB$  pesati su 20  $\mu Pa$ , dovuto a ciascuna fase combinando le equazioni 5.13 e 5.14 con l'equazione 5.10 si ottiene:

$$
P = 20 \log(n) + 44 \log(d) - \frac{665}{E_{max}} + K_n + 75,2 - 10 \log(D) - 0,02 \cdot D \quad n < 3 \quad (5.15)
$$
  

$$
P = 20 \log(n) + 44 \log(d) - \frac{665}{E_{max}} + \left[22,9 \cdot \frac{(n-1) \cdot d}{d_{eq}}\right] + 67,9 - 10 \log(D) - 0,02
$$
  

$$
\cdot D \quad n \ge 3 \tag{5.16}
$$

dove:

- $\bullet$   $\pi$ : numero di subconduttori
- $d$ : diametro del subconduttore in  $cm$
- $E_{max}$ : gradiente di campo elettrico massimo superficiale in  $kV/cm$
- $d_{eq}$ : diametro del conduttore equivalente del fascio in  $cm$
- $\bullet$   $D$ : distanza dalla fase per valutare il rumore in metri
- $K_n$ : vale 7,5 *dB* con  $n = 1$  e 2,6 *dB* con  $n = 2$

Le equazioni da 5.13 a 5.16 sono state sviluppate per diametri delle corde compresi tra  $2 \text{ e } 8 \text{ cm}$ , che ricoprono la gamma di conduttori per le linee di trasmissione.

Una volta calcolato il livello di pressione sonora per ogni fase si procede calcolando il livello di pressione sonora totale per tutte le fasi  $N$  con l'equazione 5.12.

Il livello  $L_{50}$  durante la pioggia misurabile è calcolato sommando un fattore di correzione al livello di pioggia intensa. Il fattore di correzione  $\Delta A$  sommato a  $L_5$  mi permette di avere il valore  $L_{50}$ .

$$
E_c = \frac{24.4}{d^{0.24}} \quad n \le 8 \tag{5.17}
$$

$$
E_c = \frac{24.4}{d^{0.24}} - 0.25 \cdot (n - 8) \quad n > 8 \tag{5.18}
$$

$$
\Delta A = 8.2 - \frac{14.2 \cdot E_c}{E_{max}} \qquad n < 3 \tag{5.19}
$$

59

$$
\Delta A = 10,4 - \frac{14,2 \cdot E_c}{E_{max}} + \left[ \frac{8 \cdot (n-1) \cdot d}{d_{eq}} \right] \qquad n \ge 3 \tag{5.20}
$$

## 5.4 Metodo BPA

Il metodo BPA è stato sviluppato grazie ai dati raccolti a lungo termine su linee reali e linee test su vasta scala che per la maggior parte avevano conduttori invecchiati. Il metodo BPA calcola il livello di <sup>50</sup> durante condizioni di pioggia misurabile. I dati raccolti di rumore udibile pioggia a lungo termine mostrano che il rumore udibile  $L_{50}$ ponderato A corrisponde a un livello di intensità della pioggia  $L_{50}$ di circa 1  $mm/h$ . La potenza acustica generata  $A$  generata da ogni fase si calcola come[13][14]:

$$
A = 55 \log(d) + 120 \log(E_{max}) + \frac{H}{300} - 229.7 \quad n < 3 \quad \left[\frac{W}{m^2}\right] \tag{5.21}
$$

$$
A = 26,4\log(n) + 55\log(d) + 120\log(E_{max}) + \frac{H}{300} - 242,7 \quad n \ge 3 \quad \left[\frac{W}{m^2}\right] \tag{5.22}
$$

Mentre il livello di pressione sonora  $P$  si ottiene combinando l'equazione 5.21 e 5.22 con l'equazione 5.11:

$$
P = 55 \log(d) + 120 \log(E_{max}) + \frac{H}{300} - 115,4 - 11,4 \log(D) \quad n < 3 \tag{5.23}
$$
\n
$$
P = 26,4 \log(n) + 55 \log(d) + 120 \log(E_{max}) + \frac{H}{300} - 128,4 - 11,4 \log(D) \quad n \ge 3 \tag{5.24}
$$

 $\text{con } H$  altezza rispetto al livello del mare in metri.

Per calcolare  $L_5$  basta sommare 3,5 dB ai valori calcolati di  $L_{50}$ .

Il livello di pressione sonora totale che considera i contributi di rumore generati da ogni fase viene calcolato con l'equazione 5.12.

# 5.5 Effetto del tasso di pioggia

Il rumore acustico generato da una linea di trasmissione varia in funzione del tasso di pioggia. Infatti ad un aumento del livello di rumore corrisponde un aumento del tasso di pioggia.

Il tasso di pioggia misurato nel lungo termine nel sito EPRI nel Massachusetts è 0rappresentato in [Figura 5.4](#page-60-0) [11]

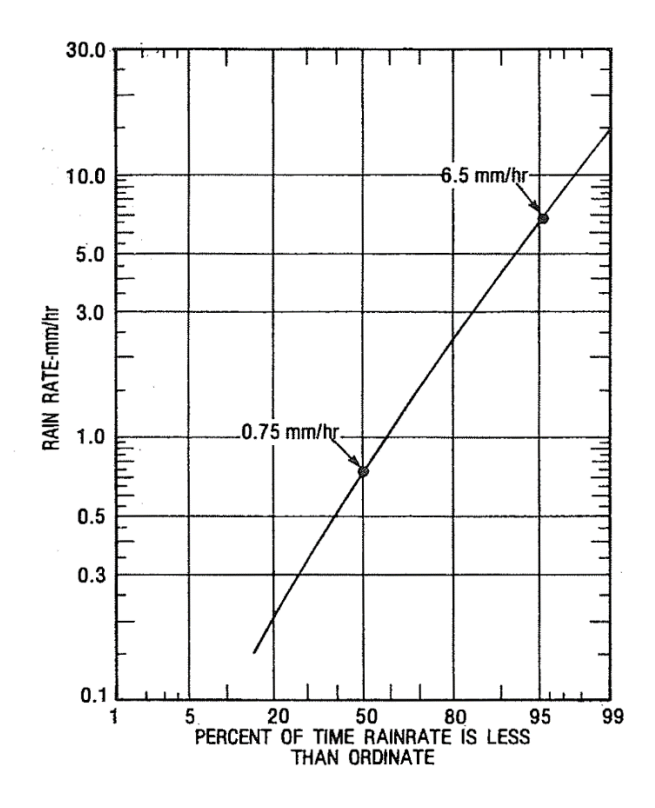

<span id="page-60-0"></span>Figura 5.4 Dati a lungo termine del tasso di pioggia nel sito EPRI in Massachusetts

Il calcolo del livello di pressione totale usando il metodo EPRI può essere usato in zone che hanno un tasso di pioggia simile a quello in [Figura 5.4.](#page-60-0)

Per particolari regioni in cui il tasso di pioggia è molto diverso da quello del sito EPRI è necessario applicare una correzione.

Bisogna calcolare il coefficiente  $k_{r}$  con la seguente formula:

$$
k_r = \frac{L_5 - L_{50}}{\log(6.5/0.75)} = 1.07 \cdot (L_5 - L_{50})
$$
\n(5.25)

I livelli di pressione sonora calcolati per ogni fase si calcolano con:

$$
P_{50} = L_{50} + k_r \cdot \log\left(\frac{RR_{50}}{0.75}\right) \tag{5.26}
$$

$$
P_5 = L_5 + k_r \cdot \log\left(\frac{RR_5}{0.75}\right) \tag{5.27}
$$

Infine si procede applicando la formula 5.12 per ricavare il livello di pressione sonora totale.

# 5.6 Tecniche per ridurre il rumore acustico

### 5.6.1 Aumento dell'altezza dei sostegni

Tramite l'inserimento di una prolunga alla base dei tralicci è possibile ottenere un'attenuazione delle interferenze prodotte poiché si aumenta la distanza dal suolo della sorgente dei disturbi. Tale soluzione richiede la messa fuori servizio della linea per il tempo necessario all'esecuzione dei lavori e potrebbe risultare problematica qualora il luogo dell'intervento risultasse di difficile accesso per i mezzi d'opera.

### 5.6.2 Aumento del numero di subconduttori

Come è noto vengono utilizzati conduttori a fascio proprio per ridurre il gradiente superficiale di tensione sui conduttori e ridurre quindi l'effetto corona, pertanto una misura adottabile nella tratta presa in considerazione è quella di aumentare il numero di subconduttori. Anche tale soluzione richiede la messa fuori servizio della linea, ma per un tempo inferiore rispetto a quello necessario per l'innalzamento dei sostegni.

## 5.7 Normativa Italiana sul rumore acustico

La legge quadro n.477/1995 sull'inquinamento acustico[15] e il successivo DPCM attuativo del 14/11/1997[16] definiscono e identificano i seguenti Valori Limite di Emissione per le differenti classi di utilizzo nelle quali, la zonizzazione acustica, suddivide il territorio di ciascun Comune [\(Tabella 5.1\)](#page-62-0).

Considerato che è usuale che le linee elettriche di alta e altissima tensione ricadano nelle zone classificate come "Aree prevalentemente residenziali", il corrispondente limite di emissione da considerare in periodo notturno è pari a  $40dB(A)$ , al netto di eventuali penalizzazioni per componenti tonali in bassa frequenza.

Possono quindi presentarsi due scenari:

- La fascia di asservimento della linea risulta libera da recettori; In questo caso è sufficiente garantire il rispetto del limite di  $40dB(A)$  al limite della fascia di asservimento della linea elettrica, come peraltro normalmente adottato nella buona pratica internazionale.
- Nella fascia di asservimento della linea sono insediati, per motivi storici o di superficiale gestione del territorio, dei recettori. In quest'ultimo caso è necessario garantire il rispetto del limite di legge anche nelle situazioni più critiche di potenziali recettori situati proprio al di sotto dei conduttori della linea.

<span id="page-62-0"></span>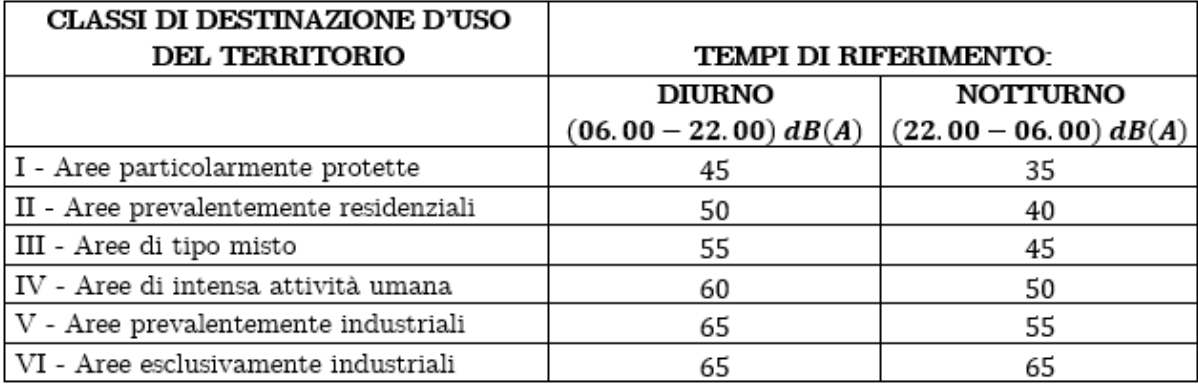

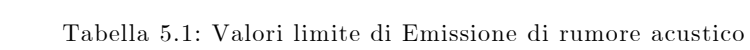

# 6 Descrizione del programma

Il programma è stato sviluppato a partire da un lavoro di tesi precedente in cui veniva calcolato il radiodisturbo prodotto da una linea aerea.

In questo lavoro di tesi è stato implementato il calcolo del rumore acustico e la possibilità, tramite una misura puntuale di rumore acustico o radio, di ricavare entrambi i rumori prodotti su tutta la linea in analisi.

# 6.1 File di input

I dati della linea necessari al processo di calcolo vengono forniti al programma tramite dei file Excel in formato .csv (Comma Separated Values).

Utilizzando questa tipologia di file ed il comando di Matlab csvread si rende la lettura di dati da file esterni estremamente veloce, anche nel caso di grandi moli di dati. Solo nel caso del file Dati\_radio\_noise, contenente le impostazioni relative al processo di analisi dei radiodisturbi, i dati sono stati memorizzati come file .xlsx, questo per semplicità di utilizzo poiché i parametri in esso contenuti devono poter essere modificati in maniera rapida per variare le specifiche di analisi e se si fosse utilizzato un file .csv tale processo sarebbe stato si più veloce in lettura ma probabilmente l'utilizzo del programma sarebbe risultato meno immediato. Pertanto, considerato anche il numero ridotto di variabili in gioco e quindi il ridotto incremento di tempo richiesto, si è optato per tale soluzione.

I file .csv contenenti i dati in ingresso sono:

- Libreria\_conduttori
- Libreria sostegni
- Libreria prolunghe sostegni
- Libreria funi di guardia
- Dati prima terna
- Dati seconda terna
- Dati campata
- Dati unici
- Profilo altimetrico
- Dati radio noise

Di seguito vengono descritti tali file.

File "Libreria\_conduttori": contiene le caratteristiche dei vari conduttori che possono costituire le campate amarro-amarro della tratta di linea considerata. Le voci che lo formano sono:

- Num tipo: indice numerico identificativo del tipo di conduttore;
- E: modulo di elasticità del materiale costituente il conduttore  $[Kg/mm^2]$ ;
- *alpha:* coefficiente di dilatazione lineare  $[1/\degree \mathcal{C}]$ ;
- St: sezione teorica del conduttore  $[mm^2]$ ;
- $d:$  diametro del conduttore  $[mm]$ ;
- q: peso proprio del conduttore  $[Kg/m];$
- Tr: tiro di rottura del conduttore  $[Kg];$
- r20: resistenza del conduttore a 20 $\degree$ C [Ω/Km];
- tipo\_materiale: indice che identifica il tipo di materiale di cui è realizzato il conduttore, l'indice 1 corrisponde all'alluminio (comprende anche i conduttori alluminio-acciaio), 2 all'acciaio e 3 al rame.

File "Libreria\_sostegni": contiene le caratteristiche geometriche di vari sostegni, tra cui possono essere scelti i sostegni della tratta considerata. É costituito dalle seguenti voci:

- Num tipo: indice numerico identificativo del tipo di sostegno;
- $X1, Y1, \ldots, X6, Y6$ : coordinate x ed y dei punti di sospensione del traliccio  $[m]$ , la coordinata X è la distanza dell'attacco dall'asse traliccio mentre la Y è la distanza dell'attacco dal suolo;
- *XFG* 1, YFG 1: coordinate x ed y del punto di amarro della prima fune di guardia  $[m]$ ;
- $XFG$  2,  $YFG$  2: coordinate x ed y del punto di amarro della seconda fune di guardia  $[m]$ .

Nel caso di sostegni per singola terna o sostegni del tipo split-phase, nelle colonne relative ai dati geometrici delle sospensioni non presenti sulla testa palo andrà inserito il valore "nan", lo stesso vale nel caso di traliccio dotato di singola fune di guardia per i valori geometrici dell'attacco della seconda fune.

File "Libreria\_prolunghe\_sostegni": Contiene i dati geometrici delle prolunghe che eventualmente possono essere presenti alla base dei vari sostegni della tratta considerata. Lo compongono i campi:

• *Num tipo:* indice numerico identificativo del tipo di prolunga

- *Altezza:* altezza della prolunga  $[m]$ ;
- Note: spazio riservato ad eventuali note descrittive;

File "Libreria\_funi\_di\_guardia": contiene le caratteristiche di vari tipi di funi di guardia impiegabili, è costituito dai seguenti campi:

- Num  $tipo$ : indice numerico identificativo del tipo di fune di guardia;
- E: modulo di elasticità del materiale costituente la fune di guardia  $[Kg/mm^2]$ ;
- *alpha:* coefficiente di dilatazione lineare  $[1]^{\circ}C$ ;
- St: sezione teorica della fune  $[mm^2]$ ;
- $d:$  diametro della fune  $[mm]$ ;
- q: peso proprio della fune  $[Kg/m]$ ;
- Tr: tiro di rottura del conduttore  $[Kg]$ ;
- tipo\_materiale: indice che identifica il materiale con cui è realizzata la fune di guardia, l'indice 1 corrisponde all'alluminio, il 2 all'accaio ed il 3 al rame.

File "Dati\_conduttori\_prima\_terna": questo file contiene i dati che caratterizzano la prima terna, che sono:

- *Tipo cond a:* tipo di conduttore in arrivo al sostegno, l'indice numerico fa riferimento ai conduttori contenuti nella libreria conduttori;
- *Tipo cond* p: tipo di conduttore in partenza dal sostegno, l'indice numerico fa riferimento ai conduttori contenuti nella libreria conduttori;
- $Tiro\_iniz_a\quad cond_1,$   $Tiro\_iniz_p\quad cond_1,...,$   $Tiro\_iniz_a\quad cond_5,$ Tiro\_iniz\_p\_cond\_5: tiri, in arrivo ed in partenza, dei conduttori che costituiscono la terna  $[Kg];$
- $T$  rif p: temperatura di riferimento per il tiro della campata in partenza (Tiro iniz p cond...)  $[°C]$ ;
- *Tipo fdg a:* tipo di fune di guardia in arrivo al sostegno, l'indice numerico fa riferimento alle tipologie di fune di guardia contenute nella libreria funi di guardia;
- Tipo\_fdg\_p: tipo di fune di guardia in partenza dal sostegno, l'indice numerico fa riferimento alle tipologie di fune di guardia contenute nella libreria funi di guardia;
- *Tiro* a *fdg*: tiro della fune di guardia in arrivo al sostegno  $[Kg]$ ;
- Tiro  $f\,dg$  p: tiro della fune di guardia in partenza dal sostegno [Kg];
- *T\_rif\_fdg:* temperatura di riferimento del tiro della fune di guardia  $[°C]$ .

Questo file sarà formato da tante righe quante sono il numero di campate che costituiscono la tratta di linea considerata.

I campi relativi al tiro dei conduttori sono cinque per tenere in considerazione anche il caso dello split-phase, nel caso di singola terna tradizionale nei campi della quarta e quinta fase verrà inserito il valore 0.

File "Dati\_conduttori\_seconda\_terna": contiene i dati che caratterizzano la seconda terna:

- *Tipo cond a:* tipo di conduttore in arrivo al sostegno, l'indice numerico fa riferimento ai conduttori contenuti nella libreria conduttori;
- *Tipo cond*  $p$ : tipo di conduttore in partenza dal sostegno;
- Tiro iniz a cond 1, Tiro iniz p cond 1,..., Tiro iniz a cond 6, Tiro iniz p cond 6: tiri, in arrivo ed in partenza, dei conduttori che costituiscono la terna  $[Kg];$
- T\_rif\_a: temperatura di riferimento per il tiro della campata in arrivo (*Tiro* iniz a cond...)  $[°C]$ ;
- T rif p: temperatura di riferimento per il tiro della campata in partenza (Tiro\_iniz\_p\_cond...)  $[°C]$ .

Anche in questo file le righe corrispondono al numero di campate presenti nella tratta considerata.

File "Dati\_campata": è costituito dai campi:

- N\_subcon\_terna\_1: numero di subconduttori per fase della prima terna;
- Distanza\_subcond\_terna\_1: distanza tra i subconduttori della prima terna  $[mm]$ ;
- N\_subcon\_terna\_2: numero di subconduttori per fase della seconda terna;
- Distanza subcond terna 2: distanza tra i subconduttori della seconda terna  $[mm]$ :
- *Temp* terna1: temperatura dei conduttori della prima terna  $[°C]$ ;
- *Temp* terna2: temperatura dei conduttori della seconda terna  $[°C]$ ;
- *Peso* vert: peso dell'eventuale manicotto di ghiaccio  $[Kg]$ ;
- *Peso* orizz: sollecitazione trasversale del vento  $[Kg];$
- Ta: temperatura ambiente  $\lceil \mathcal{C} \rceil$ ;
- *v*: velocità del vento  $[Km/h]$ ;
- omega: direzione del vento rispetto alla normale dell'asse della linea [°].

Come per i file precedenti, qualora non siano presenti i dati di alcune voci (ad esempio la distanza tra i subconduttori nel caso di conduttori singoli), nei relativi campi andrà inserito il valore numerico zero, mentre nel caso di terna composta da singolo conduttore nel campo relativo al numero di subconduttori si inserisce il valore 1.

File "Dati\_unici": contiene i dati unici per tutta la tratta considerata:

- V: tensione della linea  $[kV]$ ;
- N\_conduttori: numero di conduttori presenti nella tratta considerata, (singola terna = 3, doppia terna = 6, split-phase = 5;
- I terna1: corrente circolante sui conduttori della prima terna  $[A];$
- I terna2: corrente circolante sui conduttori della seconda terna [A];
- P terna1: Potenza in transito sulla prima terna  $[MW];$
- $P_$  terna2: Potenza in transito sulla seconda terna [MW];
- $f:$  Frequenza del sistema considerato [Hz];
- $F$  min terna1: valore minimo del franco  $[m]$ .

File "Profilo\_altimetrico": contiene i dati caratteristici del percorso della linea:

- X *progr:* ascissa progressiva dei rilievi  $[m];$
- H\_suolo: quota s.l.m. del terreno in corrispondenza della relativa ascissa  $[m];$
- $N$  *palo:* numerazione progressiva dei sostegni;
- Tipo\_palo: tipologia del sostegno, indica il tipo di palo tra quelli contenuti nella libreria dei sostegni;
- Tipo\_prolunga: tipo della prolunga alla base del sostegno, tra quelle presenti nella libreria prolunghe;
- Num prolunghe: numero di prolunghe presenti alla base del sostegno;
- *Tipo attacco:* identifica il tipo di attacco della sospensione, 1 identifica un attacco ad amarro, 2 una sospensione;
- Fase sosp 1, ..., Fase sosp 6: permette di specificare che fase è presente sulla sospensione indicata della testa palo, le fasi vengono indicate con R1, S1 e T1 per la prima terna, R2, S2, T2 per la seconda terna, nel caso di splitphase si utilizzeranno gli indici della prima terna più due della seconda.

Nel caso di singola terna o di split-phase nei campi delle sospensioni non utilizzate andrà inserito il valore numerico zero.

File "Dati\_radio\_noise": File .xlsx contenente i dati necessari le specifiche riguardanti il processo di l'analisi dei radiodisturbi:

- Frequenza di misurazione  $[MHz]$ , indica a che frequenza si vuole effettuare l'analisi del radiodisturbo;
- Resistività del terreno  $(\rho)$   $[\Omega/m]$ ;
- Altezza del punto di misura rispetto al suolo  $[m]$ ;
- Passo longitudinale di iterazione del codice di calcolo  $[m]$ , distanza lungo l'asse longitudinale della linea tra i punti in cui si effettua l'analisi;
- Distanza trasversale massima rispetto all'asse della linea elettrica  $[m]$ , indica la distanza laterale massima a cui si vuole fare l'analisi;
- Passo trasversale di iterazione del codice di calcolo  $[m]$ , distanza laterale tra i punti di analisi;
- Calcolo parametri modali  $(Y/N)$ : permette di decidere se eseguire il calcolo dei i parametri modali della linea o se fornirli direttamente in ingresso tramite il foglio Excel;
- Metodo ENEL,...., Metodo EPRI FW: scelta, tramite l'inserimento di  $Y$  o  $N$ , di quali metodi di calcolo del radiodisturbo utilizzare;
- Tempo: scelta del tipo di meteo per cui calcolare i radiodisturbi, sono ammessi i valori 1,2 e 3, corrispondenti rispettivamente a: bel tempo, tempo piovoso e ad un mix tra le due tipologie di tempo;
- Percentuale  $mix$  temp 1: nel caso di scelta pari a 3 del parametro precedente definisce la percentuale di tempo bello (può variare da 0 ad 1);
- Percentuale\_mix\_temp 2: definisce la percentuale di brutto tempo (può variare tra 0 ed 1);
- ALFA: Vettore contenente il valore del parametro alfa per le varie fasi;

• N\_real: matrice contenente i valori dei parametri modali;

### 6.2 File "Main.m"

La parte iniziale del programma contiene la directory delle cartelle contenenti i file dei dati in ingresso ed i file Matlab .m delle function richiamate dal programma. Al fine di rendere il main il più snello possibile la quasi totalità delle funzioni di calcolo del programma sono state poste all'interno di function, quindi il main ha lo scopo di richiamare la sequenza di function necessarie allo svolgimento del programma.

Nei paragrafi successivi vengono descritte le varie function richiamate dal main.

### 6.2.1 Function "leggi\_dati.m"

Questa function ha lo scopo di leggere i dati di input del programma, contenuti nei file Excel descritti precedentemente, e di assegnarli alle rispettive variabili di ingresso del programma. Per rendere più agevole la gestione dei dati e per utilizzare al meglio le varie librerie di caratteristiche degli elementi costituenti la linea introdotte, i dati verranno memorizzati come strutture (structure). Le strutture sono degli array di dati formati da uno o più campi all'interno dei quali possono essere presenti a loro volta altri campi (struttura annidata) o dei dati; nelle strutture si possono memorizzate indifferentemente tutte le tipologie di dati che Matlab è in grado di gestire, quindi rendono possibile l'immagazzinamento di dati provenienti da file contenenti sia valori numerici che stringhe di testo in maniera completamente automatica. Come indicato nel paragrafo di descrizione dei file di input, per il file contenete i dati relativi all'analisi dei radiodisturbi è stato scelto di memorizzare i dati in formato .xlsx, quindi la lettura avviene tramite il comando xlsread.

Nel processo di lettura si è utilizzato un passaggio intermedio di memorizzazione all'interno di strutture di memorizzazione del tipo cell (o cella), quindi nella parte iniziale del programma sono stati definiti gli headers di ciascuna cella, cioè il nome dei campi che andranno a costituire ciascuna cella.

I dati in uscita dal file leggi\_dati sono:

- Conduttori: struttura contenente la libreria conduttori;
- *Funi* guardia: struttura contenete la libreria delle funi di guardia;
- Pro Alt: struttura contenete i dati del profilo altimetrico;
- Lib Prolunghe: struttura contenete la libreria delle prolunghe;
- Dati prima terna: struttura formata dai dati della prima terna;
- Dati seconda terna: struttura formata dai dati della seconda terna;
- Dati RN: struttura contente i dati relativi all'analisi del radiodisturbo;

• Num\_subcond\_terna\_1, Dist\_subcond\_terna\_1, Num\_subcond\_terna\_2, Dist subcond terna 2, T terna 1, T terna 2, qg (peso dell'eventuale manicotto di ghiaccio), qv (sollecitazione trasversale del vento), Ta (temperatura ambiente), <sup>v</sup> (velocità del vento), w (direzione del vento), V (tensione della linea), N cond (numero di fasi presenti), I  $t1$  (corrente transitante nella prima terna),  $I_{t2}$  (corrente transitante nella seconda terna), P\_t1 (potenza transitante nella prima terna), P\_t2 (potenza transitante nella seconda terna), f (frequenza del sistema),  $F_{\perp}$ min (freccia minima), Alfa (matrice diagonale dei guadagni),  $N_{\perp}$  real (matrice N).

### 6.2.2 Function "Var\_stato.m"

I dati di input sono: Conduttori, Pro\_Alt, Lib\_TP, Lib\_Prolunghe, Dati\_prima\_terna, Dati\_seconda\_terna, T\_terna\_1, T\_terna\_2, qg, qv, Ta, N\_cond, Funi\_guardia.

In questa function viene studiata la variazione della configurazione della campata in seguito alla presenza di carichi e/o sollecitazioni esterne quali manicotti di ghiaccio o vento, e alla variazione della temperatura. Infatti ad un aumento della temperatura si assiste ad un rilassamento della fune con conseguente aumento della freccia e contemporanea diminuzione del tiro. Viceversa, se la temperatura scende la fune si contrae, la freccia diminuisce ed il tiro aumenta. Gli output sono:

- Altezze\_slm: struttura contenente le quote sul livello del mare delle sospensioni e delle fasi  $[m]$ ;
- Posizione\_X\_fasi: struttura contenente, per ogni fase, la distanza dall'asse del punto di sospensione in corrispondenza di ciascun sostegno  $[m]$ ;
- posizione\_funi\_guardia: Struttura contenente le coordinate X ed Y dei punti di ancoraggio delle funi di guardia per ciascun sostegno  $[m]$ ;
- Toriz terna1: matrice contenente i valori del tiro tangenziale in  $Kg$  di ciascuna fase (colonne della matrice) della prima terna per ciascuna campata (righe della matrice)  $[Kg]$ ;
- a terna1: matrice dei parametri di posa di posa della prima terna, le righe corrispondono alle campate della tratta considerata, le colonne alle fasi  $[m]$ .
- Toriz terna2: matrice contenente i valori del tiro tangenziale in  $Kg$  di ciascuna fase (colonne della matrice) della seconda terna per ciascuna campata (righe della matrice)  $[Kg]$ ;
- a terna2: matrice dei parametri di posa di posa della seconda terna, le righe corrispondono alle campate della tratta considerata, le colonne alle fasi  $[m]$ .
- Dist eff fdg: matrice costituita da un numero di righe pari al numero di campate e da tante colonne quante sono le funi di guardia presenti, contiene le lunghezze effettive delle funi di guardia  $[m];$
- $\bullet$  H  $fdg$ : matrice contenente i dislivelli tra i punti di ancoraggio delle funi di guardia per ogni campata  $[m]$ ;
- Toriz\_fdg: matrice dei tiri tangenziali delle funi di guardia per ogni campata  $[Kg];$
- $\bullet$   $\alpha_f dq$ : matrice contenete i parametri di posa delle funi di guardia [m].

#### 6.2.3 Fuction "Verifica\_linea.m"

I dati di input sono: Pro Alt, Altezze slm, Posizione X fasi, Posizioni funi guardia, Dist eff fdg, H\_fdg, N\_cond, a\_terna1, a\_terna2, a\_fdg. Attraverso questa function viene realizzato il modello della linea nella disposizione a catenaria noto il parametro di posa a, calcolato nella function "Var\_stato", al fine di ricavare i valori di franco minimo e freccia massima per ciascuna campata. Gli output sono:

- L cmp: matrice colonna contenente le lunghezze di ciascuna campata  $[m]$ ;
- X: struttura contenete, per ciascuna fase, la distanza reale tra i punti di sospensione per ogni campata (tiene quindi conto della distanza dall'asse del sostegno della sospensione)  $[m]$ ;
- Leff: matrice contenente le lunghezze dei conduttori di ciascuna fase (colonne) per ciascuna campata (righe);
- Y\_fasi: struttura costituita da tante righe quante sono le campate, ogni campo contiene al suo interno un numero di sottocampi pari al numero di fasi presenti, in cui viene memorizzata la posizione verticale relativa del conduttore rispetto all'attacco di partenza della campata  $[m]$ ;
- Y\_fdg: struttura costituita da tante righe quante sono le campate, ciascun campo contiene al suo interno la posizione verticale relativa della fune di guardia rispetto all'attacco di partenza della campata  $[m]$ ;
- Freccia: matrice contenente, per ciascuna fase (colonne), il valore di freccia massima nelle varie campate (righe)  $[m]$ ;
- $F$  min fasi: matrice costituita da tante colonne quante sono il numero di fasi presenti e da tante righe quante sono il numero di campate e contenente i valori di franco minimo  $[m]$ ;
- F\_min\_fdg: matrice contenete, per ogni riga, il valore minimo di franco della fune di guardia  $[m]$ ;
- Franco min: vettore colonna contenente, per ogni campata, il valore di franco minore tra quelli delle varie fasi presenti  $[m]$ ;
- $X$   $F$  min: vettore colonna che indica, per ogni campata, la distanza longitudinale in cui si trova il punto di freccia minima  $[m]$ ;
- Y F min: vettore colonna che indica, per ogni campata, la quota s.l.m del punto sul suolo in corrispondenza del quale si ha il franco minimo  $[m]$ ;

#### 6.2.4 Function "Plot\_cat.m"

Ha lo scopo di tracciare graficamente l'andamento della catenaria, che costituisce l'output di questa function, riportando anche il profilo altimetrico del suolo.

In ingresso vengono forniti i seguenti valori: N cond, Pro Alt, Altezze slm, a\_terna1, a\_terna2, Dist\_eff\_fdg, H\_fdg, X, Posizioni\_funi\_guardia, Y\_fasi, Y\_fdg.

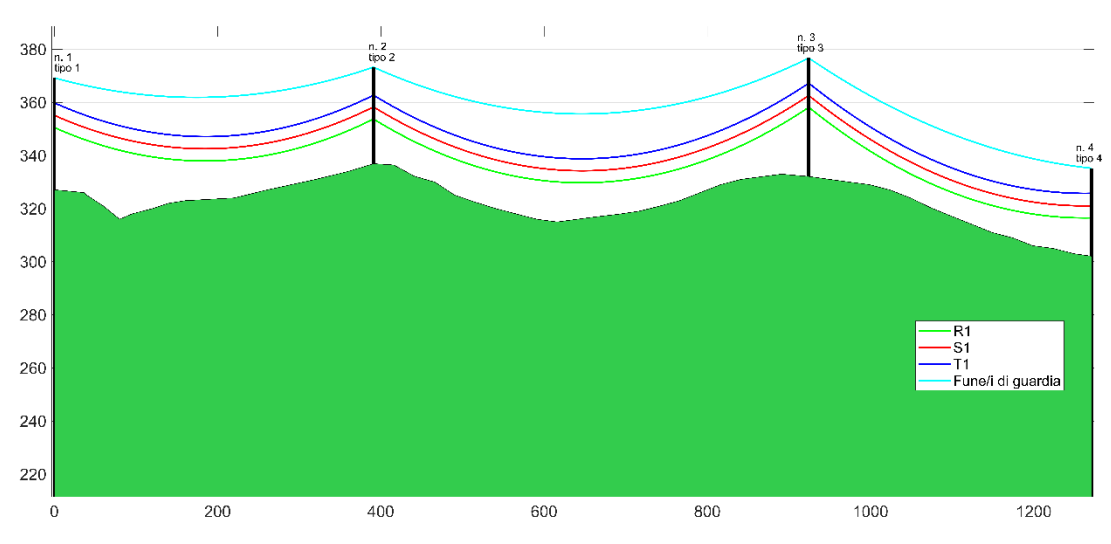

<span id="page-73-0"></span>Figura 6.1 Esempio di vista laterale di una tratta di linea generata dalla function "Plot\_cat.m".

#### 6.2.5 Function "Plot\_pianta"

Traccia l'andamento della linea visto in pianta. Assieme alla function "Plot\_cat.m" permette di verificare visivamente ed in maniera rapida se siano stati commessi degli errori nella definizione dei parametri di input del programma.

Le variabili in ingresso sono:  $N_{cond}$ , Pro\_Alt, Altezze slm, Posizione X fasi, a\_fdg, Posizioni\_funi\_guardia, mentre l'ouput è costituito dal plot grafico.

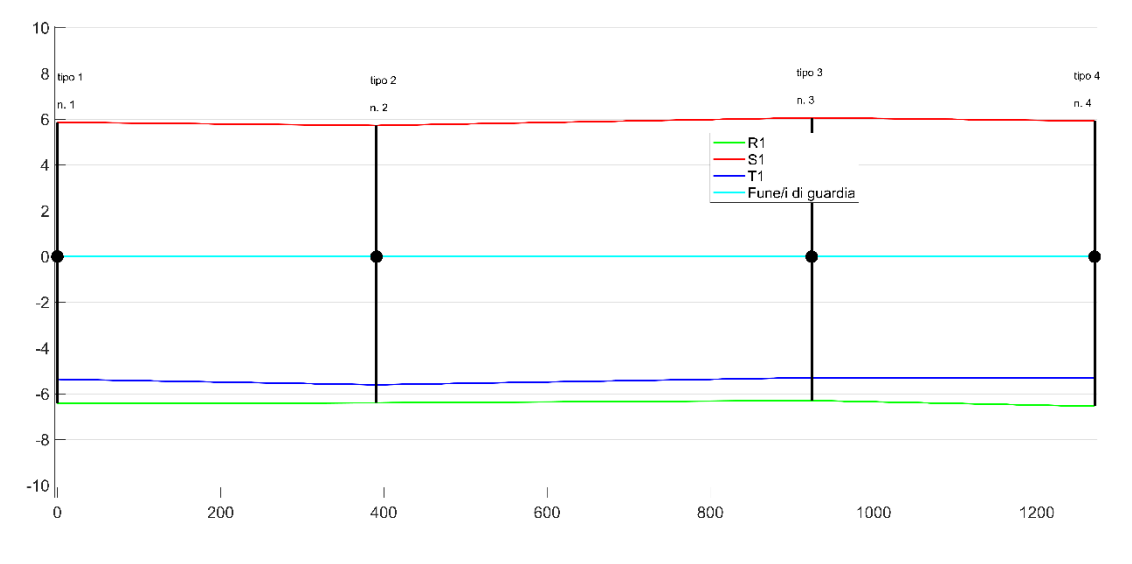

<span id="page-74-0"></span>Figura 6.2 Esempio di vista in pianta della tratta di linea già rappresentata in [Figura 6.1.](#page-73-0)

#### 6.2.6 Function: "Radio\_Audible\_Noise.m"

Dati di input: Pro Alt, Altezze slm, Dati prima terna, Dati seconda terna, Dati RN, a fdg, N cond, V, Num subcond terna 1, Num subcond terna 2, Conduttori, Dist\_subcond\_terna\_1, Dist\_subcond\_terna\_2, Funi\_guardia, Posizione X fasi, L cmp, Posizioni funi guardia, Y fasi, Y fdg, dist assiale, num\_campata\_analisi, Rumore\_misurato, Tipologia\_di\_misurazine.

Dati di output:

- $x$  graf : struttura del tipo cell contenete, per ogni campata, un vettore riga delle distanze dal primo traliccio;
- y\_graf : struttura del tipo cell contenete, per ogni campata, un vettore riga delle distanze laterali dall'asse linea;
- z graf : struttura del tipo cell contenete, per ogni campata, la matrice dei valori di radiodisturbo per condizioni metereologiche piovose, calcolati come media tra quelli ottenuti dalle formule selezionate  $[dB]$ ;
- z graf fw : struttura del tipo cell contenete, per ogni campata, la matrice dei valori di radiodisturbo per condizioni metereologiche di bel tempo  $[dB]$ ;
- $n\_camp$ : scalare indicante il numero di campate presenti nella tratta considerata;
- z graf AN BPA : matrice dei valori  $L_{50}$  di rumore acustico calcolati con il metodo BPA per ogni campata  $[dB(A)];$
- $z_{\text{grat}}$  AN\_EPRI : matrice dei valori  $L_{50}$  di rumore acustico calcolati con il metodo BPA per ogni campata  $[dB(A)];$
- *z* graf AN EPRI L5 : matrice dei valori  $L_{50}$  di rumore acustico calcolati con il metodo EPRI per ogni campata  $[dB(A)]$ ;
- Vre : tensione di esercizio della linea che permette di ottenere il valore di rumore acustico o radio misurato in un punto specifico della linea  $[kV]$ .

Questa function serve a calcolare i parametri modali della tratta considerata e a calcolarne il disturbo radio e acustico prodotto, secondo i metodi selezionati nel file "Dati radio noise.xlsx". Nella parte iniziale vengono definite alcune grandezze necessarie ai successivi calcoli, dopodiché inizia il processo di calcolo. La determinazione dei parametri modali avviene all'interno di un ciclo for che fa sì che il processo di calcolo venga ripetuto tante volte quante sono le campate che compongono la tratta di linea oggetto dell'analisi.

#### 6.2.7 Function: "Calcolo\_inverso.m"

Dati di input: Dati RN, CCridotta, N subcond, n fdg, Vre, C calc punt, Num\_subcond\_terna\_1, Conduttori, mat\_ridotta\_metodi, H, distanza, N\_cond, faspres, iota, diam cond, rfasc, num campata analisi, riga  $F$ , dist assiale, frif,  $F$ , roterreno, Y, h\_antenna, h\_suolo\_pass, Dist\_x, d\_ass\_antenna, Rumore\_misurato, Tipologia\_di\_misurazine.

Dati di output:

• *Vre*  $[k]$ : tensione di esercizio della linea che permette di ottenere il valore di rumore acustico o radio misurato in un punto specifico della linea.

Con questa function si va a "cercare" il valore Vre mediante un ciclo while in cui per ogni iterazione si aumenta o diminuisce la tensione di esercizio di dx\_tensione (impostato a 0,5) fino a quando l'errore relativo tra il rumore calcolato e misurato è minore dell'*errore* ammesso (impostato a 0,1).

Il rumore acustico o radio viene calcolato mediante le function "Calcolo\_rumore\_radio\_puntuale.m" e "Calcolo\_rumore\_acustico\_puntuale.m".

Se la tensione *Vre* trovata esce dal range ammesso del  $\pm 10\%$  il programma mostrerà il seguente messaggio: "La tensione che permette di ottenere il livello di corona misurato esce dal range ammesso".

#### 6.2.8 Function "Calcolo\_rumore\_radio\_puntuale.m"

Dati di input: CCridotta, Dati RN,N subcond, n fdg, Vre, C calc punt, Num\_subcond\_terna\_1, Conduttori, mat\_ridotta\_metodi, H, distanza, N\_cond, iota, diam\_cond, rfasc, num\_campata\_analisi, riga\_F, dist\_assiale, frif, F, roterreno, Y, h\_antenna, h\_suolo\_pass, Dist\_x, d\_ass\_antenna.

Dati di output:

• RN FW tot puntuale  $[dB]$ : valore di radiodisturbo in condizioni di bel tempo calcolato nel punto in cui è stata fatta la misura.

All'interno di questa function è presente anche il calcolo puntuale di radiodisturbo, secondo i metodi selezionati nel file "Dati radio noise.xlsx", in condizioni di pioggia nel caso in cui si voglia fare l'analisi con input rumore misurato in tali condizioni atmosferiche.

#### 6.2.9 Function "Calcolo\_rumore\_acustico\_puntuale.m"

Dati di input: N\_subcond, n\_fdg, Vre, C\_calc\_punt, Num\_subcond\_terna\_1, Conduttori, H, distanza, N\_cond, iota, diam\_cond, rfasc, riga\_F, dist\_assiale.

Dati di output:

• L50 bpa tot puntuale  $[dB(A)]$ : valore di rumore acustico prodotto dalla linea superato il 50% delle volte calcolato con il metodo BPA poiché per la letteratura, a seguito di molte misurazioni sul posto, è il metodo più preciso.

# 7 Valutazione del disturbo radio e acustico di una linea reale

In questo capitolo verranno presentati i risultati forniti dal programma per il calcolo del disturbo radio e acustico nel caso di analisi di una tratta di tre campate di una linea reale. La tratta considerata fa parte della linea AAT situata nella provincia di Torino ed esercita a 400  $kV$ . Tale linea attraversa un territorio particolarmente vario dal punto di vista orografico poiché comprende sia zone collinari che di pianura, in particolare le tre campate considerate sono poste in zona collinare e consentono di mettere alla prova la capacità del programma di considerare campate in dislivello con ampie variazioni del profilo altimetrico del terreno. I sostegni di tale linea sono del tipo tronco-piramidale, i conduttori sono del tipo alluminio-acciaio con un diametro di 29,3 mm, ciascuna fase è costituita da 2 conduttori binati, pertanto il valore del gradiente di campo elettrico dei conduttori risulterà superiore ai valori classici delle linee AAT, che tipicamente adottano fasci di conduttori trinati.

## 7.1 Principali caratteristiche della tratta considerata

#### 7.1.1 Campate

La vista dall'alto dell'area attraversata dalle tre campate analizzate è riportata in [Figura 7.1,](#page-79-0) ed in [Tabella 7.1](#page-78-0) sono indicate le principali caratteristiche geometriche delle campate. I dati del profilo altimetrico del suolo sono stati ottenuti tramite il software Geo3D, sviluppato dall'ARPA della regione Piemonte, che si basa sulle ortofoto rilevate nel 2010, con una risoluzione al suolo di 40 cm. Il risultato fornito dal software per la campata centrale e rappresentato in [Figura 7.2.](#page-79-1)

|                                         | Campata 1 | Campata 2 | Campata 3 |
|-----------------------------------------|-----------|-----------|-----------|
| Lunghezza campata $[m]$                 | 391,62    | 532,8     | 346,4     |
| Dislivello tra le basi dei sostegni [m] | 9,81      | $-4,81$   | $-30$     |
| Dislivello tra gli attacchi fase 1 [m]  | $-6,61$   | 9,25      | $-11,66$  |
| Dislivello tra gli attacchi fase 2 [m]  | 6,92      | 9,36      | $-11,5$   |
| Dislivello tra gli attacchi fase 3 [m]  | 5,79      | 8,26      | $-11,51$  |

<span id="page-78-0"></span>Tabella 7.1 Caratteristiche delle campate

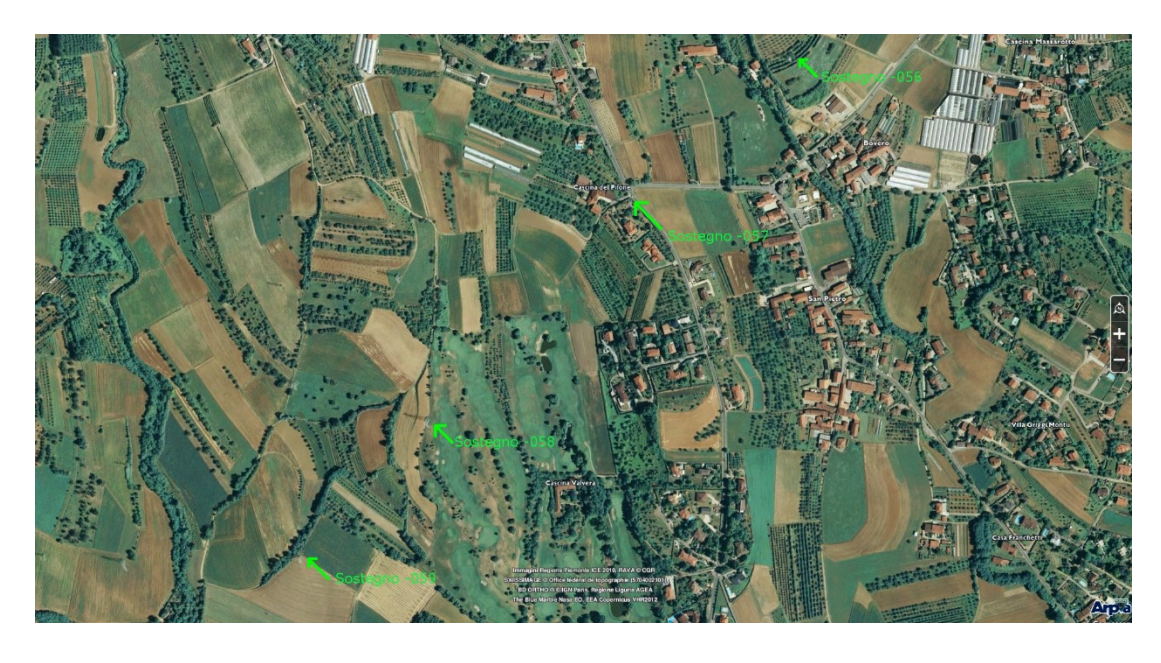

Figura 7.1 Ortofoto della tratta considerata

<span id="page-79-0"></span>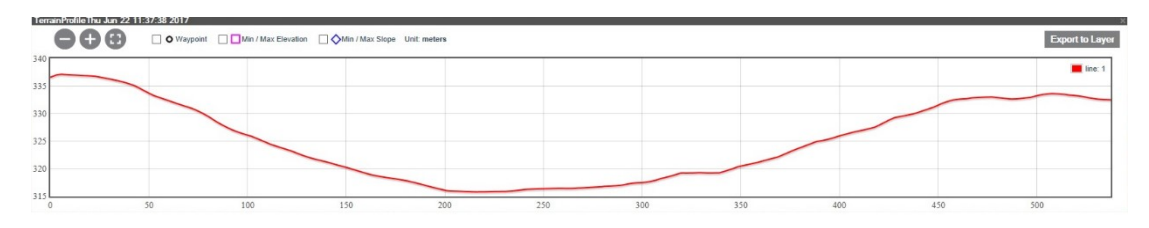

<span id="page-79-1"></span>Figura 7.2 profilo altimetrico del suolo in corrispondenza della seconda campata generato tramite il software Geo3D

#### 7.1.2 Conduttori

I conduttori alluminio-acciaio sono costituiti da un mantello esterno di fili in alluminio avvolti ad elica attorno ad un'anima interna di fili in acciaio zincato a caldo, ciascuna fase è formata da un fascio di due conduttori distanziati di 400 mm, ciascun conduttore costituente il fascio ha un diametro di  $29,3 \, mm$ ; Le restanti caratteristiche sono riportate in [Tabella 7.2,](#page-80-0) mentre in [Tabella 7.3](#page-80-1) sono riportate le caratteristiche della fune di guardia.

<span id="page-80-0"></span>

| Sezione complessiva dei conduttori in alluminio                | 415,6 $mm2$                            |
|----------------------------------------------------------------|----------------------------------------|
| Sezione complessiva dei conduttori in acciaio                  | 93,27 $mm2$                            |
| Sezione totale                                                 | 508,9 $mm2$                            |
| Numero di fili in alluminio di diametro                        | $30 \times 420$                        |
| Numero di fili in acciaio di diametro                          | $19 \times 2,5$                        |
| Rapporto delle sezioni tra i conduttori in alluminio e acciaio | 4.38                                   |
| Diametro esterno del conduttore                                | $29.3 \, \text{mm}$                    |
| Carico di rottura                                              | 15582 $kg$                             |
| Peso per unità di lunghezza                                    | $1.9\ kg/m$                            |
| Modulo di elasticità                                           | 6500 $kg/mm^2$                         |
| Coefficiente di dilatazione termica lineare                    | $19.3 \times 10^{-6}$ °C <sup>-1</sup> |
| Resistenza ohmica per unità di lunghezza a 20 <sup>°</sup> C   | $0.05631 \Omega/km$                    |

Tabella 7.2 Principali caratteristiche dei conduttori

Tabella 7.3 Principali caratteristiche delle funi di guardia

<span id="page-80-1"></span>

| Sezione teorica                                 | 80,65 $mm2$                          |
|-------------------------------------------------|--------------------------------------|
| Numero di fili in acciaio $\times$ diametro     | $56 \times 3,50$<br>$11,5$ mm        |
| Diametro esterno                                |                                      |
| Carico di rottura                               | 9174 kg                              |
| Peso per unità di lunghezza                     | $0,537\ kg/m$                        |
| Modulo di elasticità                            | 15800 $kg/mm^2$                      |
| Coefficiente di dilatazione termica lineare     | $13 \times 10^{-6}$ °C <sup>-1</sup> |
| Resistenza ohmica per unità di lunghezza a 20°C | $1,052 \Omega/km$                    |

I valori di tiro della catenaria e delle funi di guardia sono stati ottenuti dal database di Terna, essi sono riferiti ad una temperatura dei conduttori di 2,9 °C e da tali valori, tramite il calcolo della variazione di stato della catenaria effettuato con il codice Matlab sviluppato, è stato possibile ricavare i valori del parametro di posa per temperature dei conduttori differenti da quella di riferimento. I dati relativi ai tiri sono contenuti nella [Tabella 7.4.](#page-80-2)

Tabella 7.4 Valori di tiro dei conduttori e della fune di guardia a 2,9 °

<span id="page-80-2"></span>

|                             | Campata 1 | Campata 2 | Campata 3 |
|-----------------------------|-----------|-----------|-----------|
| Tiro conduttore fase 1 [kg] | 2845      | 2736      | 2991      |
| Tiro conduttore fase 2 [kg] | 2845      | 2736      | 2991      |
| Tiro conduttore fase 3 [kg] | 2845      | 2736      | 2991      |
| Tiro fune di guardia [kg]   | 1265,8    | 1045      | 1240,1    |

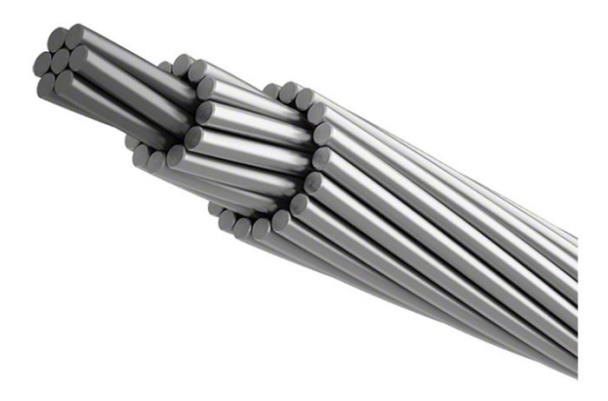

Figura 7.3 Conduttore alluminio-acciaio per linee elettriche aeree AT

#### <span id="page-81-0"></span>7.1.3 Sostegni

Le caratteristiche dei quattro sostegni presenti nelle tre campate della tratta considerata sono riassunte in [Tabella 7.5.](#page-82-0) Essi sono tutti del tipo tronco-piramidale con struttura a traliccio, le dimensioni della testa palo sono quelle tipiche per sostegni da 380  $kV$  (quindi non adottano la configurazione compatta).

<span id="page-81-1"></span>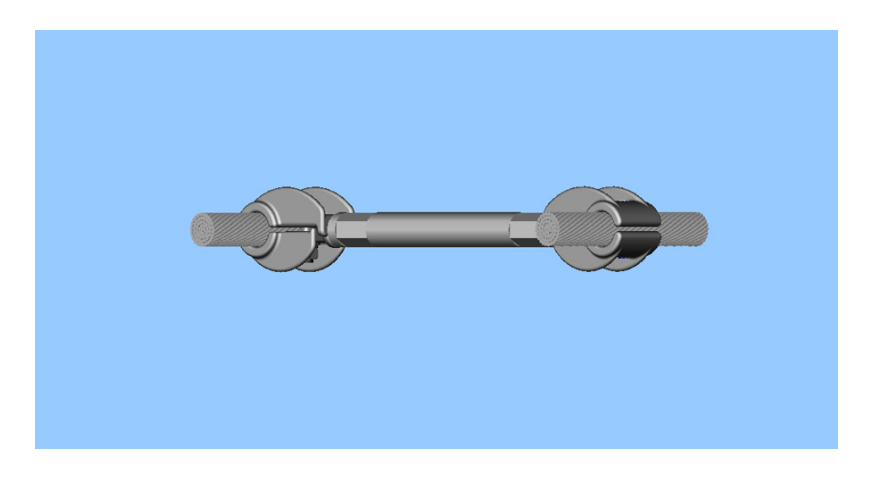

Figura 7.4 Distanziatore per fascio binato rigido

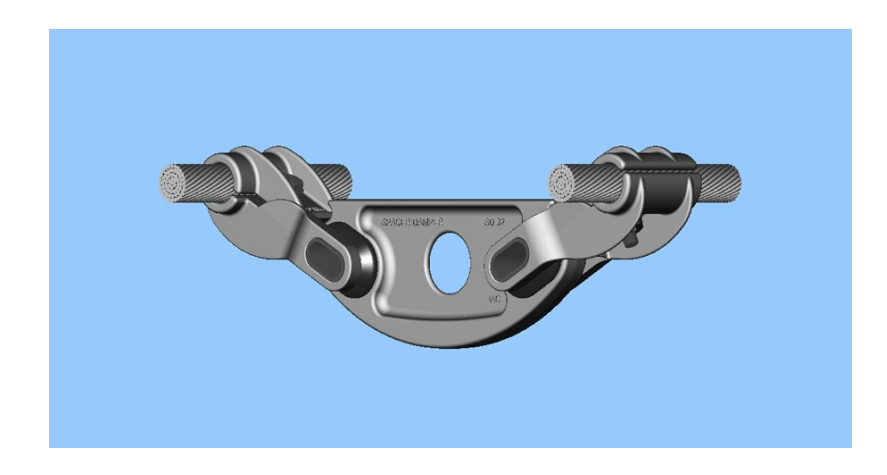

Figura 7.5 Distanziatore per fascio binato con smorzatore di vibrazioni integrato

<span id="page-82-1"></span><span id="page-82-0"></span>

|                                   | Sostegno 1     | Sostegno 2   | Sostegno 3   | Sostegno 4   |
|-----------------------------------|----------------|--------------|--------------|--------------|
| Codice identificativo             | $21$ xxxA1-056 | 21xxxA1-057  | 21xxxA1-058  | 21xxxA1-059  |
| sostegno                          |                |              |              |              |
| Quota s.l.m. base                 | 327,09         | 336,9        | 332,09       | 302,09       |
| sostegno $[m]$                    |                |              |              |              |
| Altezza conduttore                | 23,44          | 16,83        | 26,08        | 14,12        |
| $1 \, \lceil m \rceil$            |                |              |              |              |
| Distanza dall'asse                | $-6,42$        | $-6,39$      | $-6,29$      | $-6,54$      |
| linea cond. $1 \lfloor m \rfloor$ |                |              |              |              |
| Altezza conduttore                | 28,03          | 21,40        | 30,52        | 18,97        |
| $2 \lfloor m \rfloor$             |                |              |              |              |
| Distanza dall'asse                | 5,87           | 5,73         | 6,07         | 5,93         |
| linea cond. $2 \lfloor m \rfloor$ |                |              |              |              |
| Altezza conduttore                | 32,74          | 25,82        | 35,18        | 23,68        |
| $3 \, \lceil m \rceil$            |                |              |              |              |
| Distanza dall'asse                | $-5,34$        | $-5,60$      | $-5,29$      | $-5,29$      |
| linea cond. $3 \lfloor m \rfloor$ |                |              |              |              |
| Altezza fune di                   | 42,14          | 36,35        | 44,61        | 33,10        |
| guardia $[m]$                     |                |              |              |              |
| Distanza dall'asse                | $\overline{0}$ | $\mathbf{0}$ | $\mathbf{0}$ | $\mathbf{0}$ |
| linea della fune di               |                |              |              |              |
| guardia $[m]$                     |                |              |              |              |

Tabella 7.5 Dati principali dei sostegni presenti nella tratta considerata

### 7.2 Analisi del radiodisturbo generato

Dopo aver compilato i file.csv con i dati caratteristici della linea si è fatta l'analisi con la temperatura dei conduttori a  $40^{\circ}$ C, frequenza di riferimento stabilita dalla CIGRE di 500  $kHz$  e tensione di esercizio pari a quella nominale, ovvero 400  $kV$ .

La scelta di usare  $40^{\circ}C$  è motivata dal fatto che essa è la temperatura massima che possono assumere i conduttori nel periodo estivo quando vi transita la corrente massima ammissibile; All'aumentare della temperatura dei conduttori aumenta la freccia massima e diminuisce il franco minimo da terra di conseguenza l'analisi fatta corrisponde alla condizione peggiore di esercizio dal punto di vista del rumore generato.

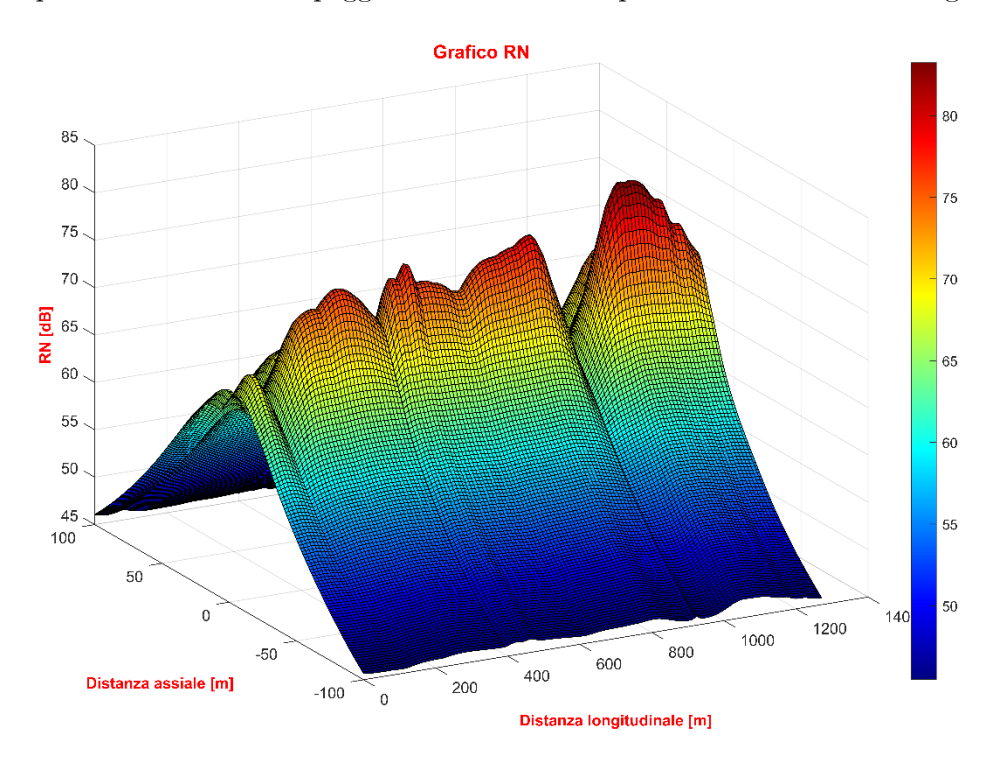

<span id="page-83-0"></span>Figura 7.6 Radiodisturbo generato dalla linea in condizioni di pioggia alla frequenza di 500 $kHz$ , conduttori a 40°C e tensione di esercizio 400 $kV$ 

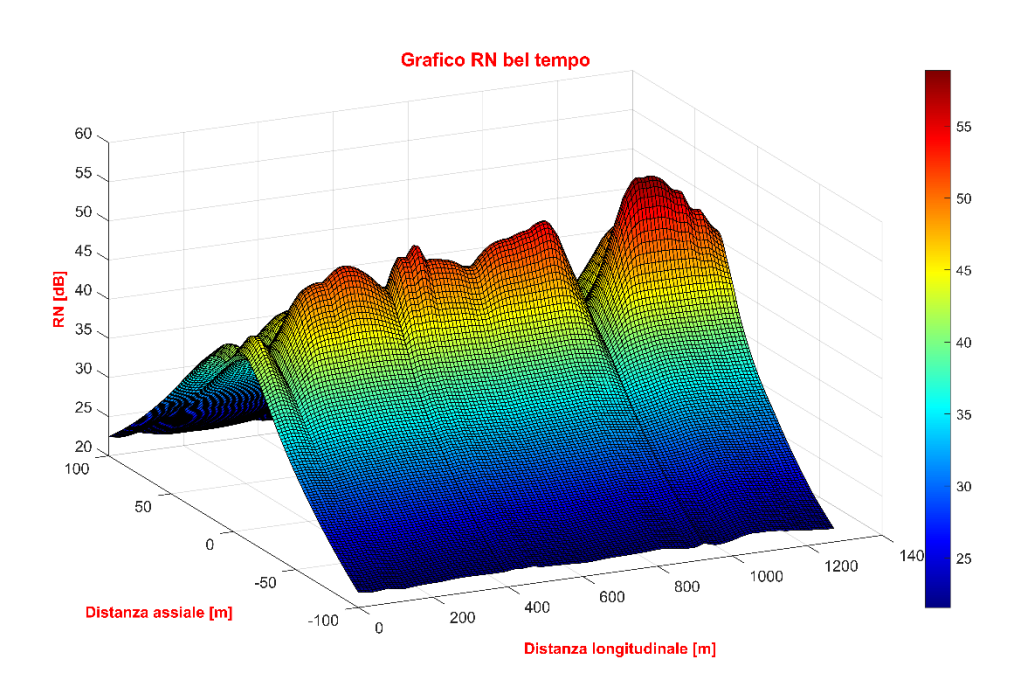

<span id="page-83-1"></span>Figura 7.7 Radiodisturbo generato dalla linea in condizioni di bel tempo alla frequenza di 500 $kHz$ , conduttori a 40°C e tensione di esercizio 400 $kV$ 

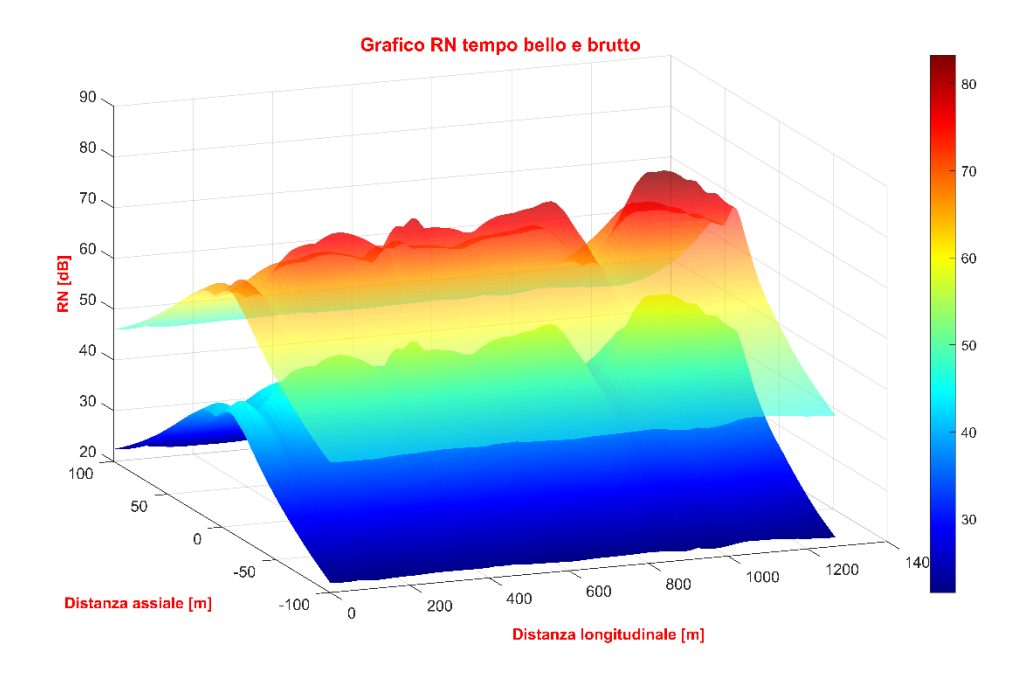

<span id="page-84-0"></span>Figura 7.8 Radiodisturbo generato dalla linea in condizioni di tempo bello e pioggia alla frequenza di 500kHz, conduttori a 40°C e tensione di esercizio 400 kV

<span id="page-84-1"></span>Tabella 7.6 Radiodisturbo massimo generato dalla linea in condizioni di tempo bello e con pioggia alla frequenza di 500kHz, conduttori a 40°C e tensione di esercizio 400 kV

| $N^{\circ}$ campata | $x \, \lceil m \rceil$ | y[m] | Radiodisturbo con bel | Radiodisturbo con pioggia |
|---------------------|------------------------|------|-----------------------|---------------------------|
|                     |                        |      | tempo $[dB]$          | $\lceil dB \rceil$        |
|                     | 281                    |      | 52,68                 | 76,87                     |
|                     | 814                    |      | 55                    | 79,22                     |
|                     | 1054                   |      | 58,85                 | 83,24                     |

## 7.3 Analisi del rumore acustico generato

In modo analogo al calcolo del radiodisturbo viene calcolato il rumore radio in condizione di pioggia e di forte pioggia.

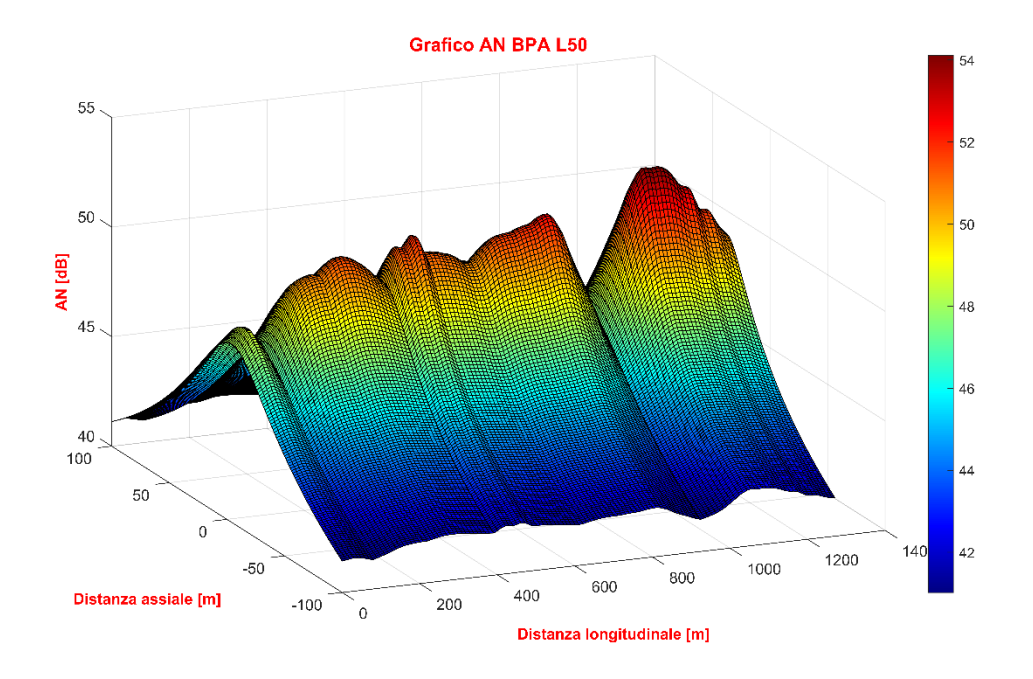

<span id="page-85-0"></span>Figura 7.9 Rumore acustico  $L_{50}$  generato dalla linea calcolato con il metodo BPA con conduttori a 40°C e tensione di esercizio 400  $kV$ 

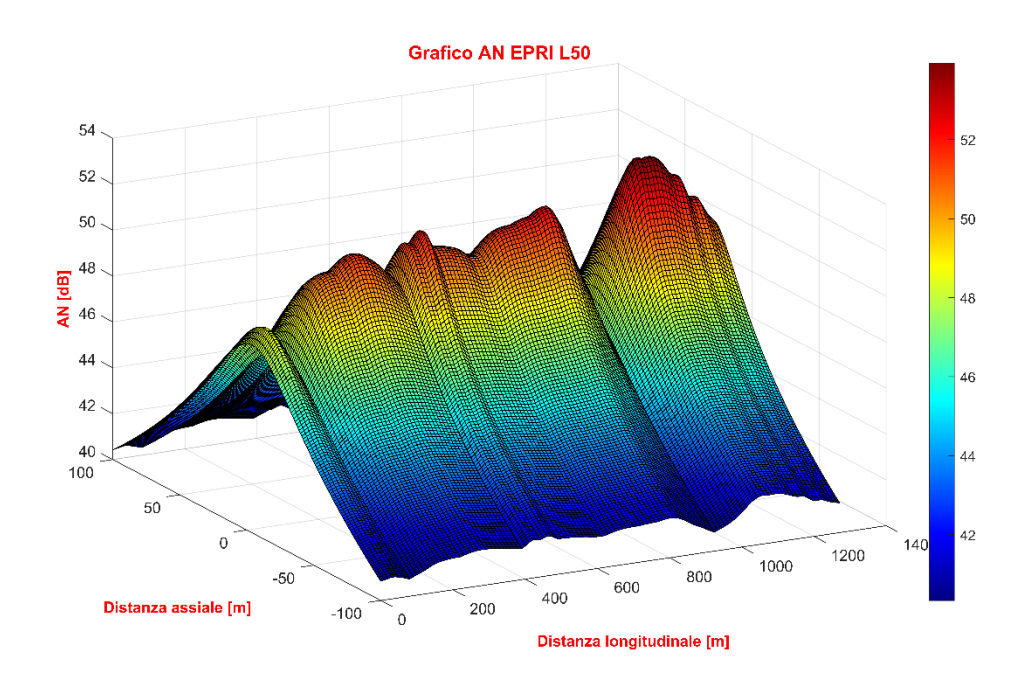

<span id="page-85-1"></span>Figura 7.10 Rumore acustico  $L_{50}$  generato dalla linea calcolato con il metodo EPRI con conduttori a  $40^{\circ}C$ e tensione di esercizio $400\,kV$ 

Notare che la differenza tra il rumore calcolato con i due metodi è molto piccola, non a caso sono quelli più usati in letteratura.

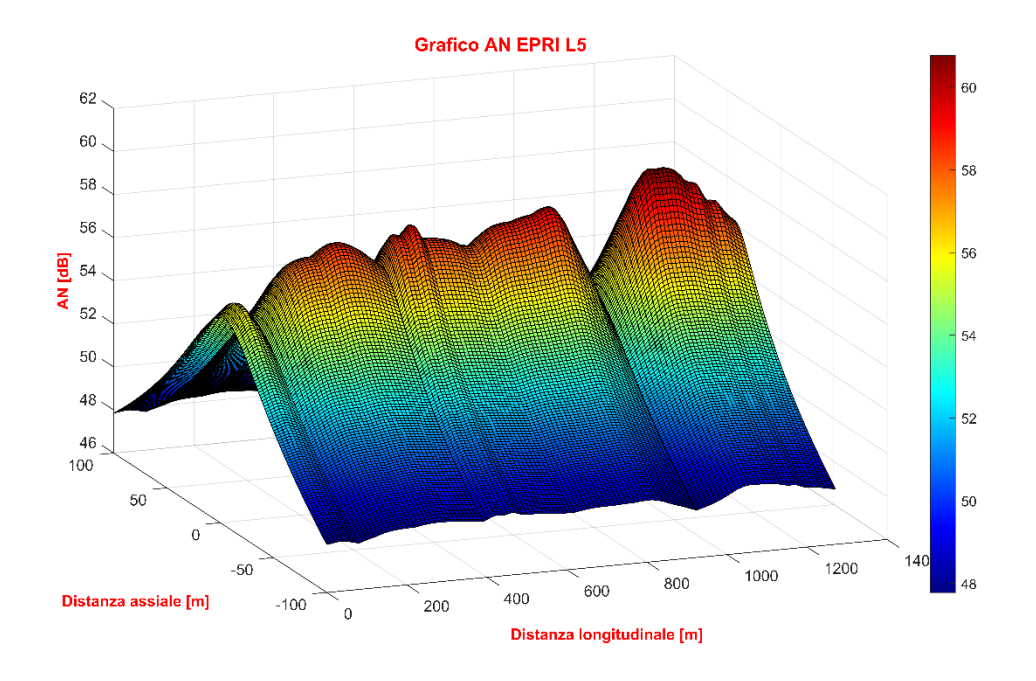

<span id="page-86-0"></span>Figura 7.11 Rumore acustico  $L_5$  generato dalla linea calcolato con il metodo EPRI con conduttori a  $40^{\circ}C$ e tensione di esercizio $400\,kV$ 

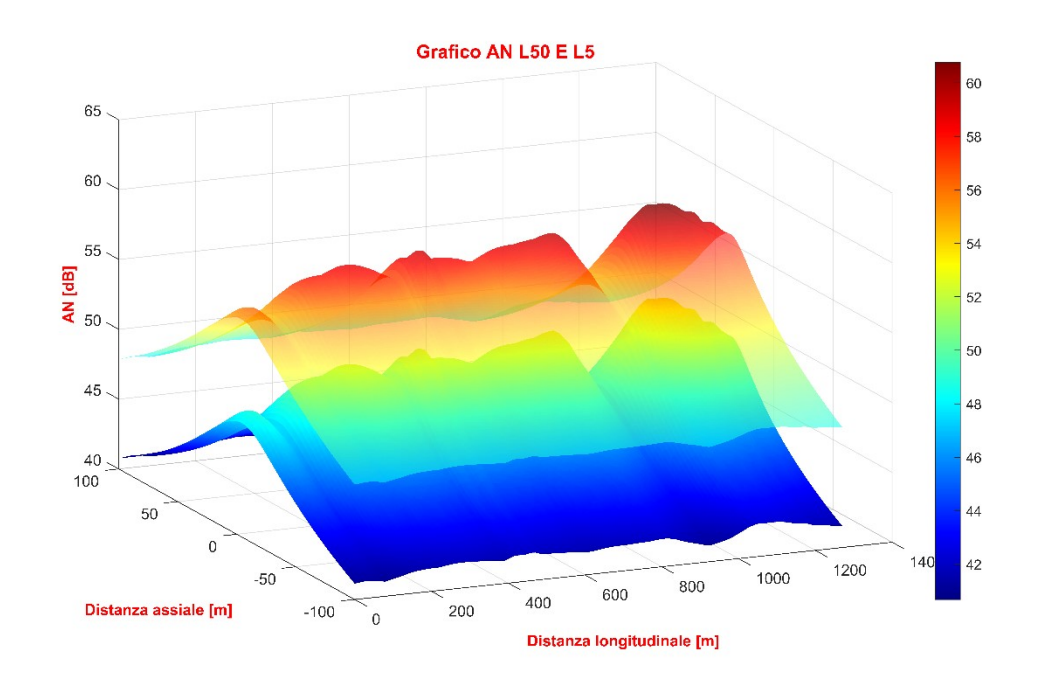

<span id="page-86-1"></span>Figura 7.12 Rumore acustico  $L_5$  e  $L_{50}$  generato dalla linea con conduttori a 40°C e tensione di esercizio  $400\,kV$ 

| $N^{\circ}$ campata | $x \, \lceil m \rceil$ | y[m] | Rumore acustico $L_{50}$ | Rumore acustico $L_5$ |
|---------------------|------------------------|------|--------------------------|-----------------------|
|                     |                        |      | $\lceil dB(A)\rceil$     | $\lceil dB(A)\rceil$  |
|                     | 281                    |      | 51,47                    | 58,63                 |
|                     | 814                    |      | 52,43                    | 59,38                 |
|                     | 1054                   |      | 54,02                    | 60,76                 |

<span id="page-87-1"></span>Tabella 7.7 Rumore acustico massimo  $L_5$  e  $L_{50}$  generato dalla linea con conduttori a 40°C e tensione di esercizio 400

## 7.4 Analisi del rumore acustico e radio generato dalla linea ricavato da una misura puntuale di rumore radio

A causa della vicinanza di una abitazione all'inizio della seconda campata si vuole ricavare il rumore prodotto dalla linea per verificare che esso rientri nei limiti normativi. Per poter far ciò si decide di misurare il rumore radio in condizioni di bel tempo in un punto strategico della linea:

- nel franco minimo della terza campata
- in corrispondenza dell'asse dei tralicci

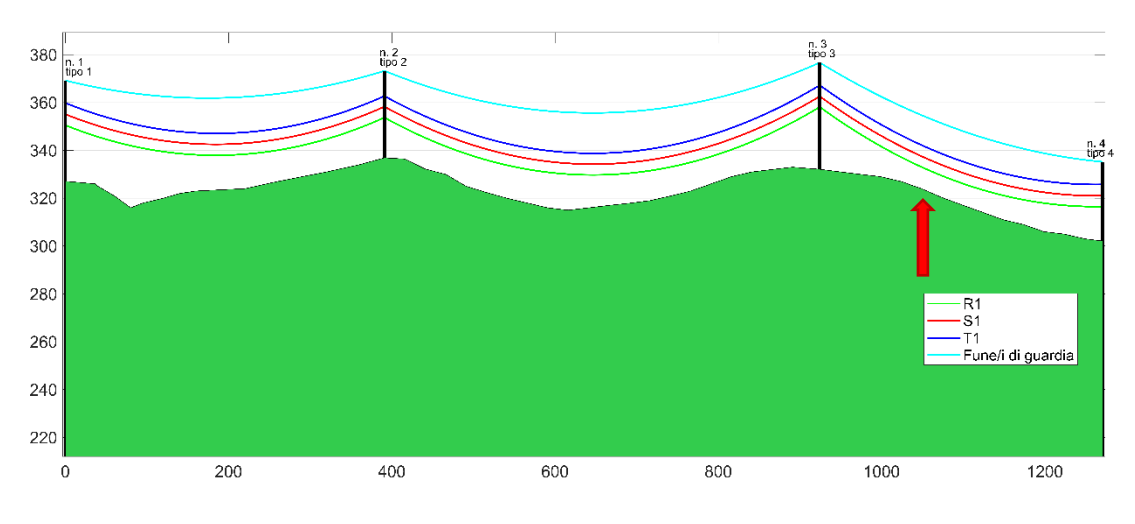

Figura 7.13 Punto di misura dalla vista laterale della catenaria

<span id="page-87-0"></span>Il rumore misurato di radiodisturbo in tale punto è di 54dB. Grazie a questo dato è stata ricavata la tensione di esercizio necessaria per produrre, a causa dell'effetto corona, lo stesso livello di disturbo. Tale tensione, che deve essere compresa tra l'intervallo  $\pm 10\%$  ammesso, ammonta a ~432 kV e i valori di rumore di tutta la linea vengono di conseguenza ricavati:

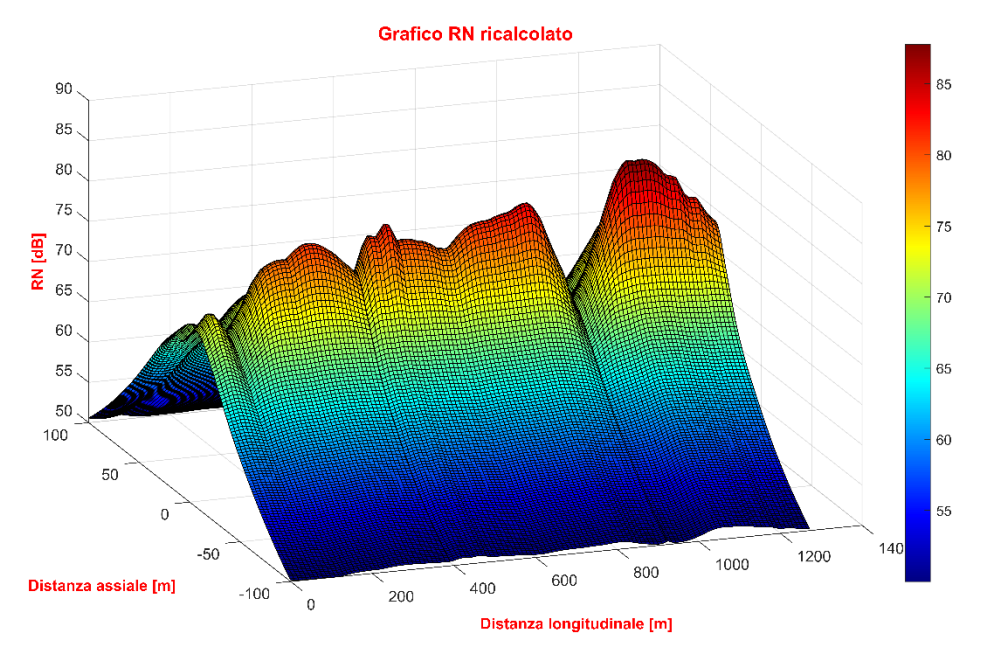

<span id="page-88-0"></span>Figura 7.14 Radiodisturbo generato dalla linea in condizioni di pioggia alla frequenza di 500 $kHz$ , conduttori a 40°C e tensione di esercizio 432  $kV$ 

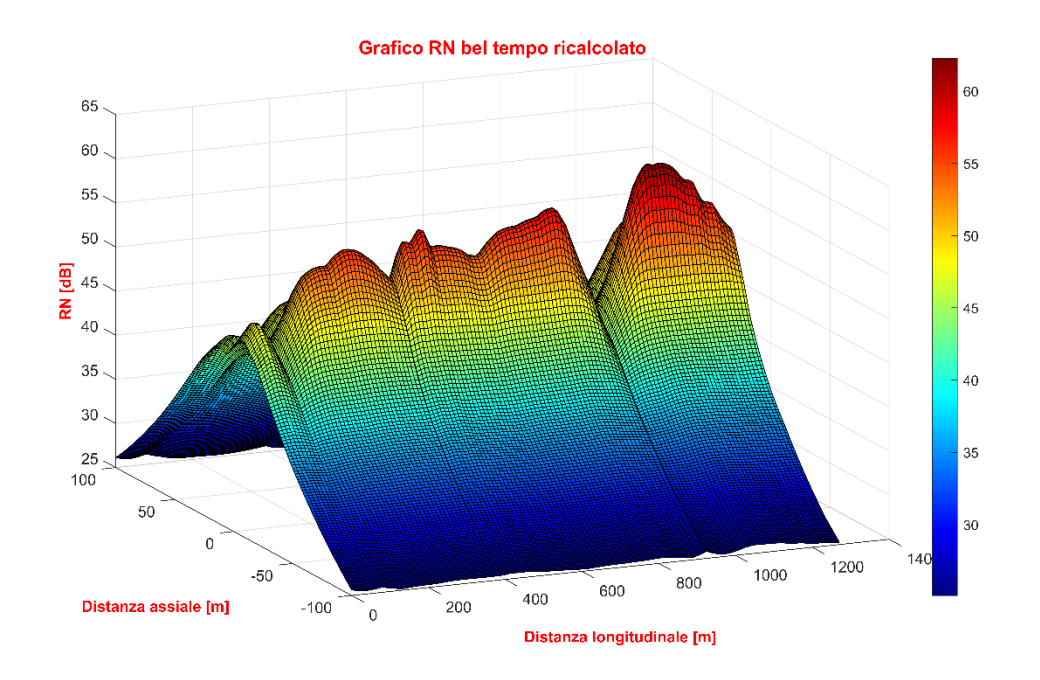

<span id="page-88-1"></span>Figura 7.15 Radiodisturbo generato dalla linea in condizioni di bel tempo alla frequenza di 500 $kHz$ , conduttori a 40°C e tensione di esercizio 432  $kV$ 

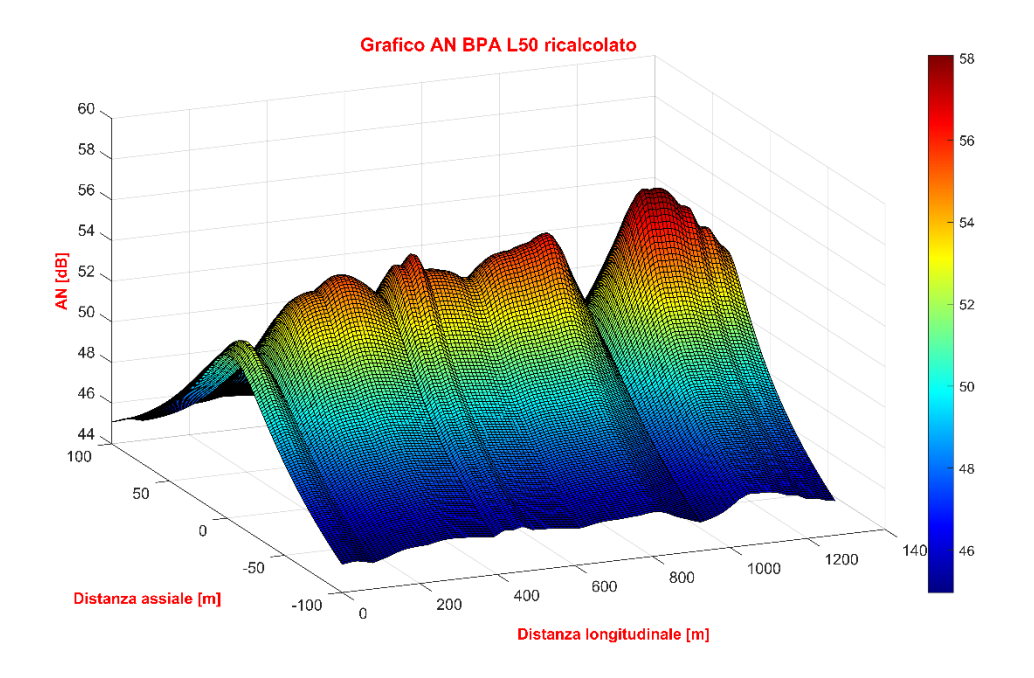

<span id="page-89-0"></span>Figura 7.16 Rumore acustico  $L_{50}$  generato dalla linea calcolato con il metodo BPA con conduttori a  $40^{\circ}C$ e tensione di esercizio  $432\ kV$ 

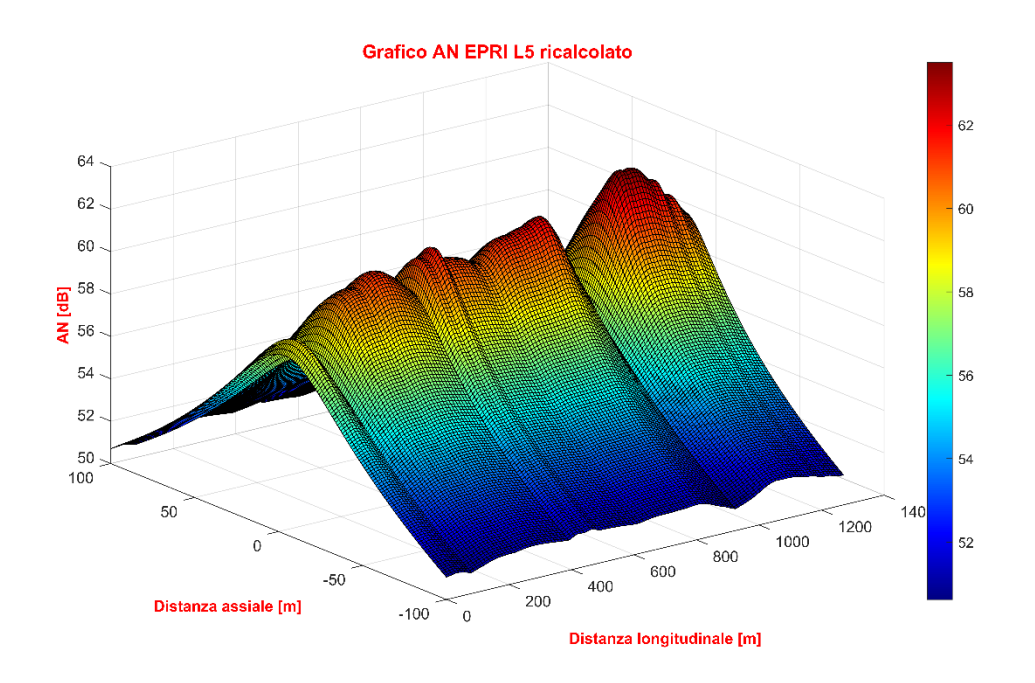

<span id="page-89-1"></span>Figura 7.17 Rumore acustico  $L_5$  generato dalla linea calcolato con il metodo EPRI con conduttori a  $40^{\circ}C$ e tensione di esercizio $432\,kV$ 

In corrispondenza dell'abitazione il rumore calcolato vale:

<span id="page-90-2"></span>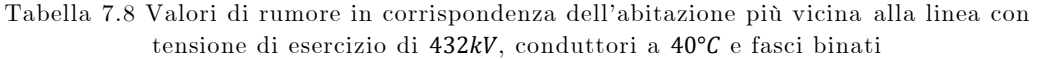

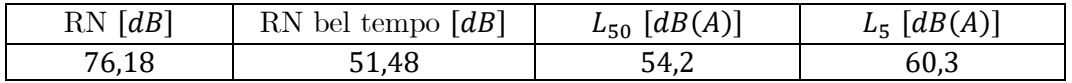

#### 7.4.1 Attenuazione del rumore mediante l'utilizzo di fasci trinati

Come è noto vengono utilizzati conduttori a fascio proprio per ridurre il gradiente superficiale di tensione sui conduttori e ridurre quindi l'effetto corona, pertanto una misura adottabile nella tratta presa in considerazione è quella di aumentare il numero di subconduttori. Tale opzione è praticabile poiché nella tratta considerata sono presenti solamente due subconduttori, è quindi possibile passare alla configurazione più comune per le linee AT a 380  $kV$  che prevede l'utilizzo di fasci di tre subconduttori per ciascuna fase, mantenendo costante la sezione dei conduttori, di  $29.3 \, mm$ . Tale soluzione richiede la messa fuori servizio della linea, ma per un tempo inferiore rispetto a quello necessario per l'innalzamento dei sostegni.

I risultati della simulazione con temperatura dei conduttori di  $40^{\circ}C$  sono riportati in [Tabella 7.9](#page-90-0) e [Tabella 7.10.](#page-90-1)

Si può notare come la riduzione del radiodisturbo generato sia molto marcata, con una riduzione di  $\sim$ 14  $dB$  nel caso di tempo piovoso. Per quanto riguarda il rumore acustico la riduzione è di  $\sim$ 12 dB.

<span id="page-90-0"></span>Tabella 7.9 Radiodisturbo massimo generato dalla linea in condizioni di tempo bello e con pioggia alla frequenza di 500kHz, conduttori a 40°C, tensione di esercizio 400 kV e fascio trinato

| $N^{\circ}$ campata | x[m] | $\lceil m \rceil$<br>$\mathcal V$ | Radiodisturbo con<br>bel tempo $[dB]$ | Radiodisturbo con<br>pioggia $[dB]$ |
|---------------------|------|-----------------------------------|---------------------------------------|-------------------------------------|
|                     | 281  | $-7$                              | 41,19                                 | 63,22                               |
|                     | 814  | $-7$                              | 43,64                                 | 65,62                               |
|                     | 1054 |                                   | 47,8                                  | 69,24                               |

<span id="page-90-1"></span>Tabella 7.10 Rumore acustico massimo  $L_5$  e  $L_{50}$  generato dalla linea con conduttori a 40°C e tensione di esercizio  $400 kV$  e fascio trinato

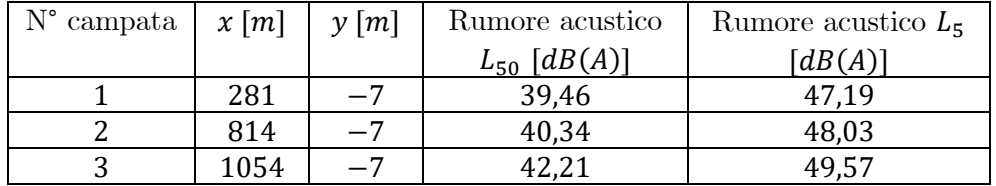

In corrispondenza dell'abitazione vicina alla linea il rumore vale:

<span id="page-91-0"></span>Tabella 7.11 Valori di rumore in corrispondenza dell'abitazione più vicina alla linea con tensione di esercizio di 432kV, conduttori a 40°C e fasci trinati

| RN[dB] | RN bel tempo $[dB]$ | $L_{50}$ [dB(A)] | $L_5$ [dB(A)] |
|--------|---------------------|------------------|---------------|
| 62,3   |                     | 41,39            | 49,39         |

L'attenuazione di rumore dovuta all'utilizzo di fasci trinati in corrispondenza dell'abitazione più vicina alla linea vale:

<span id="page-91-1"></span>Tabella 7.12 Attenuazione del rumore in corrispondenza dell'abitazione più vicina alla linea con tensione di esercizio di 432 $kV$  e conduttori a 40°C

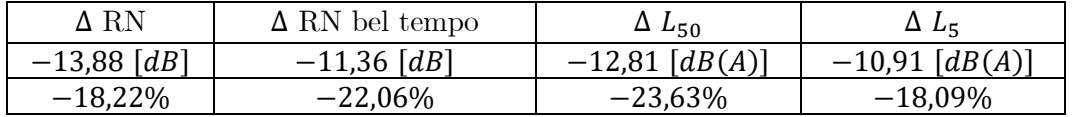

## 8 Conclusioni

La necessità di minimizzare e comunque adeguare i livelli di campo magnetico prodotto dalle linee elettriche aeree in alta e altissima tensione ai valori stringenti imposti dalla normativa italiana ha comportato l'adozione di una serie di nuove configurazioni per le linee elettriche, esse hanno però lo svantaggio di portare a dei gradienti di tensione superficiale dei conduttori superiori a quelli tipici delle linee con configurazione tradizionale e di conseguenza all'insorgere degli effetti negativi dovuti alla comparsa dell'effetto corona. Poiché tali configurazioni innovative vengono adottate proprio quando le linee sono in prossimità di insediamenti abitativi è necessario verificare che i radiodisturbi ed il rumore acustico prodotti dalle linee risultino, per le varie condizioni ambientali, al disotto di determinate soglie.

Proprio da tale esigenza è scaturito questo lavoro di tesi, che ha portato allo sviluppo di un codice di calcolo in linguaggio Matlab in grado di eseguire l'analisi del valore di disturbo radio e acustico generato da linee elettriche aeree basato sulle formule di calcolo proposte da varie società elettriche. Grazie alle soluzioni adottate è stata resa possibile l'analisi su più campate di molteplici tipologie di linee aeree tenendo in considerazione le diverse caratteristiche geometriche dei sostegni e della morfologia del territorio.

Inoltre è possibile valutare il rumore provocato dal corona lungo la linea mediante una misura del rumore acustico o radio realizzata in un punto qualsiasi della linea permettendo di facilitare la valutazione del rumore anche in punti difficilmente accessibili con gli strumenti di misura.

# Elenco delle figure

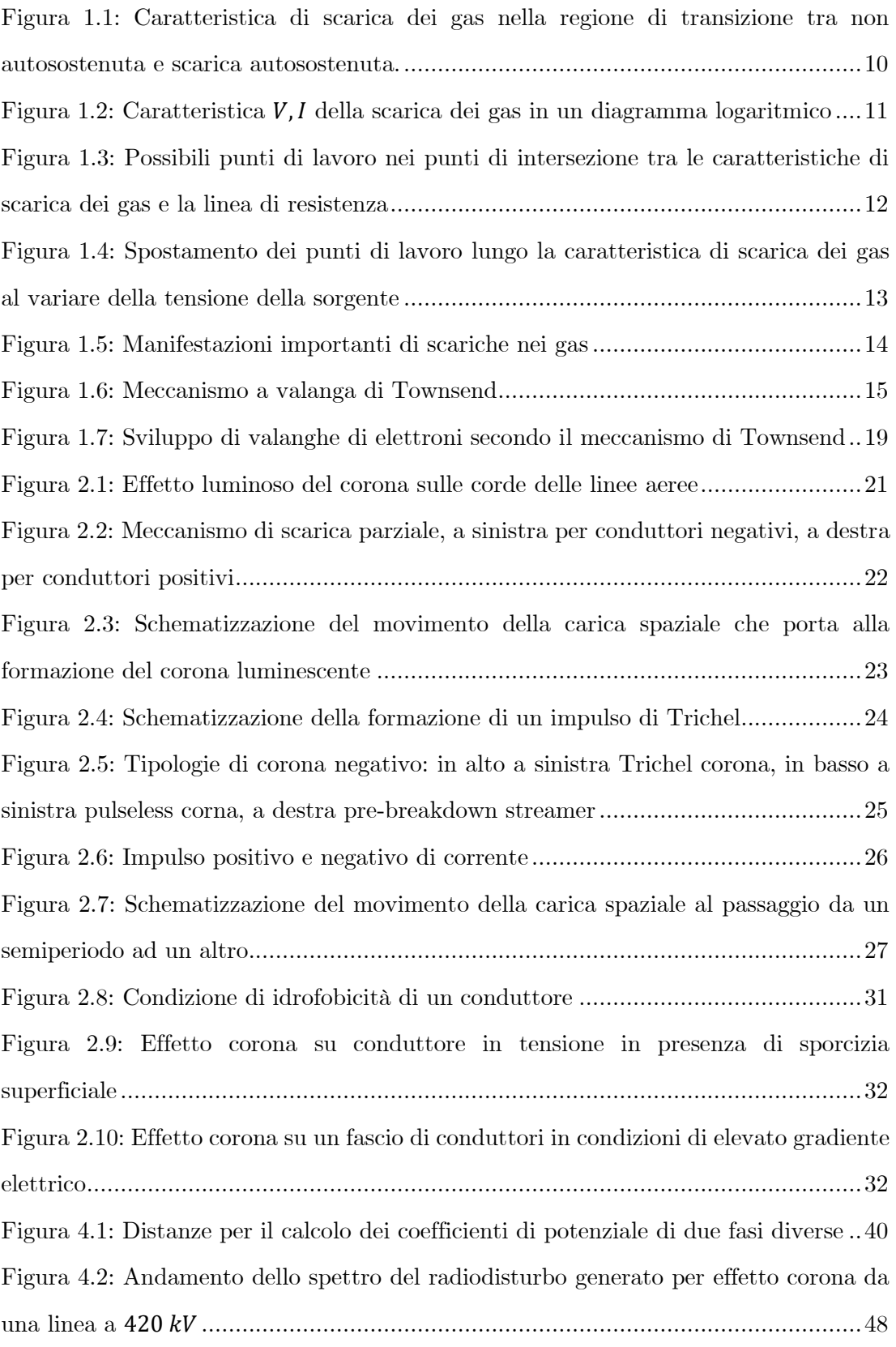

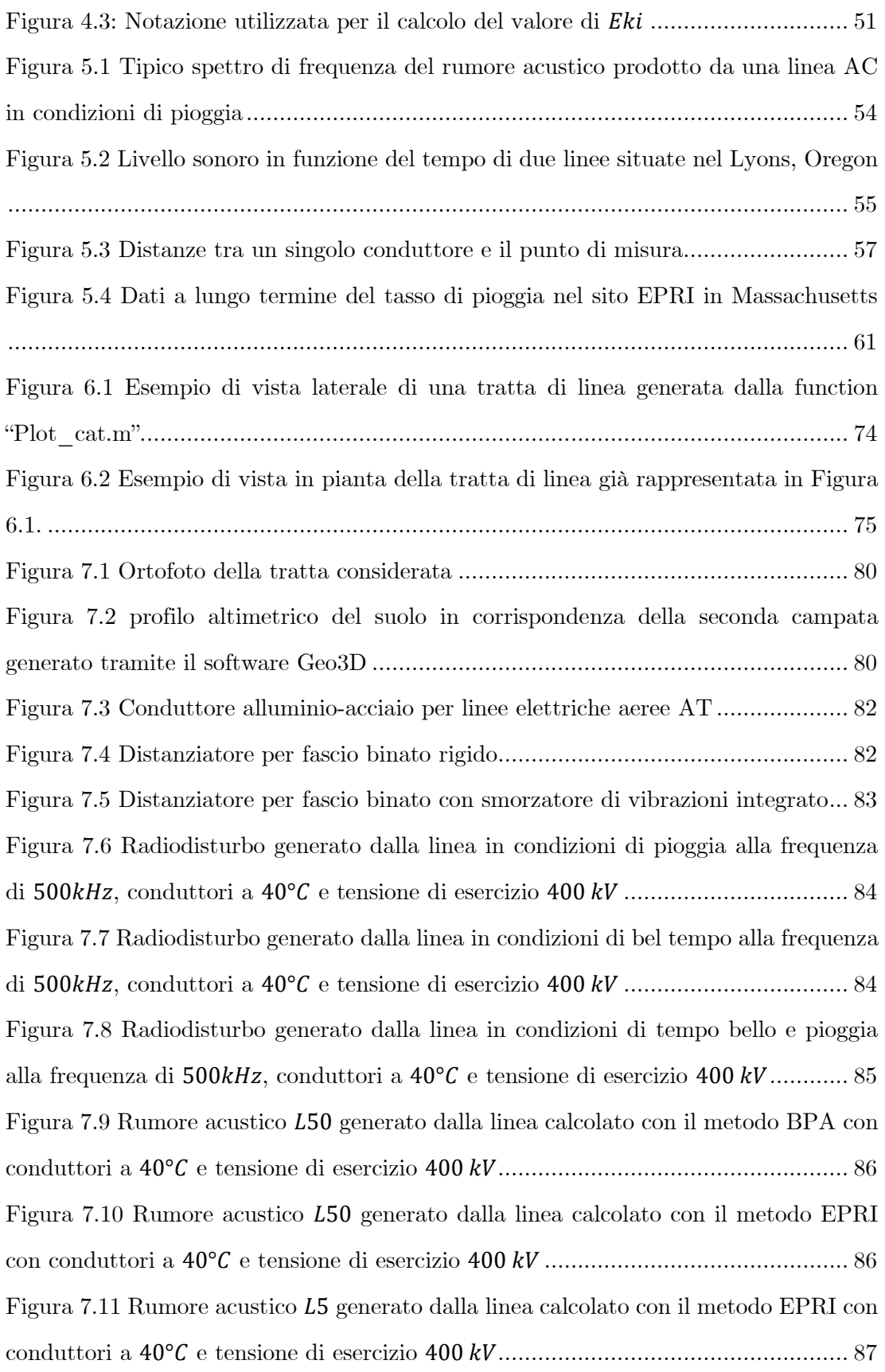

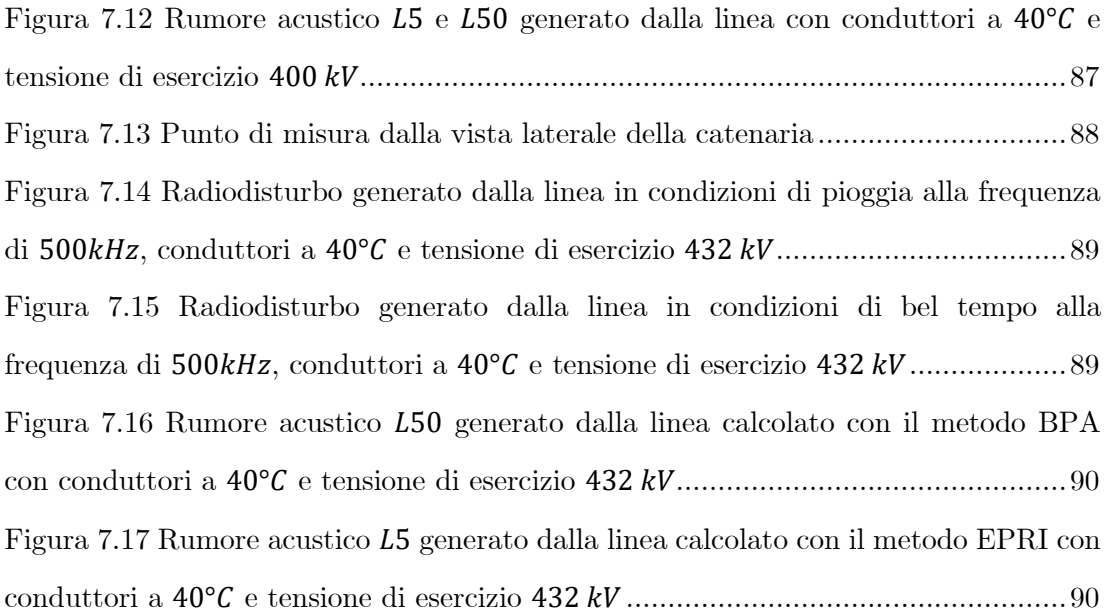

# Elenco delle tabelle

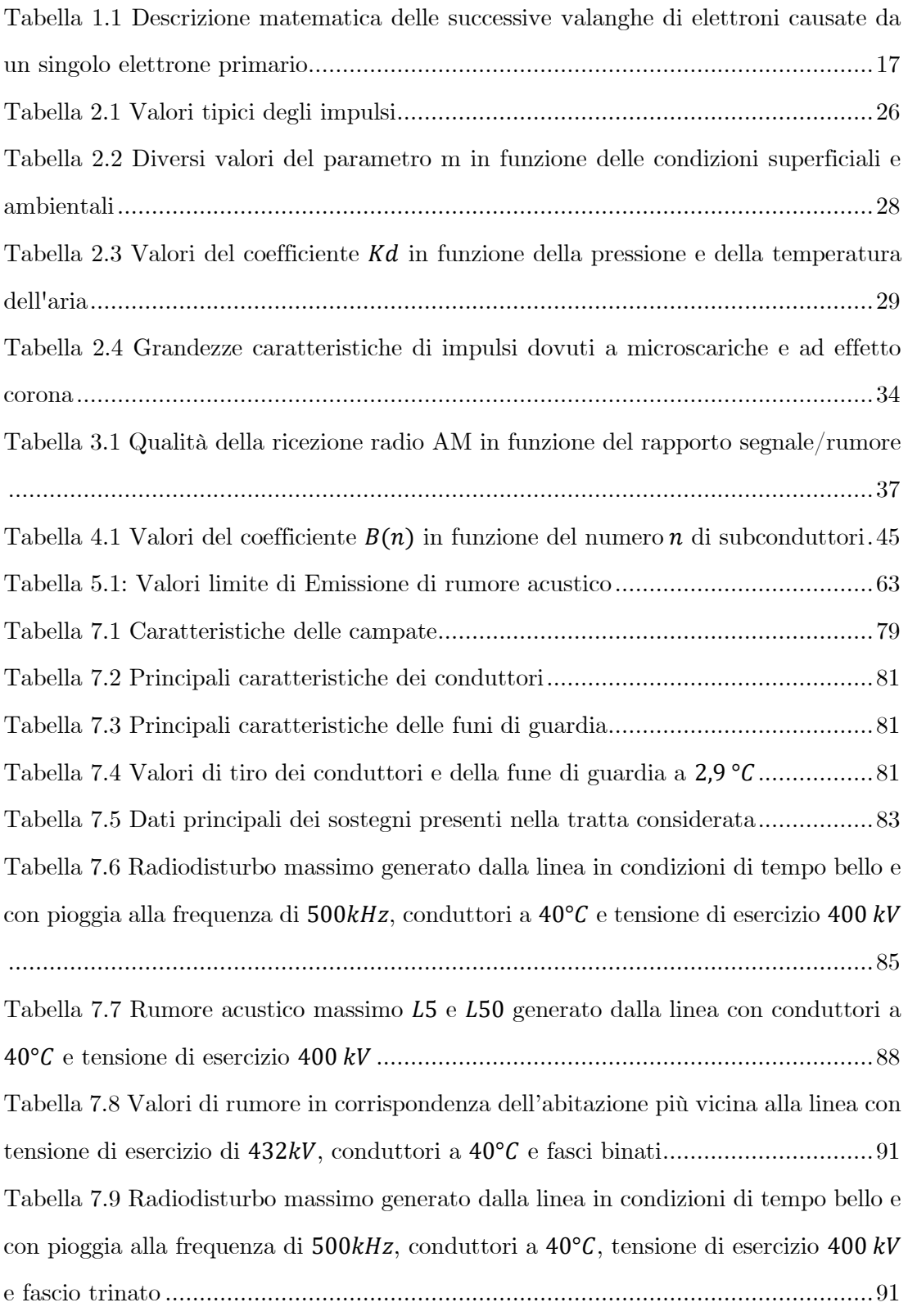

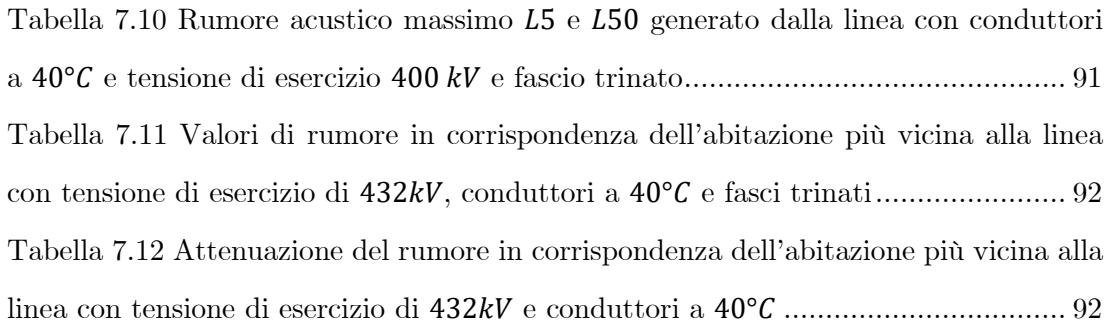

## Bibliografia

- [1] "Legge 22 febbraio 2001, n. 36: Legge quadro sulla protezione dalle esposizioni a campi elettrici, magnetici edelettromagnetici."
- [2] "Decreto del Presidente del Consiglio dei Ministri 8 luglio 2003: Fissazione dei limiti di esposizione, dei valori di attenzione e degli obiettivi di qualità per la protezione della popolazione dalle esposizioni ai campi elettrici e magnetici alla frequenz."
- [3] "Guidelines for limiting exposure to time-varying electric and magnetic fields (1 Hz TO 100 kHz)," 2010.
- [4] "061\_Guida\_CIGRE\_Corona\_Supplemento."
- [5] A. Küchler, High Voltage Engineering Fundamentals · Technology · Applications.
- [6] R. Benato and L. Fellin, Impianti elettrici. Milano: Wolters Kluwer, 2019.
- [7] G. Baldo, Tecnica delle alte tensioni. Padova: Cleup Editrice, 2004.
- [8] R. Das Begamudre, EXTRA HIGH VOLTAGE AC TRANSMISSION ENGINEERING.
- [9] "020\_Guida\_CIGRE\_Corona-1."
- [10] R. S. Turri R, Bignucolo F, A Donini and R. P. Cortina, "Valutazione dell ' emissione sonora e in radiofrequenza dovuta all ' effetto corona in linee aeree AT e AAT."
- [11] "EPRI-AC-Transmission-Line-Reference-Book-200kV-and-above-3rd-Ed-2005 pdf.pdf."
- [12] V. L. Chartier, "Formulas for Predicting Audible Noise," 1981.
- [13] M. Siemonsmeier and A. Moser, "CIGRE South East European Regional Council Conference 2020 in Vienna , Austria," 2020.
- [14] Q. Li, "Acoustic Noise Emitted from Overhead Line Conductors," 2013.
- [15] "Legge 26 ottobre 1995, n. 447. Legge quadro sull'inquina- mento acustico."
- [16] "Decreto del Presidente del Consiglio dei Ministri 14 no- vembre 1997 Determinazione dei valori limite delle sorgenti sonore."

Ringraziamenti

Un sentito grazie a tutte le persone che mi hanno permesso di arrivare fin qui.

Grazie al mio relatore Turri, sempre pronto a darmi le giuste indicazioni in ogni fase della realizzazione dell'elaborato.

Non posso non menzionare i miei genitori che da sempre mi sostengono nella realizzazione dei miei progetti. Non finirò mai di ringraziarvi per avermi permesso di arrivare fin qui.